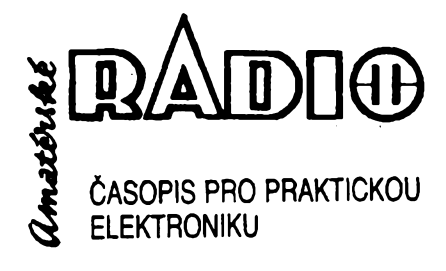

# **ROÕNÍK XLI11/1994. ÕÍSLO 7 V TOMTO SESITÈ**

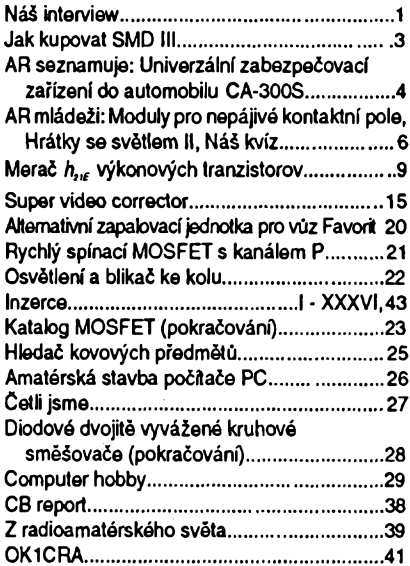

AMATÉRSKÉ RADIO - RADA A

*Vydavatel:* Vydavatelstvi MAGNET-PRESS, s.p., Vladislavova 26, 113 66 Praha 1,<br>**l**elefon 24 22 73 84-9, fax 24 22 31 73, 24 21 73 15.<br>*Redakce: J*ungmannova 24, 113 66 Praha 1,<br>fel. 24 22 73 84-9. Šefredaktor Luboš Kalousek. OK1FAC, I. 354, redaktofi: ing. Josef Kellner (zâst. Séfred.), Petr Havliä, OK1PFM, I. 348, ing. Jan Klabal, ing. Jaroslav Belza I. 353, Sekretariat Tamara Tmkovâ I. 355.

Mládez a radiokluby...........................................42

*Tiskne:* Severografia Ûsti nad Labem, *sazba: SOU* polygrafické Rumburk. *Roônë vychâzf* 12 Cisel. Cena vytisku 14,80 KC.

Pololetní předplatné 88,80 Kč, celoroční předplatné 177,60 KC.

*Rozëifuje* MAGNET-PRESS a PNS, informace o pfedplatném podâ a objednâvky pfijimâ PNS, poèta, doruCovatel a pfedplatitelské stfedisko administrace MAGNET- PRESS. Velkoodbèratelé a prodejci si mohou objednat AR za vÿhodnÿch pod-minek v oddéleni velkoobchodu MAGNET-PRESS, tel/fax. (02) 26 12 26.

Podâvâni novinovÿch zâsilek povoleno jak Aeditelstvím pošt. přepravy Praha (č. j. 349/93 ze dne<br>1. 2. 1993), tak RPP Bratislava - pošta Bratislava 12<br>(č. j. 82/93 dňa 23. 8. 1993). Objednávky do zahra-<br>ničí přijímá vydavatelství MAGNET - PRESS, OZO. 312, Vladislavova 26,113 66 Praha <sup>1</sup> tormou bankovního šeku, zaslaného na výše uvedenou ad-<br>resu. Celoroční předplatné časopisu pozemní cestou 60 DM nebo 38 \$, letecky 91 DM nebo 55 \$.

Ě

Ve Slovenské republice pfedplatné zejiStbje a ob-jednâvky pfijimâ pfimo nebo prostfednictvim dalSich distributorû MAGNET-PRESS Slovakia s.r.o. PO. BOX 814 89 Bratislava, tel. (07) 39 41 67, cona za jeden vytisk v SR je 17,50 SK.

Inzerci pfijimâ inzertni oddéleni MAGNET- PRESS, Jungmannova 24,113 66 Praha 1, tel. (02) 24 22 73 84, 24 22 77 23, tel./fax.(02) 24 22 31 73. **Znéni a ûpravu odborné inzerce Ize dohodnout s kterymkoli redaktorem AR.**

Za pùvodnost a sprâvnost pfispévkû odpovidâ autor. Nevyiâdané rukopisy nevracime. **ISSN 0322-9572, Cislo indexu 46 043. O MAGNET-PRESS s. p. Praha**

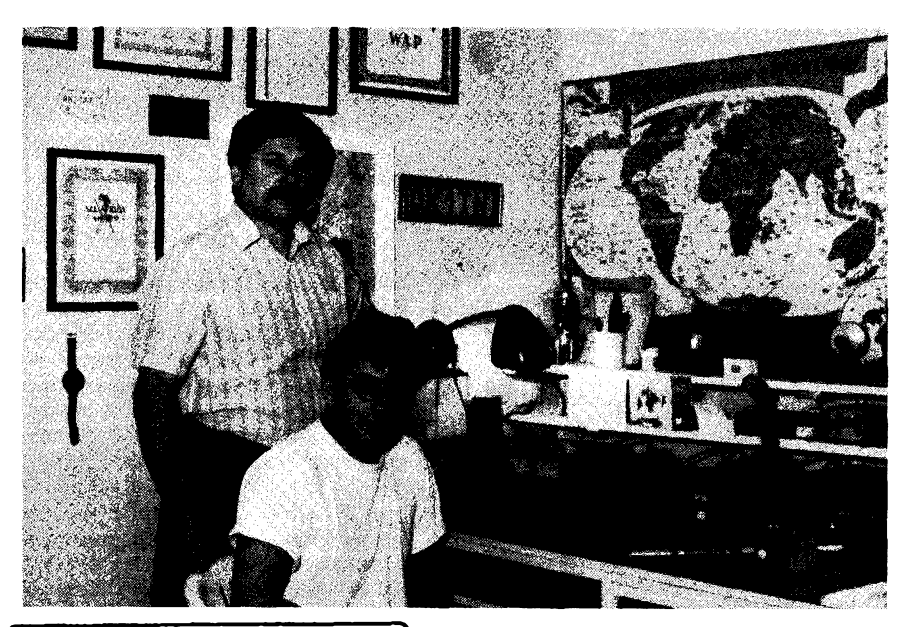

NÁS INTERVIEW

**se Slavomírem Zelerem, OKITN, redltelem radioelektrické firmy ZACH (Zeler a Chmelík), specializující se na vyrobu antén a na prodej, servis a montai radiokomunikacních zafízení, se sídlem v oboi Bradlee u Mladé Boleslavi.**

> **Jak to vypadâ s vÿrobou antén ve svëtë? Ktefi jsou nejvëtsi vÿrobci a které firmy v tomto oboru pùsobi u nas?**

Vëtsi ¿ást svétového trhu s anténami ovládají renomované firmy jako Hy-gain, Cushcraft, Kathrein, Fritzel aj. Mezi naèimi radioamatéry je možná nejznámější francouzskà firma Tonna, a to diky jejimu majiteli, jímž je Marc Tonna, F9FT. Podle mého názoru jsou mechanicky nejzdařilejší antény německé firmy Fritzel. Největší anténàfské firmy zamèstnévaji nëkolik desitek lidi, americká firma Cushcraft napf. asi sedmdesát. Nosným programem všech výrobeù jsou antény pro komerõní vyuzití (asi 80 % objemu vÿroby); antény pro radioamatéry jsou pochopitelnè na okraji zàjmu, čímž však nechci říci, že jsou snad méně kvalitní.

V tom spoõívá drobná nevÿhoda pro naši firmu ZACH. Trh s profesionálními anténami je v CR *z* velké ¿àsti obsazen z tradice vÿrobky pardubického podniku TESLA. S touto firmou vëak máme velmi dobré vzàjemné vztahy; jeden z jejich mezi radioamatéry znâmÿch pfedstavitelû - Ing. Jaromír Zàvodskÿ, OK1ZN, nám v zacátcích pomáhal s měřením parametrů antén, za což jsme mu zavázáni. Říkal: "Nezbohatnete z toho, ale má to budouenost."

> **Aeknéte nám néco o genezi a souCasném stavu firmy ZACH.**

O-antény jce<sup>m</sup> so vzdy zajímal a vzdy mě lákala "duchařina", kterou jsou obklopeny. Jako prvni u nás jsem napf. v roce 1971 zkonstruoval a zaõal provozovat otoõnou smèrovku (HB9CV) pro pásmo 40 m, v nedalekém vysílacím stfedisku

*Reditei firmy ZACH Slavomír Zeler, OK1TN, a SlavomírZelerjunior*

OK1KPX jsme postavili 6EL Yagi pro pásmo 10 m na 20metrovém stozáru atd.

Sametová revoluce mě zastihla jako slaboproudého údržbáře v podniku TIBA Dvůr Králové. Uvítal jsem prilezitost svobodného podnikání a základní kapitál pro né jsem získal prodejem svých transceiverů Kenwood (KV i VKV), na které jsem léta pfedtím Setfil.

Finmu ZACH jsme zalozili jako víceméné rodinnÿ podnik. V nasi dilné pracujeme spoledné s mÿm synem Slávkem, múj spolecník Jaroslav Chmelík, mj. specialista na software návrhů antén, je manželem mé deery Ireny, OK1UTN, jeho bratr má zámecnictví, které pro nás zajístuje mechanické zpracování materiálu (sváfení, ohybání atd.). Spolupracujeme s nékolika dalèimi firmami, napf. v Bítouchové pro nás lisují komponenty z plastických hmot, galvanické pokovení nám zajistuje Skoda a. s. v Mladé Boleslavi atd. Máme pfidélenu firemní volací znacku OK9TZA a hotové antény testujeme s protístanicí OK1FLP, coz je múj kamarád Frantisek Lebeda z nedaleké vesnice Hrdlofezy.

Prakticky veskerÿ zisk jsme zatím vénovali na zlepsování parametrú a vzhledu antén a do vÿroby vstfikovacích forem na odlévání izolátorú, zátek apod. Ceny tëchto forem jsou fádové desítky tisíc korun, takze pfi spotrebë nékolika kusú na jednu anténu je návratnost takovÿch investie mnoholetá.

V souõasné dobé zaõínáme s vÿstavbou nové vÿrobni haly o rozmèrech 7x19 m vedle našeho rodinného domku. V hale bude i prodejna a potom pfedpokládáme rozèífení vÿroby i poctu zaméstnancû.

Tÿm púvodním zàmërem bylo vyrâbët i ladicí kondenzâtory do koncovÿch stupnû a anténnich clenù. Brzy jsem vsak zjistil, *ie* na to všechno nestačíme, a tak se specializujemo jen na antény. Z dob počátků mně tu však zůstala ležet raznice na výrobu kondenzâtorovÿch plechû. Najde-li se mezi ¿tenàri AR nékdo, kdo by ji vyuäl, rád mu ji zapûjčím či poskytnu.

> **Jaké typy antén vyrábíte? O které antény Je nejvëtsi zájem a jaké jsou ceny vasich vÿrobkû?**

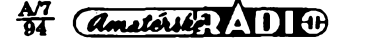

**1**

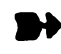

Nyní vyrábíme asi 30 druhù antén, nejvíce typy Yagi pro datové sítě v pásmech 150 a 460 MHz. Dobre se prodávají antény pro pásmo CB ( jen typu  $\lambda$ /2 jsme prodali zatím asi 200 kusú). Pfehledné si mohou čtenáři prohlédnout náš sortiment v tabulkách. V současné době vyrábíme první sérii třípásmové tříprvkové Yagi pro pásma 14, 21 a 28 MHz.

Ceny nasich antén jsou podstatné nizáí než ceny antén zahraniční provenience, přičemž ceny našich antén pro radioamatéry jsou nižší, než jsou ceny antén pro profesionální sluzby.

#### **Z jakÿch materiálú jsou vaée antény vyrábény?**

Vétsina antén je vyrobena z materiálú AIMg (dural neboli tvrzenÿ hliník). Mosazné části jsou niklované, železné části jsou proti korozi chránény zinkochromátem. Nékteré drzáky dáváme zinkovat zárovou metodou, která zajistuje vétsí odolnost vúci povétmostním vlivüm.

V byvalém VÚ skláfském v Hradei Králové jsme nechali proméfit osm druhü rúzných izolantů, z nichž jsme nakonec kompromisné vybrali mosten, u néhoz je zarucena stálost mechanickych i elektrickych vlastností od +60 do -40 °C. Na vÿrobu cívek do trapü (vyzadují velkou vf odolnost) pouzíváme hmoty na bázi polyurethanu. Při studiu umělých hmot jsem "objevil" tzv. klecamid (název podle vÿrobce, jimz je ZD Klecany), což je velmi tvrdá hmota. Z klecamidu vyrábíme přípravky na ohýbání plechu.

S výběrem materiálu nejsou větší problémy. Problémy jsou však se zásobováním, neboť monopolní český výrobce duralu Aluminium Děčín vyřizuje objednávky az od hmotnosti 300 kg vÿàe. Takové hory trubek pochopitelné nemüzeme skladovat, a tak nám nezbývá, než část nakupovat v maloobehodè (napf. u firmy 4T v Praze). V souvislosti s cenami nasich antén upozorñuji ctenáfe AR, ze napf. <sup>1</sup> kg duralovÿch trubiček Ø 6 mm se dnes prodává za 210 Kč oproti 50 Kč před pěti lety.

#### **Kdo vase antény pred zahájením vÿroby testuje ci promèfuje?Jaké davate zákazníkúm záruky?**

Nase antény jsou testovány u firmy TESTCOM Praha. Protokoly o méfeni jsou k dispozici u nasi firmy. Do budouena pfedpokládáme dodávat stručné kopie měřicího protokolu s každým výrobkem. V současné dobè obdrzi zákazník s anténou prospekt s podrobným popisem antény; pokud je potřeba, je přiložen montážní návod.

Na kazdou anténu poskytujeme záruku 2 roky.

#### **Spolupracujete s nèkterymi zahranicnimi firmami ¿i obchodníky?**

V současné době jednáme o dovozu na-Sich antén na Slovensko (napf. s firmami OK3OK, AUTEX aj.), do SRN a do Polska. V Polsku mi pomáhá Tadeusz Baranowski, SP7FDV (OK8AFQ), a díky této spolupráci mě mohou naši radioamatéři občas slyšet z Polska pod znaõkou SO7TN. Na radioamatérském setkání ve Friedrichshafenu isem se seznámil s Georgem van der Burgem, PA3DYY, který vyrábí antény v Holandsku (firma GB). Specializuje se na monobandery Yagi pro pásma 20, 15 a 10 m. Má V dílné transceiver (podobné jako OK1TN - pozn. red.) a monitoruje kmitočet 14 225 KHz, kde občas společně řešíme rùzné otázky kolem antén. Není problém, abych v zájmu obohacení jeho nabídky mu dodával např. naše antény pro pásmo 2 m. Potíz vsak je v tom, ze vyménou dovezené antény, af uz z Holandska, nebo odjinud ze Západu, jsou pro naseho zákazníka cenové nevyhodné.

#### **Jaké dalsí sluzby z oboru radiokomunikací vase firma nabízí?**

K anténám samozfejmé nabízíme i základní pfíslusenství, jako jsou kabely a konektory. Spolupracujeme s firmou STERN electronic (majitelem je Zdenêk Stmad, OK1FZS), specializující se pùvodnè vyhradnè na satelitní TV techniku. Máme společnou prodejnu v prostorách STERN electronic v Mladé Boleslavi v Palackého alici õ. 470 a tam nabízíme a prodáváme kromè satelitní techniky a antén také radiokomunikacni techniku pro profesionální sluzby a pro CB. V tomto oboru spolupracujeme s firmami R - COM Liberec, ALLA-MAT, AMA - OK1FYL, JJJ - SAT&Besie aj. Abych uvedl pfíklad: nêjaká firma vypracuje projekt rádiové sítě- firma ZACH vše potrebné dodá a namontuje.

> **Kde si mohou zájemci vaáe antény koupit nebo objednat? Jak má vypadat pozadavek v pfípadé individuální zakázky?**

Nejjednodušší je objednat si anténu přímo u naší firmy na adrese: ZACH, Bra**dlee 73, 293 06 Miada Boleslav, tel.** *I* **fax (0326) 26 612,** nebo si ji koupit v nasi prodejné: **STERN electronic, Palackého 470, Mladá Boleslav, tel. (0326) 22 305.**

Naše antény však prodává množství velkych i malych obchodních firem po celé CR, napf. JJJ-SAT&Besie a ALLAMAT v Praze, AMA v Plzni, R-COM v Liberci, RADIO Licka Kopfivnice, ELEKTRA Krupka Teplice, ELEKTRO Vrabec Policka atd.

Na pozádání zasíláme zájemcúm nase nabídkové listy a katalogy.

Při individuální zakázce potřebujeme znát, na jakém kmitočtu bude anténa pracovat, pozadovanou impedanci, polarizaci, zisk, pfípadné jaké bude mechanické uchycení. Vsechny objednávky máme nejradéji písemnou formou (faxem), ale v odüvodnénych prípadech reflektujeme i na telefonické zakázky. Bohužel se nám tak občas stane, že zákazník si objedná nutně a urychlené anténu, my ji vyrobíme, ale dotyčný se pak už neohlásí ani neukáže.

> **A pokud zrovna neprojektujes novou halu, neshánís material, nemontujes a neobehodujes, o cem premyslís a o cem snís?**

Samozřejmě, že mám svoje sny a představy. Mám však v úmyslu je realizovat! Napf. bych chtél nasí firmu specializovat jen na výrobu určitých typů antén, srabilizovat objem výroby a pak se soustředit na zlepsování kvality.

Svúj volny cas hodlám vénovat realizaci pro nékoho snad bláznivé myslenky - totiz OK DX nadaci. Nedávná radioamatérská expedice 3Y0PI na ostrov Petra I. mné umožnila dovršit skóre zemí DXCC a teď bych rád napomohl tém ostatním a pfí té příležitosti tak naplnil svůj dávný sen. OK DX nadaci jsme jiz zalozili (zájemci se o ni dočtou v některém z příštích čísel AR *pozn. red.)* a kromé shromázdéní potrebné finanční sumy už nezbývá, něž vybrat nějakou pro radioamatéry obzvlásté exotickou zemi či ostrov za cíl naší první expedice ...

> **Tésíme se na slysenou a dékuji za rozhovor.**

**Rozmlouval Petr Havliá, OK1PFM**

#### **Ceny radioamatérskÿch antén (od 1.9.1993)**

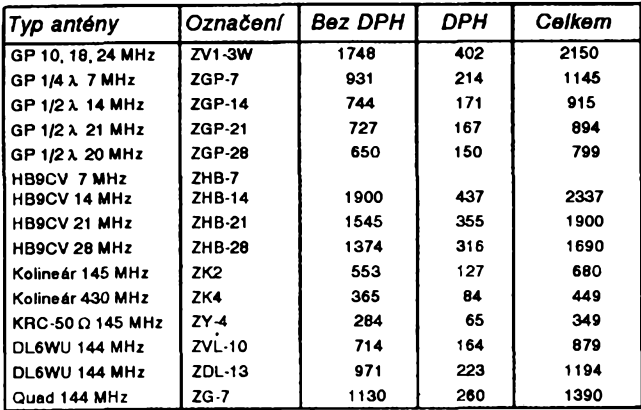

**A/7 W**

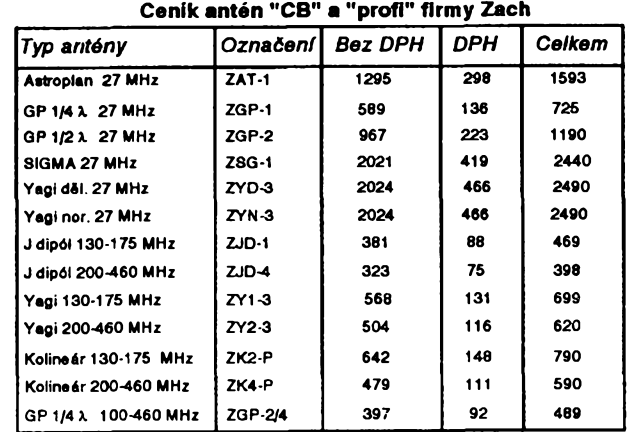

 $\overline{2}$ 

# **Jak kupovat SMD III**

Chceme-li se prakticky seznámit s technikou po-<br>vrchové montáže SMT (surface mounted technology),<br>potřebujeme k tomu subminiaturní součástky SMD<br>(surface mounted device). Kde jinde je dostat než<br>v prodejnách s elektronický

2/93) jsem tedy v rijnu a listopadu 1993 zase vyèei do

prazskÿch ulic, abych si potfebné souõástky zakoupil. Opët jsem se pokusil zakoupit SMD pro jednoduchÿ blikaè s 555, ke kterému je zapotfebi kromë vlastniho IO jen nèkolik rezistorû, jeden kondenzátor a LED.

Bývalý **Radioamatér** v Žitné již v původních prostorách neexistuje. Drive tam bÿvalo pino zákaznikú, nynl vëak zeje obchod prázdnotou - prodávají se tam vany a umyvadla. Vedle zùstal malÿ zbytek kdysi znàmé prodejny.

Souéàstkovÿ obchod COMPO ve Vàclavské pa-sàzi na Karlovë námèstí vede sice literaturu o SMT, avëak mèli kromë jiz drive uvedeného rezistorû za 1,50 Kč (270  $\Omega$  s označením 271) v provedeni SMD jen LM317 za 30 Kč a 74HC4051 za 5 Kč.

Nedaleká prodejna KTE sice SMD vede, ale po minulych zkusenostech jsem se pnpravil na to, ze sou-càstky musini nejprve objednat a pozdëji si je vyzvednout. Pfi nëkolika pfedchozích návstêvách jsem si všiml, že je v prodejně stale fronta (v kteroukoliv denní dobu) a tak jsem si vzal něco pro čtení. Skutečně jsem<br>čekal přes púl hodiny a přes odbavení počítačí (na pul-<br>tech stály tři) to nejde příliš rychle. Ke čtení jsem se<br>prakticky nedostal, neboť v tmavém nizkém průchodu (vchod do prodejny) bych si kazil oõi. Kdyz jsem si stëžoval (a přál si, aby to sdělili nějakému tomu šéfovi,<br>který by zařídil světlo), odvětil mi drzý prodavač, že mi přiště přinese baterku. Tak jsem se již ani neodvážil<br>upozornit na rozbité sklo na pultu, jehož ostrá hrana smëfovala k rukám zákaznikú.

Vysledkem poõítaõové obsluhy je nëkde vzadu vytiëtënÿ pokladní lístek na tiskárné, která dodnes ne-4Mii õesky psát (tedy bez háõkú a bez õárek) a pouií-vá navíc cizích názvú barev (LED ROT).

Ihned byl jen integrovanÿ obvod NE555D - zaba-len do hliníkové fólie (proô vlastnë? - není to CMOS) a dán do plastikového pytlíõku 120 x 90 mm, uzavfeného kovovou sponkou sešívačky. Ostatní žádané<br>SMD byly jen na objednávku (dodání za týden). Kromě elektrolytického kondenzátoru mi prodavač nabídl vel-<br>ký polyesterový 1 µF za 22 Kč (jistě čtyřikrát větší<br>než elektrolyt). Objednal jsem si zbývající součástky<br>(kromě elektrolytu 1 µF, který neměli ani v počítači)<br>a zapla

Objednané nutno vyzvednout do ôtyf tÿdnù, jinak: "V pripade nevyzvednuti zbozi v tomto terminu zanika "v prípade nevyzvednou zbozi v tomto teminu zahlika<br>narok na vraceni zalohy" – je to právně vůbec přípust-<br>né, aby firma zákazníkovi nevrátila zaplacenou zálohu jen proto, že nepřišel v terminu firmou vymyšleném?<br>Považují to přinejmenším za drzost vůči zákazníkovi.

A kdyz jsem si právê pro zbozi §el, byla prodejna zavfena (od 25.10. do 5.11.1993 -inventuraj. Zákaznici púcházeli a zase odcházeli a protoze múj termin propadnuti zálohy byl 28.10., dozadoval jsem se vstupu (jinak by mi záloha propadla, jak bylo na úõtence

napsáno) a nakonec jsem dostal vráceny peníze.<br>Součástky jsem tedy nedostal (v tabulce uvedené<br>ceny byly na objednávací účtence). Jistě bych si je byl<br>býval mohl objednat později, avšak vzhledem uvádě-

ným cenám za rezistory mne přešla chuť.<br>Později jsem si chtěl zakoupit jedinou stavebnici<br>s SMD, kterou popisoval firemni časopis, nebyla však<br>k mání a bylo mi doporučeno, abych se ptal po váno-<br>cích. I zeptal isem se v le dil - stavebnice není, nebot ji prÿ nedodala firma "eliot". Ptejte se pozdëji (tohle jsem slÿchâval po mnoho let a myslel jsem si, že to již nyni nebude - mýliti se je lidské).

Souõástková prodejna GM electronic (Sokolovská 21) bÿvà také od rána do veõera zaplnêná. Postavil jsem se tedy do fronty (byl jsem dvacáty).<br>Z SMD mají jen pár rezistorů a kondenzátorů, jinak prý<br>nic. Nakonec byla vytažena krabice se SMD, ve které<br>se přece jen něco našlo: univerzální pnp tranzistor<br>BC858C za 2 25 Kõ. Koupil jsem tedy alespoñ rezistory (i kdyz nemëli pfesnë ty hodnoty, které jsem chtël).

Rezistory byly vlozeny do tradicniho papírového pytlíõku 170 x 110 mm s reklamou GM s mamutem a seznamem prodejen, võetnè telefonnich õisel.

Po zkuëenostech s õestinou na úõtence z KTE jsem se podrobnè podíval na pokladni lístek GM (õárky a hácky také neuznáváji) a k mému pfekvapeni jsem tam objevil, ze jsem si kupoval ODPOR (aõkoliv jsem si ve skuteõnosti odnáêel rezistory). Aõ zastaralÿ, drží se dnes již nesprávný název "odpor" stále ještě<br>tvrdošijně mezi prodavačí a širokou (laickou) veřejnos-<br>tí (také nevíte, jaký rozdil je mezi odporem a rezisto-<br>rem? – je to jednoduché: rezistor je součástka a odpor je vlastnost hmoty).

Ptal jsem se ještě na seznam nabízených SMD, avëak seznam není (takze ho tentokrát zákazníci nemohou ukrást). Zato mèli jemnou trubiõkovou pájku o  $\varnothing$  1 mm (pod názvem "cín"), zatavenou v plastikové fólii (coz je praktické, odstfihne se jen rúzek a provlékne se jim konec - nezačernime si ruce jedovatým olovem, které je v tom "cinu"). Podobnou trubičkovou pájku (dokonce o  $\varnothing$  0,5 mm) měla též prodejna COMPO, ale jen ve vëtëim baleni (celé cívky).

Pfi minulém prúzkumu jsem vynechal prodejnu GM electronic v Dejvicích a tak jsem se rozhodl, že to<br>napravím. A protože jsem tam byl poprvé, musel jsem to nejprve hledat. Na domé mne púvítala velká rekla-ma GM ELECTRONIC NÁBYTEK a vedle toho DELVI-TA, coz je supermarket.

V této dejvické prodejné mèli ihned tfi rezistory (zelená poleva s natiëtënÿm oznacenim), dalëi SMD na objednávku. Za 14 dní jsem si vëe vyzvedl, LED vëak také nebyla.

Pro zajimavost: na pokladním útrzku je jeëtë OD SARKA a kupovanÿ kondenzátor oznaõen jako KONDEZATOR - nejen ze neumí ta maëina õesky, ale ani lidi nedovedou správnê psát.

Opët jsem nepochodil v prodejné PS electronic.

V prodejné EPA mèli jen tranzistory BFR92 za 22,50 Kõ.

V prodejné RASEL jsou k dostání diody PIN BAR16-1 za 8,20 Kõ, nèkolik ôipovÿch kondenzátorú a desky s ploënÿmi spoji ke konstrukcim s SMD (popisované v AR - mimochodem jdou prý dobře na odbyt).

Prodejna ERA Components, zastupujici firmu SGS-Thomson, má podle katalogu na skladè Schottky diody BAR43A za 10,50 Kõ, BFR92A za 10,50 Kõ a 4049 v SO-16 za 9 Kõ. Ostatni na objednávku.

Vysledkem mého putování po praÈskÿch prodej-nâch bylo, ze mi stále jeëtë chybëla LED, kterou v pro-vedeni SMD v pouzdra SOT-23 nikde neméli.

Co není v Praze, múze bÿt snad k dostání jinde. V listopadu jsem si tedy nechal nakoupit zádané sou-õástky v pobocce plzeñské firmy GES electronics v Hradei Králové. Obsluha byla ochotná s dojmem informovanosti o sortimentu SMD. Mimo LED mèli vëechny souõástky a vlozili je do plastikového pytlíõku 160 x 100 mm. K tomu úõet z tiskárny, která umi správnê õesky, radost si pfeèist: "Dëkujeme a tëëime se na dalëi nàvëtëvu".

Pokusil jsem o ni v Plzni v lednu, jiz v nové velké prodejné. Obsluha ochotná, radost nakupovat. Presto jsem si zàdné SMD neodnesl, nebot je zatim v novém obehodë nemaji - jsou màio zádané, proto jsou jen na objednávku (do tri tÿdnù).

#### **Jak dál?**

Oprati minulému prúzkumu trhu se sice situace trochu zlepëila, ale pfilië rúzové to není. Nejen ze jsou SMD màio vidët, ale chybí <sup>i</sup> dalëi pomúcky a náfadí pro SMT, jakoz <sup>i</sup> informace o novÿch soucástkách. Vÿjimkou jsou snad jen modré příručky nakladatelství A A<br>- řada SMT (dosud vyšlo 11 svazků), které jsou občas k dostání ve vëtëinë uvedenÿch prodejen (pokud ne, pak je má jistë na skladé prodejna technické literatury BEN, Vëëinova 5,100 00 Praha 10).

#### **Mèfeni je nutné**

Z prodejny GM electronic na Sokolovské jsem si přinesl celkem tři čipové rezistory (tvar 1206), jeden<br>s hnědou polevou bez označení a dva s černou polevou a bilÿmi õísly (oznaôeni 122 a 754). Protoze jsem si pamatoval, že neměli přesně ty hodnoty, které jsem<br>požadoval a vzal jsem co bylo, nabyl jsem přesvědče-<br>ni, že mám 1,2 kΩ místo 1 kΩ. Zbývající rezistor bez označeni by měl být tedy 200 Ω. Pro všechny případy<br>jsem si ho změřil. K mému překvapení však měl 1 kΩ. l měřil jsem i ostatni rezistory a hle, ten s označením<br>122 měl 220 Ω. Při otáčení čipem se to však také dalo<br>číst i jako 221 (vzhledem k malému pismu s podivnými

dvojkami a "americké" jedničce) a to je správně.<br>Od téže firmy, avšak z jiné prodejny (na Evropské) jsem si pfinesl tfi rezistory se zelenou polevou s bilými zřetelnými číslicemi (včetně "evropské" jedničky), které nedávají možnost záměny. Oproti tabulce nákupních cen bylo na ôemém ôipovém elektrol. kondenzátoru z GM electronic odliëné oznaôeni: <sup>1</sup> 35 V.

#### **Zàvèrem**

Jako pú minulém prúzkumu se ukazuje, ze je jen velmi màio prodejen, které vedou SMD. Zejména pokud jsou žádány součástky v malém množství nebo dokonce jednotlivě (nabídek na dovoz tisíců součástek<br>jsem dostal několik), je u nás stav zásobování sou-<br>částkami SMD málo uspokojivý.<br>Nákupy a nový průzkum trhu jsem uskutečňoval<br>od října 1993 do ledna 1994 a je možné, ž

doby něco změnilo. Nebylo by též špatné, rozšířit prů-<br>zkum trhu i na další města a další firmy.<br>Jednoznačný výsledek průzkumné akce je: kupuj-

te rezistory jen v GES nebo GM (tam vedou dokonce velikosti 1206 i 0805) a v zàdném pfipadë ne v KTE, kde je maji ëestkrât drazëi (ze by byly proto kvalitnëjël, nelze fici).

Pfes ëirokou nabidku rûznÿch SMD, LED v pouzdru SOT-23 se mi tentokrát nepodaúlo sehnat. Snad to pobídne nëjakého prodejee, aby je nabízel. Zdá se bÿt nezbytné nejprve obstarat vëechny

SMD a pak teprve zaõít s návrhem ploënÿch spojú. To se doporuõovalo jiz dfíve u souõástek s drâtovÿmi vÿvody. Když se však nepodařilo sehnat součástku pře-<br>depsané velikosti, vždy se to nějak vyřešilo přihnutím<br>drátových vývodů. To však u SMD nejde.

Poslední dobou vycházeji na stránkách Amatérského rádia popisy stavebnic s SMD, v prodeji je stále vice vÿrobkû provednÿch technikou povrehové montáze a tím se zvètëuji <sup>i</sup> poÈadavky na souõástkovou zá-kladnu jak pro experimentování, tak <sup>i</sup> pro opravy. Jistë by větší nabídka vyvolala i větší poptávku - je zde tedy vÿzva prodejcúm: nabízejte vice SMD!

*Kdyby se nékdo cítil poékozen vynecháním* vse-*znamu a pñtom prodává SMD, nechfse ozve.* JOM

#### **Tabulka nákupních cen SMD (v Kõ)**

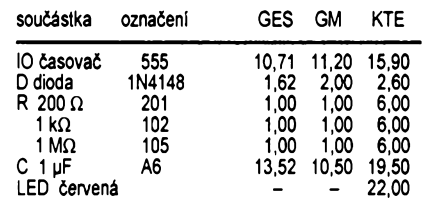

#### **Otevfení prodejen**

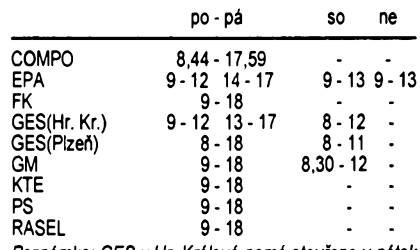

*Poznämka: GES v Hr. Krälovö nemä otevreno v pätek odpoledne a GM na Evropskö mä v sobotu zavreno.*

#### **Zkratky a adresy prodejen**

COMPO - Karlovo nämösti 6, Praha 2. EPA- Lidickä 19, Praha 5. ERA - ERA Components, Michelskä 12a, Praha 4. FK - FK technics, Konövova 62, Praha 3.

GES - GES electronics, Goöarova 514, Hr. Krälov6. GES - GES electronics, Mikulääskö n. 7, Plzefi. GM <sup>S</sup> - GM electronic, Sokolovskä 21, Praha 8. GM <sup>E</sup> - GM electronic, Evropskä 37, Praha 6.

- 
- KTE KTE electronic, Spälenä 7, Praha 1.

PS - PS electronic, Husitskä 54, Praha 3. RASEL - Francouzskä 34, Praha 2.

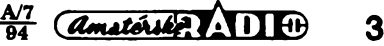

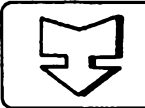

# **E5 AMATÉRSKÉ RADIO SEZNAMUJE**

# **Univerzální zabezpecovaci zarizeni do automobilu CA - 300 S**

## **Celkovy popis**

V listopadovém čísle loňského ročníku AR jsem podrobně popsal zabezpečovací zafízení, které jablonecká firma Jablotron vyrábí a prodává pod názvem SMART. Tehdy jsem též vysvětlil, že se každé zabezpečovací zařízení v principu skládá ze dvou õástí: ze zafízení, které poplach zjisfuje a ze zafízení, které poplach oznamuje. Jiz jmenovanÿ pfistroj SMART je nesporně velmi jednoduchý a účinný a též velice levnÿ.

Dnes bych rád popsal nové zafízení téhoz vÿrobce, které je dokonce kombinované s dalsimi funkcemi. Toto zafízení je velmi komfortní, umozñuje zjistit poplachový stav různými čidly, lze ho kombinovat s automatickÿm zamykáním a odmykáním dvefi automobilu a dalsimi funkcemi, které popiëi. Jeho ovládání je bezdrâtové a to nikoli infračerveným paprskem, vyžadujícím vždy určité nasměrování, ale rádiovým povelem. To má velkou výhodu v tom, že lze poplachové zafízení uvést do pohotovostniho stavu souëasné s uzamëenim všech dveří - třeba z kapsy obleku. Automatické odmykání a zamykání dvefi Ize pochopitelnë realizovat pouze u tëch vozû, které jsou jiz pfisluënÿmi servomotory vybaveny, nebo si musí majitel namontovat centrální zamykaci a odmykaci sestavu.

Základem zafízení je ústfedna o rozmërech 12 x 8 x 3,5 cm, která je opatfena dvacetikontaktovÿm fadovÿm konektorem. Je napájena z akumulâtoru vozidla (odebírá v pohotovostnim stavu asi 10 mA). Tuto spotfebu Ize, pfi bëzném provozu vozidla, zcela zanedbat. Ústfedna má ötyfi nezávislé vstupy, reagující na spojení s kostrou vozu. Z téchto vstupú je jeden urõen pro pripojení k dvefním spinacûm interiérového osvëtleni a má dvoji funkci. Otevfenim dvefi samozfejmë vyvolá okamžitý poplach, avšak když za běžného provozu zruëime dàlkovÿm ovladacem pohotovostni stav (pfed vstupem do vozu), okamzitë rozsviti osvëtleni interiéru, jestë nez otevfeme dvefe. Toto osvëtleni sviti 20 sekund a pak automaticky zhasne. Zhasne téz v okamziku, kdy zapojime zapalování. Zbÿvajici tfi vstupy, reagující na spojení s kostrou vozu, Ize vyuzit napfiklad pro dodateënë montované spínaõe, reagující na otevfeni kapoty motoru nebo kufru, pfipadnë jinych õidel. Páty vstup reaguje na spojení s kladnym pólem napájení.

Dva vyvody jsou urëeny k propojení se smërovÿmi svëtly na levé a na pravé stranë vozidla. Ta mají opët vice funkcí. Blikají vždy, když byl vyvolán poplach, protože to umožňuje (například na parko-

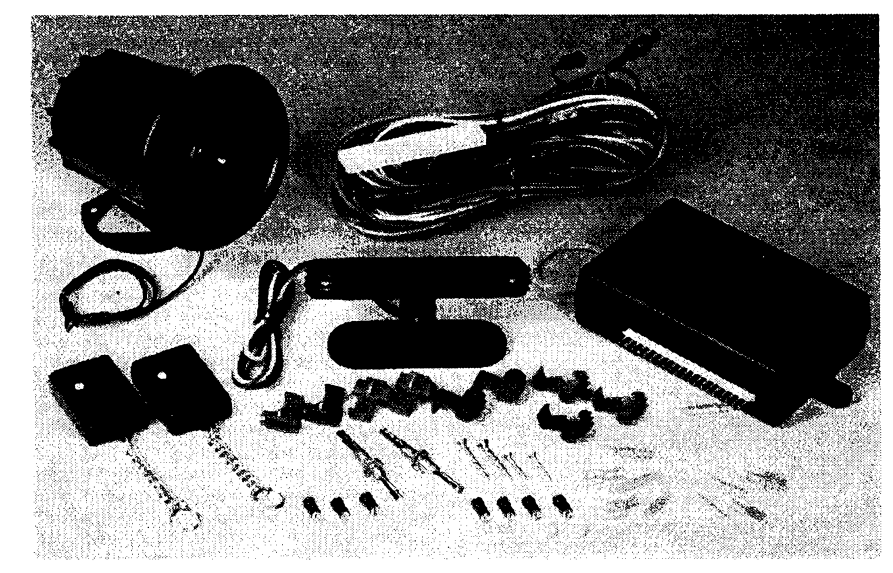

višti) snadněji se orientovat, o který automobil jde. Kromë toho pfi zapnuti poplachového zafízení do pohotovostniho stavu (a pfipadném souëasném uzamknuti dvefi) bliknou jednou, pfi vypnutí zafízení (a pfipadném souëasném odemknuti dvefi) bliknou dvakrát. Současně s tím může též jednou nebo dvakrát krátce "mňouknout" sirèna (pokud je pouzita). Tato akustická indikace zapnuti a vypnutí mûze vèak bÿt jednoduše vyřazena.

Dalsi vÿvod je urëen pro pfipojeni pfistroje, oznamujiciho poplach. Mûze to bÿt sirèna, Ize sem vëak pfipojit i vysilaë sestavy PAGER nebo cokoli jiného.

Dva vÿvody slouzi k rozpojeni urëitého obvodu v okamziku, kdy uvedeme zafízení do pohotovostniho stavu (pfipadnë uzamkneme dvefe). Rozpojit lze napfíklad pfivod k taznému magnetu spoustëëe motoru, k vstfik. ëerpadlu nebo k zapalování vozu. To vse zlodëji znepfijemni zivot.

Dalëi kontakty jsou urëeny k pfipojeni ultrazvukového snimaëe, kterÿ registruje pohyb ve voze. Ani tento snímač není zbyteënÿm pfepychem, protoze napfíklad u dvouprostorovÿch karoserii (Skoda Favorit, Forman a dalsí) vyvolá tento snímaë spolehlivè poplach v okamziku, kdy se zlodëj pokusí otevfít zadní dvefe, pfipadně některé z dveří, u nichž nejsou namontovány dvefni kontakty. Zapoji poplach i v pfipadë, ze majitel zapomene pootevfené okénko a zlodëj do vozu strëi ruku.

Kromë vëech vyjmenovanÿch õidel má ústfedna obvod, reagující na okamzitou zmënu napëti v palubni siti vozu. Tento obvod však lze zablokovat, protože by mohl nëkdy vyvolat nezádoucí poplach. Napf, v pfipadë, ze by se (po vystoupeni z vozu a uvedení zafízení do pohotovostniho stavu) za malou chvilku zapojil napfíklad motorek chlazení (coz se u nëkterÿch vozû skuteënë stává).

Velmi zajimavÿm doplñkem tohoto zařízení je možnost propojit ho se spínacími kontakty soustavy centrálního zamykání automobilu. Pokud je automobil vybaven centrálním zamykáním ovládanym kliökem ve dvefích, lze zcela jednoduse propojit kontakty dvefních spinaëû s pfisluënÿmi vyvody ústfedny a zajistit si tak automatické zamykání a odmykání vozidla.

Zafízení je doplnëno miniaturním spínacím tlacítkem, kterÿm Ize kdykoli celé zařízení (i když je již v poplachové funkci) okamzitë vypnout. Toto tlaëitko je samozfejmë montováno na tajné misto a <sup>i</sup> pfi profesionální montáži příslušnou firmou je u shodnÿch typû vozû tlaëitko vzdy montováno na jiné místo, aby se zloději ztížilo jeho vyhledání. Podle individuálního pfání vsak mûze bÿt toto tlaëitko i zcela vypuëtëno.

Zafízení v pohotovostnim stavu je indikováno blikající červenou svítivou diodou. Pokud po vypnutí zafízení bliká svítivá dioda dále (zrychlenÿm kmitoctem), znamená to, že v době pohotovostního stavu byl vyvolán poplach. Doba trvání poplachu je podle pfedpisu omezena na 30 sekund.

K uvedení do pohotovostniho stavu (také k vypnutí) slouÈí dàlkovÿ ovladaõ, který vysílá příslušný kódovaný signál na<br>kmitočtu vyšším`než 400 MHz. Použité obvody umožňují celkově 3<sup>12</sup> kombinací, to znamená, ze je <sup>k</sup> dispozici *ai* <sup>531</sup> <sup>441</sup> rûznÿch kôdovÿch kombinací. Protoze vÿrobce zcela logicky nepředpokládá, že by vyrobil vice nez púl milionu tëchto pfístrojú, má kazdÿ vyrobenÿ kus jinÿ kód.

#### *Hlavnítechnické údaje*

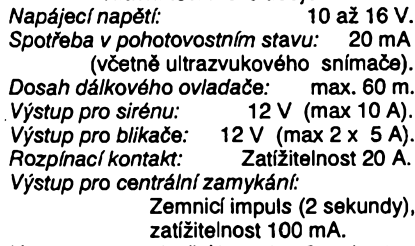

*Vstupy:* <sup>1</sup> dvefni kontakt, 3 na kostru,

<sup>1</sup> na kladnÿ pól napájení,

<sup>1</sup> ultrazvukovÿ snímaô.

*Souprava CA — 300 S obsahuje:*

<sup>1</sup> ks ústfedna CA—300,

2 ks dálkové ovladaöe TX—300,

1 ks siréna SA-114,

<sup>1</sup> ks ultrazvukovÿ snímaô US—300,

2 ks kontaktní spínaõe na kapotu a na kufr, <sup>1</sup> ks konektor s pfipojenÿmi propojovacími kabely, rychlosvorky, propojovací materiál, vÿstrazné nálepky a návod.

## **Funkce prístroje**

Jiz pfed lety jsem se vènoval otázce zabezpeõovacích systémú a vytvofil jsem si na tato zařízení osobní názor. Vím, že absolutní ochrana proti krádezím prostê neexistuje. Zlodèjúm véak Ize jejich õinnost znaõnè ztízit a znepfíjemnit. Mohu jen znovu opakovat svúj osobní názor, *ie* je dnes slyèet na nejrúznêjsích místech nejrúznèj- §í sirény, aniz by jim kdokoli vénoval sebemenší pozomost a o tom, že by se někdo nêkde snazil zasáhnout, nemúze byt vúbec feõ.Ve svém loñském testu jsem vysvètlil, proõ mè zaujalo zafízení, nazÿvané Pager, které cílené informuje pfímo majitele vozu. Na nëm pak je, jakyrn zpúsobem se o svúj majetek postará. Je samozfejmé, ze vysílac Pageru Ize bez nejmenéích problémú k tomuto zafízení pfipojit namísto standardné dodávané sirény. To jiz zálezí na úvaze majitele.

Popisovaná ústfedna nespornè pfedstavuje velice promyšlenou zabezpečovací jednotku, která umí prakticky vše, co lze od podobného zafízení pozadovat. Na uzivateli zálezí, vyuzije-li véechny nabízené moznosti nebo jen nëkteré z nich.

K tomu bych rád pfipojil krátkou poznámku: Není tomu tak dávno, kdy neznámy zlodèj vnikl v chatové oblasti do vozu Skoda Favorit tak, že čistě vysklil zadní okno vozu, vúz vykradl a odnesl si sebou i rezervní kolo. Majitel v chaté mezitím klidné spai. Nechci vypadat jako propagátor, avèak je jasné, ze kdyby byl ve voze namontován napfíklad ultrazvukovÿ snímaõ, nemél by v tomto pfípadé zlodéj Sanei. Zde by dokonce mèla svúj vÿznam <sup>i</sup> sirèna. Jako perličku bych doplnil, že vysklené okno zloděj ponechal majiteli opřené nepoékozené vedle automobilu.

Ústfednu CA-300 jsem pfezkouéel skutečně pečlivě a vymýšlel jsem si nejrúznèjèí úskoky, které bych nepovazoval za vhodné zvefejñovat. Rád pfiznávám, ze véem úspéènè odolala. Ultrazvukové snímaõe dovedou bÿt za rûznÿch okolností funkčně trochu problematické. Tento však pracoval zcela bezchybnè a naprosto spolehlivè. Bezpeõnè reagoval jiz na pohnutí zadními dvefmi i na pohyb ruky prostrõené pootevfenym oknem.

Za výhodné opatření považuji možnost pferuSit pfívod k magnetu spouètèce motoru, protoze je vzdy vhodné jakymkoli zpúsobem zlodèji zkomplikovat krádez, jak jsem jiz zdúrazñoval v minulém testu. Velmi kladnè téz hodnotím indikaci zapnutí a vypnutí zařízení (případně zamčení a odemõení vozu) jedním, popfípadè dvèma bliknutími smèrovych svètel. To uèívatele zcela jasnè informuje, v jakém stavu se vúz právè nachází. Mensí vyhradu bych mèl pouze k souõasné akustické signalizad tèchto stavú, tj. jedním nebo dvèma krátkými zvuky sirény (což jsem na začátku článku nazval "mňouknutím"). Tento zvuk je, podle mého osobního názoru, pfes své krátké trvání, tak hlasitÿ, ze napfíklad v noci by to mohlo být považováno za zcela zbytečné rušení. Tato akustická informace múze vèak bÿt jednoduchÿm zpúsobem zruèena (aniz by to mèlo vliv na akustické oznámení poplachu).

Také automatické rozsvícení vnitfního osvètlení vozu po vypnutí poplachového zafízení povazuji za velmi pfíjemné. Jak jsem se jiz zmínil, toto osvètlení zhasne au-

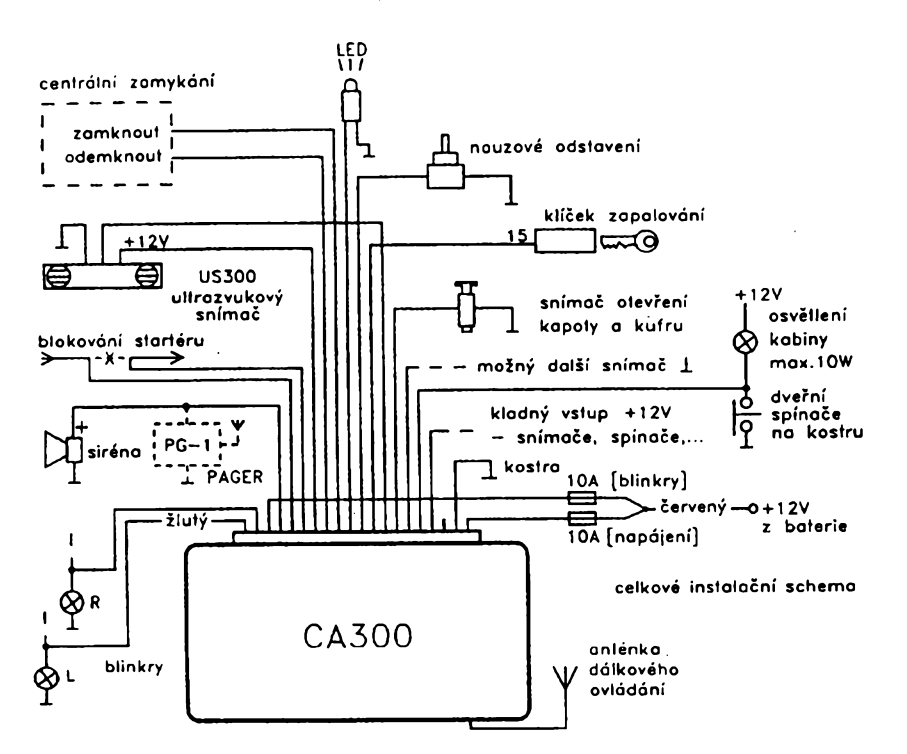

tomaticky za 20 sekund nebo ihned po zapnutí zapalování.

Velice zajimavÿm dóplñkem tohoto pfístroje je moznost ovládat souõasné s uvedením poplaèného zafízení do pohotovostního stavu také dvefní zámky. Tuto funkei Ize pochopitelnè jednoduée realizovat pouze u vozú, které jsou jiz centrálním zamykáním a odmykáním vybaveny a tudíz opatřeny příslušnými servomotorky s řídicí jednotkou. U většiny vozů je tato funkce řešena tak, že jsou u dveřních zámků dva kontakty, z nichž jeden se vždy podle smèru otoõení klíõku krátee pripojí na kostru. Servomotorky Ize pochopitelnè vestavét <sup>i</sup> dodateõné a pokud není k dispozici zmíněná řídicí jednotka, postačí i dvojice relé.

K tomu bych chtěl doplnit, že celé zafízení Ize zapínat a vypínat dálkové a zcela nenápadné, tfeba z kapsy. Dálkové ovládání reaguje bezpeõnè ze vzdálenosti nékolik desítek metrú a pochopitelnè je Ihostejné, z kterého smèru se k automobilu přibližujeme. Nakonec bych se chtěl ještě zmínit o montázi tohoto zafízení do automobilu. Protoze pfístup ke svazkúm elektrickÿch vodiõú je u modemích automobili velmi obtiznÿ, protoze jsou obvykle ukryty za krycími panely (to neplatí o vozech Skoda Favorit, kde svazky ohavné vyõnívají z nejrùznëjëich mist), doporuõoval bych všem zájemcům nechat si zařízení namontovat pfimo od vÿrobce nebo od povëfené firmy. Pro ty, ktefí se neboji pustit se do této pràce sami, vÿrobce k zakoupené sadë pfikládá kompletní kabelàz (jednotlivé kabely jsou až nadměrně dlouhé), včetně speciálních rychlosvorek, jimiz Ize jednotlivé vodiõe pfipojit ke kterémukoli vodiõi ve vozovém svazku, aniz by bylo tfeba vodiö přerušovat nebo odizolovávat. Tím je montáz velice usnadnëna.

#### **Závér**

Na závér mohu jen opakovat to, co jiz bylo řečeno: Zařízení umí prakticky všechno, co se od néj dá pozadovat. Pokud by nèkdo chtël nëkteré õidlo vynechat, múze zapojit jen ty prvky, které uzná za vhodné. Je vëak mnoho tëch, ktefí vícenásobné zajistëni vítají a pro ty je tento pfístroj ideálním fesením. Rád bych v této souvislosti upozomil na to, ze napfíklad Ceská pojiéfovna pozaduje, aby vozy, jejichz porizovací cena pfesahuje púl milionu, byly zabezpeöovacim zafízením vybaveny, jinak je nepojistí. Takže majitelé drahých vozů, pokud je chtëji pojistit, musí podobné zafízení do automobilu vestavét.

Nakonec jestë nékolik zàkaznickÿch informaci. Zafízení vyrábí a dodává firma Jablotron, sídlící v Jablonci n/N, Janáókova ulice 6, PSC 466 06. Zafízení Ize koupit pfímo u jmenované firmy, nebo ho objednat k zaslání na dobírku. Telefonni öislo je 0428/87241, fax 0428/29919. V Praze zafízení prodávají napfíklad prodejny firmy GM electronic. U vÿrobce v Jablonci n/N Ize na vÿse uvedenÿch telefonnich èislech také dojednat pfípadnou montáz zafízení do vozu.

Firma Jablotron nabizi prvky této sestavy za tyto ceny:

Kompletní sada CA-300S stojí 2920,- Kë (2374,- Kë bez DPH), tatâz sada, avsak bez ultrazvukového snímače stojí 2350,-Kë (1910,- Kë bez DPH), ultrazvukovÿ snimaô stojí 815,- Kë (662,60 Kë bez DPH) a jeden dálkovy ovladaë stojí 365,- Kë (296,70 Kë bez DPH).

Z cen vyplývá, že je rozhodně výhodnéjsi objednat celou kompletní sadu, která obsahuje všechny prvky.

#### **Hofhans**

V dodatku k tomuto testu bych rád upozomil na zajimavÿ zabezpeëovaci systém pro objekty, kterÿ vyrábí tatâz firma a jehož zajímavost spočívá v tom, že jednotlivà ëidla není tfeba propojovat s ùstřednou žádnými vodiči, protože přenos je bezdrâtovÿ. Pro nedostatek mista bohuzel nelze podat další informace než to, že v základní sestavë: ústfedna, dvë ëidla, dàlkovÿ ovladaë a sirèna stojí u vÿrobce 7042,- Kô (5725,- Kë bez DPH). Typové oznaëeni této sestavy je HA 50 J (viz inzerát v inzertní pfíloze AR A 5/94).

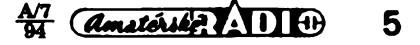

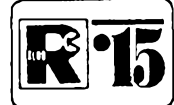

# **AMATÉRSKÉ RADIO MLÁDEZI**

# **MODULY PRO NEPÁJIVÉ KONTAKTNÍ POLE**

**CM M-U**

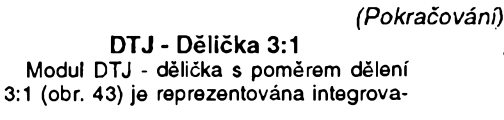

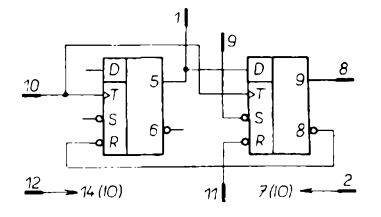

*Obr. 43. Dèlicka 3:1*

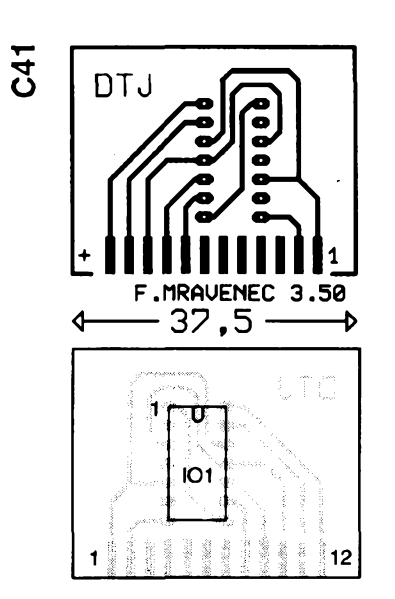

*Obr. 44. Deska s plosnÿmi spoji délicky*

nÿm obvodem 7474; zapojení vÿvodû desky s plosnÿmi spoji podle obr. 44 je nàsledujici:

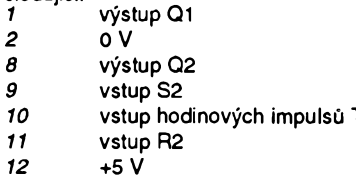

## GIM - Generátor impulsů

S pouzitim pouzdra 7400 (5400, 8400) získáte nesymetrický multivibrátor, jehož kmitočet Ize nastavit volbou kapacity kondenzâtoru C. Jemné mûzete kmitocet ménit odporovÿm trimrem P (obr. 45). Zvoliteli kapacitu kondenzátoru od 50 µF do 10 nF, obsáhnete kmitoctovÿ rozsah asi od 4 Hz do 60 kHz.

Vÿstupni signal multivibrâtoru, kterÿ má tvar pravoûhlÿch impulsü, mûzete pfipojit ke vstupům dalších hradel (z výstupu Q). Uvédomte si, ze dva vstupy jsou jiz na vÿstup Q pfipojeny pfes\_ rezistor R a odporovÿ trimr P. Vÿstup Q je mozno ovlàdat z vÿvodu *1,* kterÿ cinnost generâtoru neovlivňuje.

 $\frac{A/7}{94}$ 

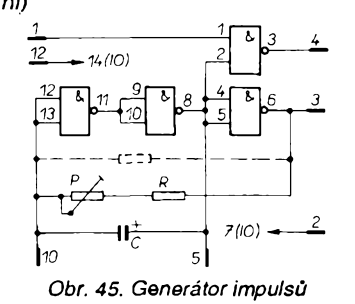

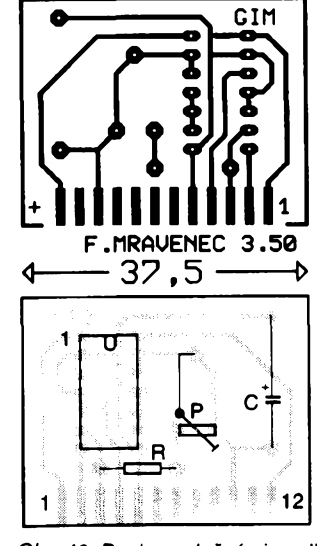

*Obr. 46. Deska s ploènÿmi spoji generâtoru*

Pokud se vám vétsí typy kondenzátorú nevejdou na desku s plosnÿmi spoji, múžete je umístit mimo modul do nepájivého kontaktního pole a připojit paralelně k vývodûm *5* a *10.* Kondenzátorú mú¿e bÿt i nèkolik a Ize je podle potreby pfipojovat pfepínacem. Bude-li vám chybêt miniatumi odporový trimr, nastavte požadovaný kmitočet, změřte odpor dvojice R+P a odpovídající rezistor zapojte na pozici R, přičemž vÿvody pro odporovÿ trimr zkratujte drátovou spojkou (na obr. 45 naznaceno pferušovanou čarou).

Výstupní impulsy modulu GIM mají střídu asi 4:1 (pomêr log. 0 ku log. 1). Deska s plosnÿmi spoji a umístèní souõástek je na obr. 46.

# *Soucàstky*

- R miniatumí rezistor 470  $\Omega$ P miniatumí odporový trimr 1 kΩ
- (napf. typ TP 009)
- C elektrolytický kondenzátor 50 µF, 6 V až 0,5 µF (nebo kondenzátor až 10 nF, viz text)
- IO integrovanÿ obvod 7400 (5400, 8400..) (dvojici R+P Ize po nastavení pozadovaného kmitoctu nahradit pevným rezistorem 470 Ω až 1,5 kΩ)

## *Zapojení vyvodú*

- *1* stop pro výstup Q<br>*2* 0 V
- *2* 0 V
- *3* výstup Q<br>4 výstup O
- *4* vystup Q
- *5, 10* pfipojení vnejsího kondenzátorú *12* +5 V

#### GIS - Generátor symetrickych impulsó

Pro toto zapojení (obr. 47) můžete použít pouzdro 7400, na obr. 48 je však navržena deska s plošnými spoji pro další možnost využití integrovaného obvodu 7410. Přitom získáte zapojením podle obr. 47 symetrické impulsy (pomérlog. 0 ku log. 1=1:1). Tuto stfídu nastavíte obdobnym zpúsobem jako u modulu GIM.

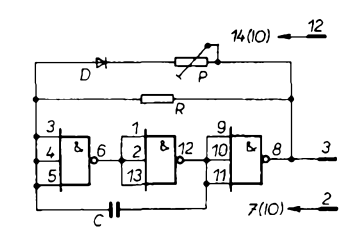

Obr. 47. Generátor symetrických impulsů, *GIS*

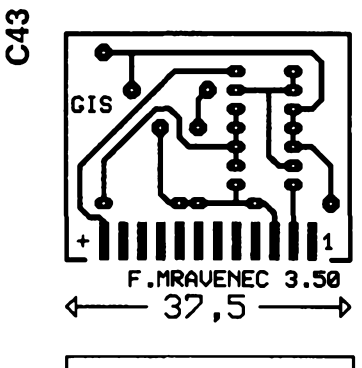

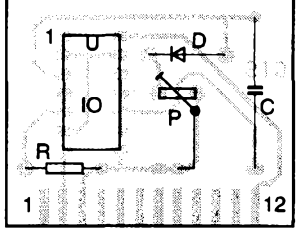

*Obr. 48. Obrazec ploènÿch spojú a umístènísouõástek modulu GIS na desee*

Díky témto vlastnostem je generátor impulsů GIS všestranně použitelný. Možnost zapojit pevnÿ rezistor po zméfení nastaveného potenciometru (na pozici odporového trimru P) je samozfejmé zachována.

#### *Souõástky*

- R miniatumí rezistor 470  $\Omega$
- P miniatumí odporový trimr 1 kΩ (napf. typ TP 009)
- C kondenzâtor <sup>10</sup> nF *ai* 50 pF, 6 V
- D křemíková dioda
- IO integrovanÿ obvod 7410

**6**

## *Zapojení vyvodú*

*2* 0 V 3 výstup Q

*12* +5V

#### **GJH - Generator <sup>1</sup> Hz**

Rezonanční kmitočet miniatumího "hodinového" krystalu, kterÿ je v tomto modulu použit, je 32,768 kHz. Protože toto číslo je právě jednou z mocnin čísla 2 (2<sup>15</sup>), lze s tímto krystalem, ktery má prúmèr pouzdra 2,8 mm a vÿsku asi 8 mm, konstruovat jednoduchý generátor, který vám bude "dodávat" taktovací signál <sup>1</sup> Hz. Schèma pfístroje je na obr. 49.

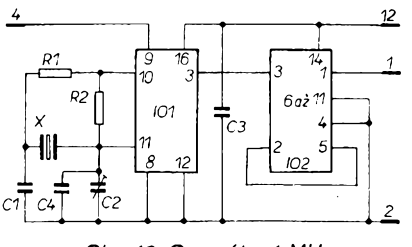

*Obr. 49. Generátor <sup>1</sup> MHz*

Integrovanÿ obvod CMOS 4060 je nejen čtmáctibitový čítač, ale i oscilátor, který múze bÿt snadno fízen zmínènym krystalem. Využijete-li čítače integrovaného obvodu jako děličky kmitočtu (2<sup>14</sup>=16 384),

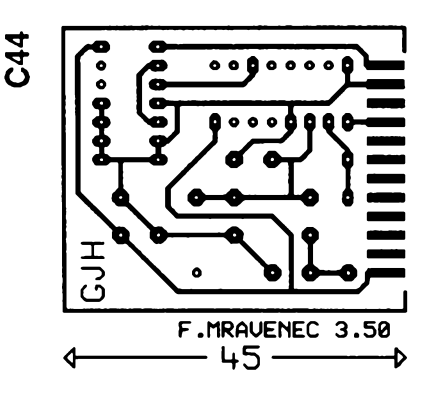

získáte na výstupu kmitočet 2 Hz. Tento signál vydèlíte dvèma s vyuzitím poloviny integrovaného obvodu CMOS 4013 a máte k dispozici sekundové impulsy. Ty jsou pravoúhlé a jejich velikost je odvozena od napájecího napètí.

K serízení generátoru slouÈí vÿvod *4* modulu, na kterÿ múzete pripojit mèric kmitoctu (cítac) a otácením kapacitního trimru C2 nastavit rezonanční obvod oscilátoru tak, aby měřicí přístroj ukazoval kmitočet 32,768 kHz.

Obrazec desky s plosnÿmi spoji a umístèní soucástek modulu je na obr. 50.

*Soucástky*

R1 miniaturní rezistor 0,22 M $\Omega$ 

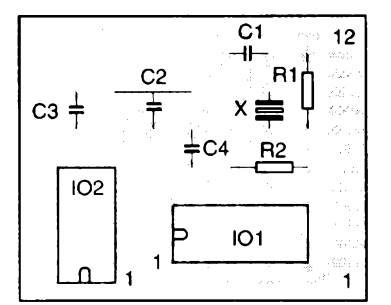

*Obr. 50. Deska s plosnÿmi spoji a umísténí soucástek GHJ*

- R2 miniatumí rezistor 10 M $\Omega$
- C1 kondenzàtor 39 pF
- C2 kapacitní trimr asi 40 až 100 pF
- C3 kondenzàtor 10 nF
- C4 doplňkový kondenzátor k trimru (asi 82 pF)

vsak ponëkud rozsífeno. U obou zapojení použijeme dekadické čítače 4017, u prvního jen jeden, u druhého dva v sérii (čítačů by bylo možné použít i více). Čítače jsou řízeny multivibrátory, které pracují na rûznÿch kmitoctech. Vÿsledkem je zvlástní kombinace rozsvécování a zhasínání LED, které jsou vždy spojeny po dvou v sérii. Obvody IO1 u obou zapojení jsou dvojité časovače typu 556 (je možné je nahradit dvéma 555). Na obr. 6 v závorce u IO1 jsou čísla vývodů, od-

- IO integrovaný obvod 4060<br>IO2 integrovaný obvod 4013
- integrovaný obvod 4013
- X miniatumi krystal 32 768 Hz objimky DIL 14 a DIL 16
- *Zapojeni vyvodù*
- *<sup>1</sup>* vystup <sup>1</sup> Hz
- *2* 0 V
- *4* mèrici bod
- *12* +5az15V

*(Pokracovàni)*

# **ìèMHratkysesvëtlem**

#### *(Pokracovàni)*

Zapojení by bylo možné rozšířit a pfipojit dalsí tranzistor a dalsich 12 LED na výstup 7 (odpojit od vstupu *15), 10, 1, 5, 6,* 9 a vzdy následujícívÿvod spojit s vÿstupem *15* (nulování), a tak pouzit az devët skupin LED, s nimiz lze dosâhnout neobvyklÿch svëtelnÿch efektû.

Druhá poiovina IO1 je zapojena jako další, tentokrát však řízený multivibrátor, kterÿ kmitá jen tehdy, je-li na jeho vÿvodu A úroveñ H.

Tehdy bude na vÿvodech X+ a Xkladnÿ nebo zâpornÿ impuls - impulsy lze fidit kupf. melodickÿ generátor, kterÿ bude pracovat synchronné s prislušným vývodem IO2 (v našem případé s vÿvodem *3).* Bude-li fidici multivibrátor "pomalý", může současně s rozsvicenim jedné skupiny LED zaznit jedna krátká melodie (viz AR11/91- Melodické generátory).

Zapojení podle obr. 6 a 7 jsou v podstaté stejná, zapojení podle obr. 7 je

# **NÁS KVÍZ**

**ÚLOHA15**

K fesení první z nejnovéjsích kvizovÿch úloh budete potfebovat kromé bezpecné znalosti sériového a paralelního spojování odporú navíc nëco dúvtipu. Pfed námi lezi - pro pocátek pët na pohled stejnÿch rezistorú (obr. <sup>1</sup> ),

$$
R^q\bigcap_{i=1}^d\bigcap_{i=1}^d\bigcap_{j=1}^d\bigcap_{j=1}^d R^s\qquad \text{Obr. 1.}
$$

napfíklad se jmenovitÿm odporem 10 ohmú. Jsou stejné jen na pohled, ieden z nich je vadny, je pferusen. vasím úkolem je vadnÿ rezistor najít. Máte k dispozici ohmmetr, vadnÿ rezistor však musíte vytřídit nanejvýš dvëma mërenimi.

Resení je nëkolik, promyslete <sup>i</sup> pripad, že všechny rezistory musíte zaradit do sérioparalelniho spojeni, na némz první mefeni uskutecnite.

Pokud jste si s úlohou poradili, pfezkouseite svüj um na slozitéjsím pfípadě deseti rezistorů. Počet měření musite rovnèz omezit na dvé. Svùj nàpad porovnejte s fesenim na strané 8. **ULOHA16**

Nase dalsí zadání je uz tak trochu historické, pochází z doby, kdy nejeden amatér osobné vyràbél svùj (nečíslicový) multimetr. Po získání ručkového mèfidla pro maximální proud <sup>1</sup> mA, 500 µA nebo dokonce 100 µA bylo první starasti zjistit vnitfni odpor mèfidla (tento údaj byl dúlezity pro návrh předřadných odporů a zejména bočníků). Připojení měřidla k "výchyl-<br>kovým" ohmmetrům, měřicímu ohmmetrum, mùstku apod. bylo rizikové, konstrukce mèfidla mohla pfi proudovém soku, zpùsobeném mèfici metodou, utrpét. Na stránkách odbornych casopisů (včetně AR) se naštěstí dočetl, jak na to. Návod zněl: vezmi galvanicky clánek (1,5 V), mèfidlo <sup>M</sup> zapoj podle obr. 2a a odporovym trimrem (potenciometrem) P1 nastav plnou vy $15V$ *c) b) Obr. 2.*

jeden "blikač", nikoli však s LED, ale

menout na napájení obou 555.

chylku ručky. Paralelně ke svorkám měřidla nyní (obr. 2b) připoj další promènny odpor P2 a nastav tak, aby se výchylka ručky měřidla zmenšila na polovinu. Odpor, nastavenÿ na P2, zmëf, zmëfenÿ údaj odpovídá vnitfnimu odporu mèfidla.

Návod je jednoduchÿ a srozumitelnÿ, pfístup elegantní. Má jedinou vadu - nevede vždy k přijatelnému výsledku. Proč, to by mohla být vaše první otázka. Jak metodu modifikovat, aby byl výsledek dostatečně přesný, vyplyne z odpovědi na otázku první. Budeme vsak pozadovat o trochu vice: navrhnëte jednoduchÿ tranzistorovÿ obvod, kterÿ zachová princip méfeni, avsak vylouci jeho slabiny.

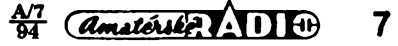

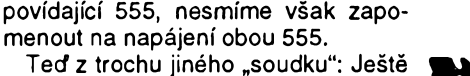

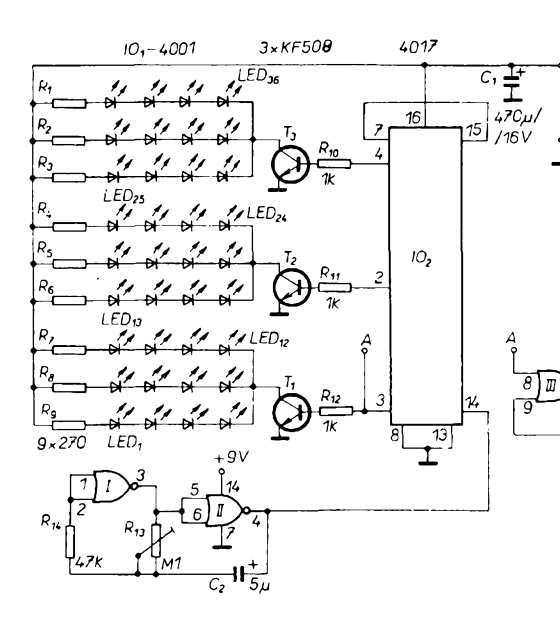

*Obr. 5. 36 LED ve a>v tfech skupinách LED, 15*  $F5V$ *2 R,* '<sub>3</sub> 主 <sup>2,µ2</sup> *R. 1k 4 (8) (7) 1k 7*  $(6)$ *(-Z1\_\_\_* O**l**í' *R; 10* (6) *IO<sup>2</sup>*  $(5)$ bi<sup>z</sup> Н *1 (4j\_*  $(5)$ R. **-H**^O**I^** *IO,* 5 *1M2 (3) (4) 18k* <sup>O</sup>**<sup>l</sup>**^ <sup>O</sup>**l**í' 6 *(3)* **b**  $\frac{3}{4}$ *(2)* 9 *(1) (2)*  $\overline{C}$ **•X -X** *11* -O**I** O**<sup>I</sup>**  $c_2 \frac{1}{2}$ <sub>2</sub>µ2 *~12 L£D"*  $2u<sub>2</sub>$ *12 556 4017* 9 *lOp Obr. 6. Rozsvécenía zhasínáníLED*  $-51$  $-5V$  $-5V$ LFD.  $IFD$ าค่  $\frac{c_3}{\Box}$ ٦Ľ  $2 \mu$ 2

pro jiné účely - s výkonovou halogenovou zárovkou. Nékdy potrebujeme silné svètlo, které blikáním jiz zdaleka varuje, zádá o pomoc apod. Moderni halogenové zàrovky pro 6 nebo 12 V od nèkolika jednotek W az do 80 W je možno přerušovaně napájet přes výkonovy tranzistor nebo relé, ovládané multivibrátorem. V moderním provedení na obr. 8 je ovládání řešeno ponëkud jinak.

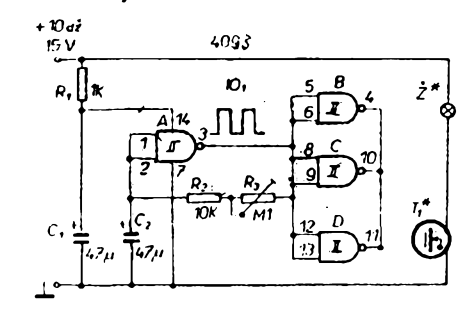

*Obr. 8. Blikac s halogenovou ¿árovkou*

# **NÁS KVÍZ**

Budeme-li trvat na tom, aby do proméfovaného sérioparalelního obvodu byly zafazeny vsechny rezistory, zvolíme napfíklad propojení podle obr. 3.

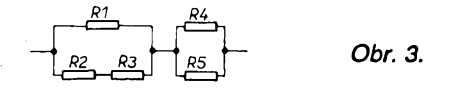

Kdyby byly všechny rezistory v pořádku, byl by výsledný odpor kombinace 11,66 ohmu. Ñamefíme-I¡ 25 ohmů, vadný rezistor je určen prvním pokusem, je to R1. Vysledny odpor 15 ohmů znamená, že vadný rezistor musíme určit druhým měřením mezi R2 a R3.16,66 ohmu fíká: hledej mezi R4 a R5. Nebudeme-li pozadovat, aby do schématu byly zapojeny všechny soucásti, postaci méreni na sérioparalelním obvodu ze tří rezistorů. Odpovídáli vysledek mèfeni ocekávanému od-

 $\frac{AT}{94}$ 8

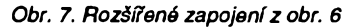

 $\lceil 8 \rceil$ 

 $10<sub>2</sub>$ 

 $R_3$ 

 $\mathbf{k}$ 13

 $R. \prod_{M1}$ 

 $12$ 

 $\overline{n}$ 

 $10$ l 9

Hradlo A ctyfnásobného Schmittova klopného obvodu CMOS 4093 pracuje jako multivibrátor. Jeho kmitočet Ize trimrem R3 nastavit mezi 0,5 a 5 Hz (kmitočet je určen kapacitou kondenzátoru C2 a odporem rezistoru R3). Další tři hradla, zapojená paralelně, slouží jako invertor a zároveň zesilovač a společně budí výkonový tranzistor MOSFET, ktery má vynikající spinaci vlastnosti pfi velmi malém úbytku napèti (fádu desetin voltu). Protoze

 $O<sub>1</sub>$ 

 $\frac{1}{k}$ 

 $\overline{4}$ 

6

 $\ddotsc$ 

556

 $R_{\rm z}$ 

 $1M<sub>2</sub>$ 

 $\mathsf{C}_{1}$  $2\mu$ <sup>2</sup>

> pracuje ve spínacím rezimu a ztráty pro maly odpor v sepnutém stavu jsou zanedbatelné, můžeme ho umístit primo na desku s plosnymi spoji bez chladiče. Můžeme použít téměř libovolny typ: BUZ11, BUZ71, IRF520 apod. Jako halogenová zárovka je nejvhodnéjsí typ pro 12 V/20 W, která jiz poskytuje velmi intenzívní svétlo (nezapomeñme, ze odbér z napájecího zdroje bude téméf 2 A).

 $10<sub>1</sub>$ 

 $\frac{8}{15}$ 

 $2*4017$ 

*(Pokracování)*

násobkem očekávaného úbytku napèti na svorkách méfidla.

Popsanym problémüm se vyhneme, uskutecníme-li uvedenÿ experiment při zapojení měřidla 100 µA do obvodu Kolektoru jednoduchého tranzistorového stupně v zapojení se společným emitorem podle obr. 5. Proud kolek-

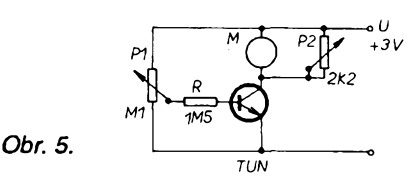

toru je v sirokém rozsahu nezávisly na zatézovacím odporu. Plnou vychylku rucky nastavíme zmënou P1, potom připojíme P2 a výchylku ručky nastavíme do poloviny stupnice. Zméfením odporu P2 získáme hledany vnitfní od-

por *R<sub>imérde.</sub>.*<br>- Metoda má v současné době omezenou vyuzitelnost, pfedpokládáme vsak, ze je pro poznávání základních zákonitostí a nëkterych úskalí elektrotechniky a elektroniky docela užitečná.

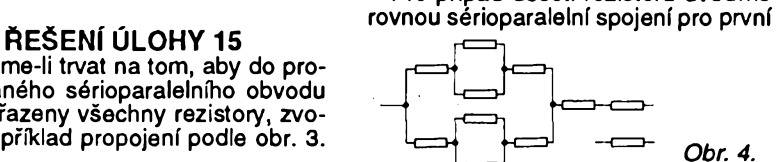

poru kombinace tří rezistorů, vadný nledáme mezi odlozenymi kusy. Pro případ deseti rezistorů uvedme

mèfeni (obr.4). Skládá se z 9 rezistorů, desátý ponecháme mimo. Postup je jinak podobny, vypocet moznych vysledkü ponecháme na vás.

## **ftEÉENÍ ÚLOHY 16**

Vysvétlení je pomérné prosté. Postup je zcela přesný pro případ ideálního zdroje proudu. Zmensením celkového odporu obvodu pfipojením P2 k méfidlu se podle typu méfidla v mnoha pfípadech neprípustné zméní proud, který obvodem protéká. Poloviční výchylka ručky měřidla neznamená, že měřidlem i bočníkem protéká tentyz proud. Jev je méné nepříznivý, postaráme-li se, aby napětí pouziteho zdroje bylo alespoñ dvaceti-

# **MERAC h21E VŸKONOVŸCH TRANZISTOROV**

# **Rudolf Becka**

**Uvedenÿ merac slùzi na meranie vÿkonovÿch PNP a NPN tranzistorov pri kolektorovych prúdoch od 0,5 A do 10 A. Rozsah merania h21E <sup>1</sup> az 5000 umozñuje meranie od tranzistorov pre rozkladové obvody (BU208, SU161), ktorÿch h21E > 2 az po meranie vÿkonovÿch darlingtonovÿch tranzistorov, napr. KD367, ktorÿch h21E > 750. Pri merani netreba tranzistory chladif, kedie meranÿ prúd tecie tranzistorom 1,5 ms s pauzou asi 150 ms.**

**Technické dáta pristroja** *Rozsah merania h<sub>21E</sub>:* 1 až 5000.<br>*Kolektorový prúd:* 0,5 - 1 - 2 - 3 -Kolektorový prúd: 4-5-6 <sup>a</sup> <sup>10</sup> A. *Max. bázový prúd:*<br>Príkon: *Prikon:* max. 3,5 VA.

jenie je na obr. 2. Prúdový zosilňovaci činiteľ je daný vzťahom:

$$
h_{21E} = (l_{C} - l_{CEO})/l_{B}
$$
 (1)

Pre kremíkové tranzistory možno  $l_{\text{CBO}}$  zanedbat a potom:

$$
\eta_{215} = I_c/I_p \tag{2}
$$

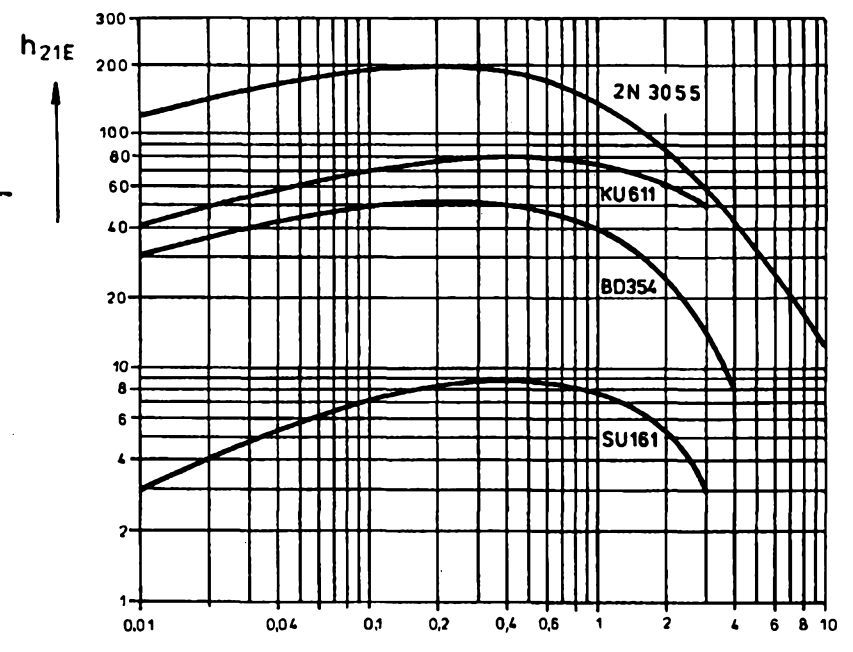

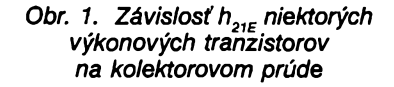

Bežné merače tranzistorov (TES-LA BM 419, BM 529) umozñujú meranie tranzistorov do kolektorového prûdu 100 mA. Pri mnohÿch aplikáciách je vsak potrebné vediet <sup>i</sup> veíkost h<sub>21E</sub> pri väčších prúdoch. Pritom nie všetci výrobcovia udávajú priebeh h<sub>21E</sub> v závislosti od kolektorového prúdu. Závislosť h<sub>21E</sub> niektorých vybraných tranzistorov na kolektorovom prüde je na obr. 1. Popisovanÿ prístroj na obrázkú meria prûdovÿ zosilñovací činiteľ (h<sub>215</sub>) v zapojení so spoločným emitorom [1], [2]. Principiálhe zapo-

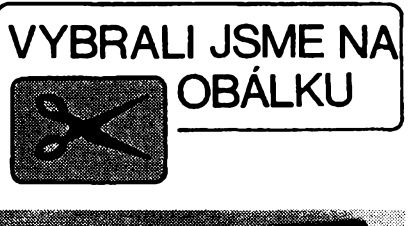

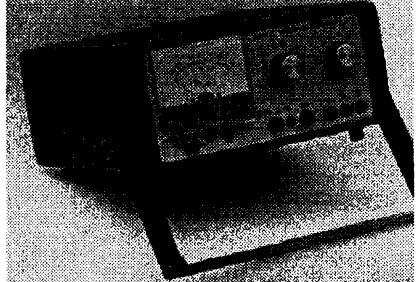

V popisovanom prístroji je možno nastaviť kolektorový prúd /<sub>c</sub> = 0,5; 1; 2; 3; 4; 5; 6 a 10 A. Do obvodu bàze je zapojený presný rezistor, na ktorom sa meria ûbytok napâtia ûmernÿ vel' kosti bázového prúdu. Pre / platí:

$$
l_{\rm B} = U_{\rm RB}/R_{\rm B} \tag{3}
$$

Po dosadení /<sub>s</sub> do (2) bude prúdovÿ zosilñovací òinitel' danÿ vzta- ,hom:

$$
h_{_{21E}} = (I_c \cdot R_B) / U_{_{RB}} \tag{4}
$$

Príklad:

Kolektorový prúd *I<sub>c</sub>* = 1 A, bázový<br>odpor *R*<sub>B</sub> = 10 Ω. Namerané napätie odpor *n*<sub>B</sub> – 10 sz. Namerane napane<br>na bázovom odpore *U*<sub>RB</sub> = 2,5 V čo odpovedá plnej vÿchylke meradla M1 v skutoánom zapojení.

$$
h_{_{21E}} = (l_c \cdot R_{\rm B})/U_{_{\rm RB}} \qquad (5)
$$

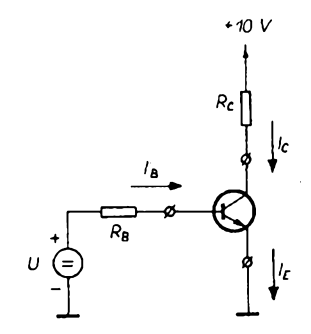

*Obr. 2. Princip merania h21E*

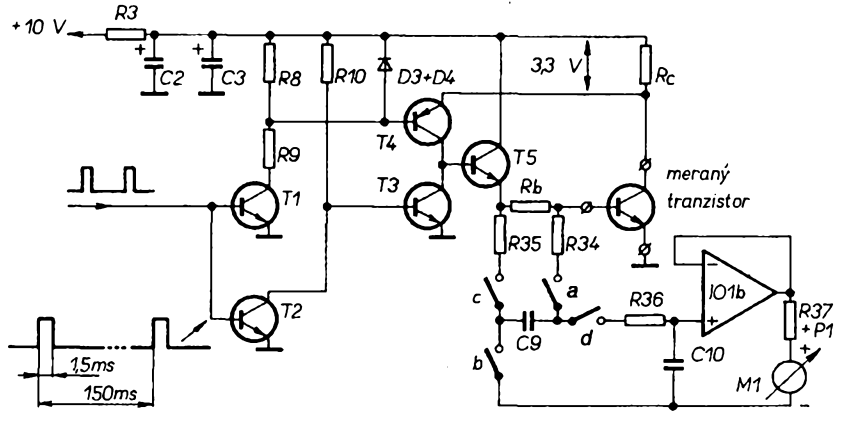

 $I_c(A)$ 

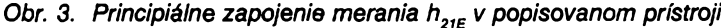

**A/7** *Camatérike* **111 0** 9

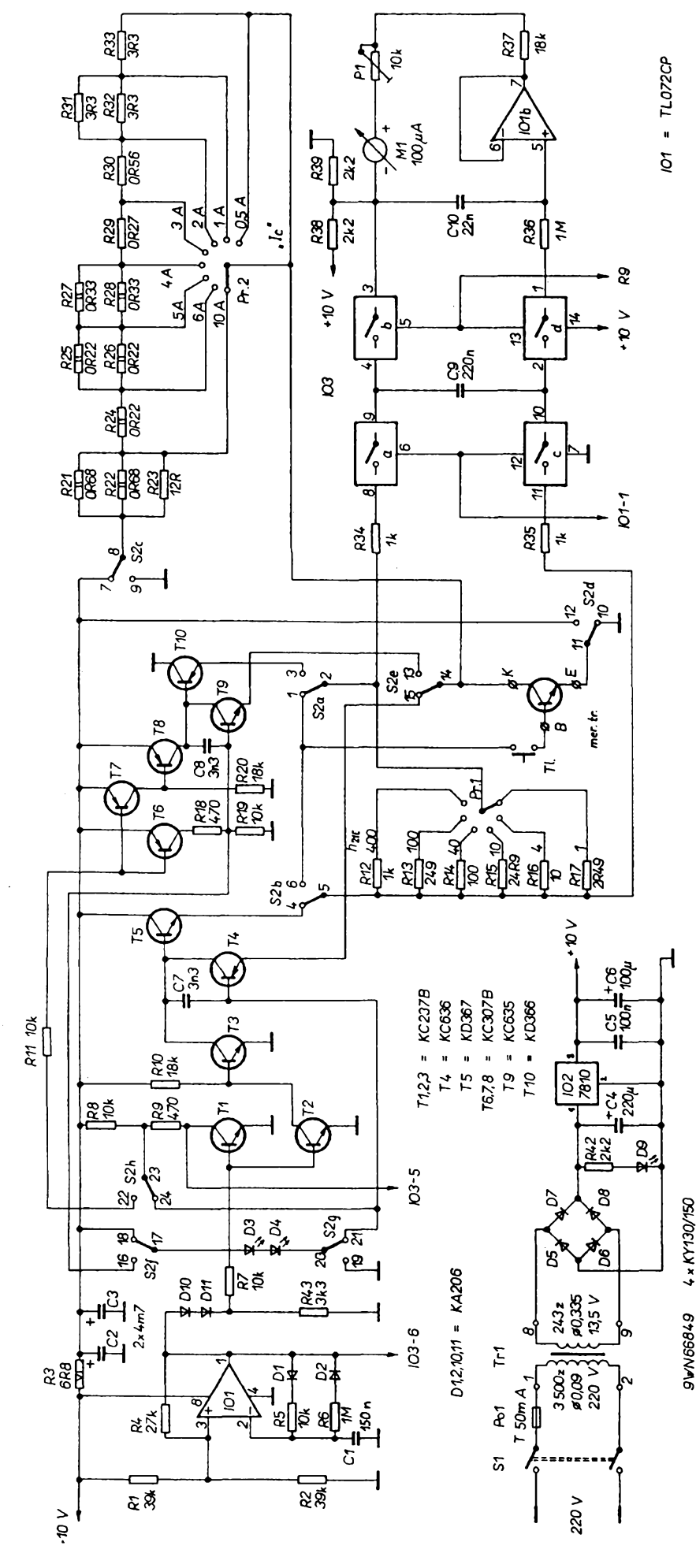

*Obr. 4. Elektrická schéma meraca h21E vykonovych tranzistorov*

Na rozdiel od klasickych meraõov výkonových tranzistorov [4], kde sa merany tranzistor napája jednosmernymi prúdmi, je v popisovanom meraci kolektor napájany jednosmernym napãtim, ale báza meraného tranzistora je napájaná impulznym prúdom. Prúd bázou a teda <sup>i</sup> kolektorom tecie po dobu 1,5 ms. Potom nasleduje pauza 150 ms, pomer medzi meraním a pauzou je <sup>1</sup> : 100 a tym <sup>i</sup> vykon, ktory sa premení v meranom tranzistore na teplo je 100x mensí ako pri klasickej meracej metóde. Vďaka tomu nie je potrebné merany tranzistor chladif. Ďalšou veľkou výhodou pulzného merania je to, že nie je potrebný výkonovy zdroj pre napájanie meraného tranzistora. Krátky (1,5 ms) impulzny kolektorovy prúd az 10 A, dodávajú vefké elektrolitické kondenzátory o celkovej kapacite asi 10 mF, ktoré slúzia ako zdroj energie. Pocas pauzy medzi meraniami, ktorá je 100x dlhsia ako čas merania, sú kondenzátory znovu dobité. Vďaka tomu, že kolektorovy prúd (0,5 az 10 A) dodávajú kondenzátory C2 a C3, môze byf na napájanie pouzity maly siefovy transformátor a tym <sup>i</sup> cely prístroj je v porovnaní s klasickym meracom vykonovych tranzistorov, napr. BM 455E (rozmery 545 x 245 x 385mm, hmotnost 24,5 kg), vel'mi maly.

Principiálne zapojenie pri meraní NPN tranzistorov je na obr. 3. Pri meraní PNP tranzistorov majú tranzistory T1 az T5 a Zenerova dióda (D3 a D4) opacnú polaritu. Tranzistory T1, T4, T5 a merany tranzistor sú zapojené ako zdroj prúdu, ktorého veFkosf je daná rezistorom R<sub>c</sub>. Diódy D3 a D4 sa chovajú ako referenčná Zenerova dióda, vd'aka ktorej zapojenie "vtláca" do báze meraného tranzistora taky prúd, aby na rezistore R<sub>c</sub> vznikol úbytok napätia 3,3 V. V skutočnom zapojení -(viď obr. 4) je odpor  $R_c$  menený prepínačom Pr2 od 0,33  $\Omega$  po 6,6  $\Omega$ a tym je meneny kolektorovy prúd od 10 A do 0,5 A. Tranzistory T1, T4, T5 a meraný tranzistor sú v činnosti pocas budiaceho impulzu privádzaného do báze tranzistora T1 (1,5 ms), ktory dodáva generátor IO1a. Pocas pauzy (asi 150 ms) je otvoreny tranzistor T3, ktory skratuje budenie tranzistora T5 a tým prestane byť budený meraný tranzistor.

Bázovy prúd meraného tranzistora je nepriamo úmerný zosilňovaciemu ciniteíu meraného tranzistora. Õím bude väčší prúdový zosilňovací činiteľ, tým menší bude bázový prúd pre dosiahnutie pozadovaného kolektorového prúdu. Bázovy prúd meraného tranzistora nie je merany priamo, ale meria sa úbytok napãtia na presnom rezistore  $R_{B}$ . Keďže bázový prúd je pulzny, je potrebné tento previest na jednosmerné napätie. Počas prietoku prúdu cez merany tranzistor sú zapnuté spínače "a" "c". Kondenzátor C9 je nabíjany cez rezistory R34 a R35. Pocas pauzy odpoja spínaõe

 $\overline{A}$   $\overline{A}$   $\overline{A}$   $\overline{A}$   $\overline{A}$   $\overline{B}$   $\overline{A}$   $\overline{A}$   $\overline{$ 

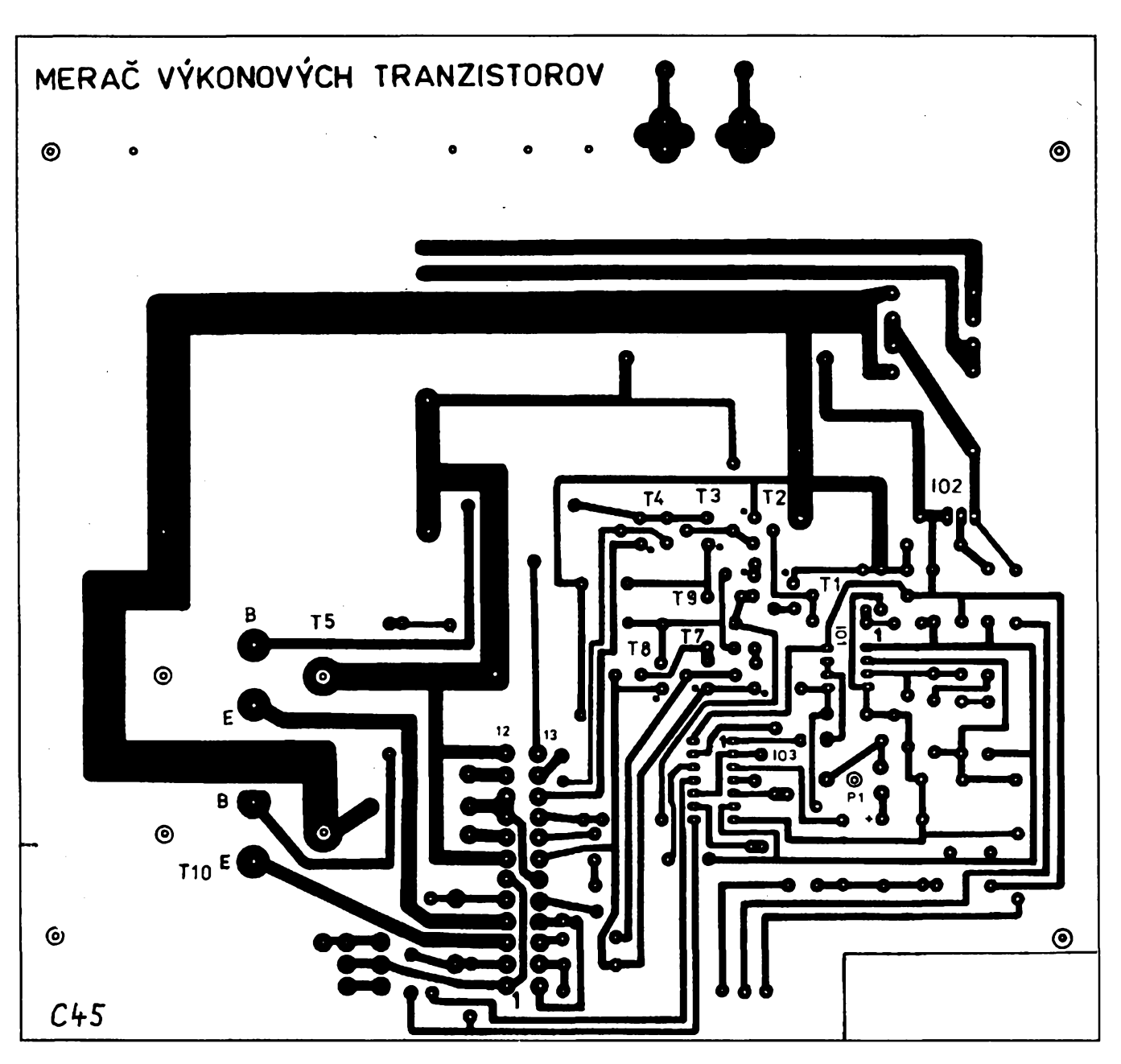

"a" "c" kondenzátor C9 od nabijacích rezistorov. Zapnú spínače "b" "d". Cez rezistor R36 bude nabijany "pamafovy" kondenzátor C10. Integrovany obvod IO1b je zapojeny ako impedančný prevodník s veľkým vstupnym odporom a ziskom 1. Meraci pristroj M1 spolu s predradnymi rezistormi R37 + P1 a 101b pracuje akoV-meter merajúci napàtie na C10. Citlivost V-metra je potenciometrom P1 nastavená na 2,5 V na plnú vychylku. Stupnica meradla je ciachovaná priamo v hodnotách h<sub>21E</sub>. Prístroj má dve hyperbolické stupnice pre rozsahy - plná výchylka pre h<sub>21E</sub> = 1; 10; 100 a pre h<sub>21E</sub> = 4 - 40 - 400 pre plnú vychylku - obr. 8.

Skutočné zapojenie prístroja je na obr. 4. Cely pristroj je napájany napàtim +10 V, ktoré dodáva stabilizátor IO2 - µA7810. Tento IO možno zakúpit v KTE electronic s.r.o.

Doska s plosnymi spojmi (obr. 5 - 206 x 193 mm), je navrhnutá tak, ze je

## *Obr. 5. Doska s plosnymi spojmi (206 x 193 mm)*

možno použiť i bežný stabilizátor +5 V MA7805P - vid' obr. 7. Ak sa pouzije IO2 - pA7810, da sa miesto rezistora R40 drôtová spojka. Integrovaný obvod IO1a pracuje ako generator budiacich impulzov. Sirka impulzu je daná rezistorom R5 a kondenzátorom C1, sirka pauzy rezistorom R6. Tranzistory T1 až T5 pracujú pri merani tranzistorov NPN. Tranzistory T6 až T10 pracujú pri meraní tranzistorov PNP. Kondenzátory C7 a C8 zabraňujú kmitaniu zdrojov prúdu.

Prepinanie polarity meraného tranzistora PNP/NPN zaistuje izostatovy prepínač S2. Prepínač je nakreslený v polohe merania NPN tranzistorov. Prepínač Pr1 prepína bázový odpor  $R_{\rm a}$  a tým mení rozsah merania h<sub>21E</sub>. Prepinač Pr2 prepina kolektorový odpor R<sub>c</sub> a tým mení veľkosť kolektorového prúdu cez meraný tranzistor od 0,5 do 10 A. Integrovany obvod IO3 sluzi ako spinac. Cinnost spinačov bola vysvetlená na obr. 3. Spínače "c" "d" sú ovládané napãtím z IO1a. Spinace "a" "b" sú ovládané napãtím otocenym o 180°, odoberanym z kolektora T1. Pri stlačení tlačidla Tl1 meria sa skúsany tranzistor.

#### **Nastavenie pristroja**

Pred nastavením zhotovíme nové stupnice meracieho pristroja. Priebeh stupnice je vypočítaný zo vzorca (4). Ak pouzijeme 100dielikovú stupnicu, bude nové delenie stupníc dané tabuľkami č.1 a č.2. Prevedenie stupnice je na obr. 8. Skontrolujú sa napãtia na IO2 - vid' obr. 3. Ak sme pouzili pod IO3 objímku, vytiahne sa IO3 z objimky, alebo sa odpoji rezistor R36 od IO3. Na vyvody kondenzátora C10 sa pripojí jednosmerné napãtie 2,5 V ±0,5 % z neuzemneného zdroja - najlepsie z plochej batérie, ku ktorej sa pripojí potenciometer o odpore 10 k $\Omega$  až 100 k $\Omega$ . Kladný pól zdroja sa pripojí na vývod pripojený na spiõku *5* 101. Potenciometrom P1 sa

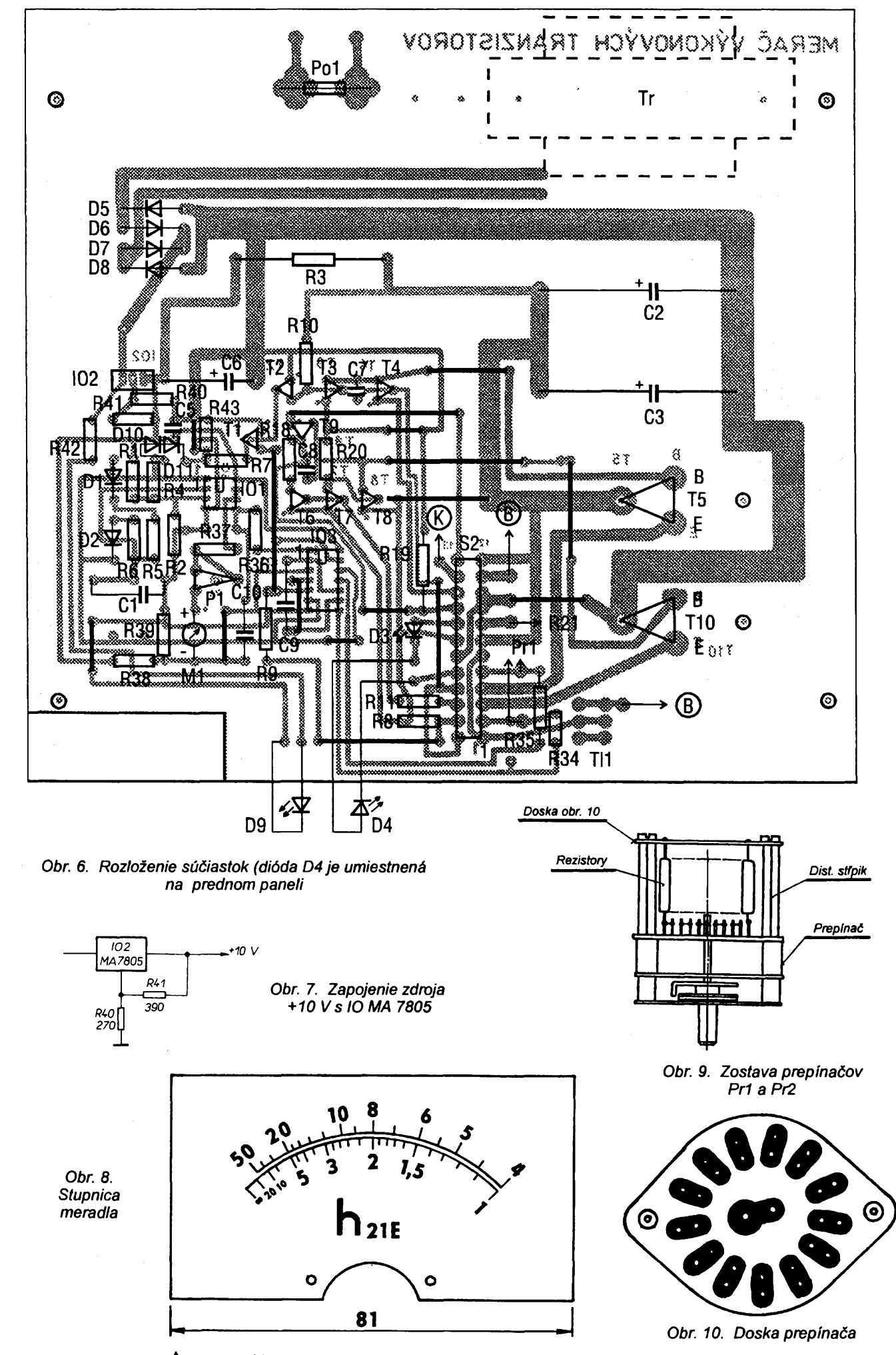

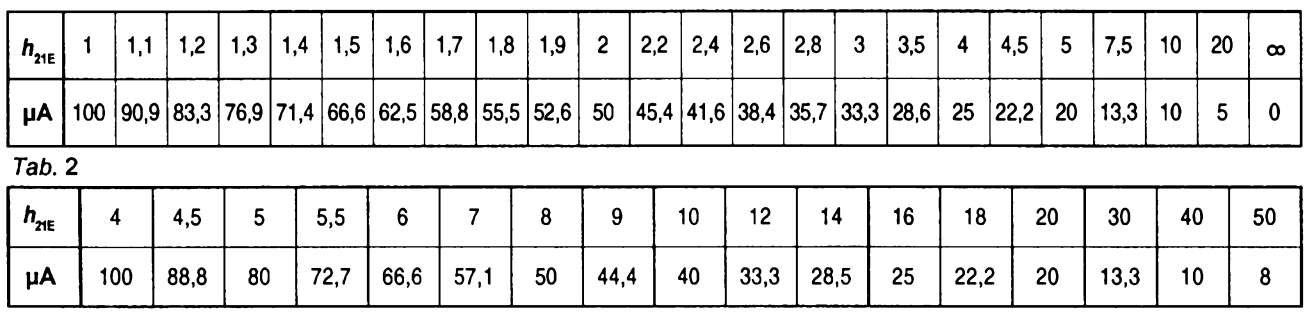

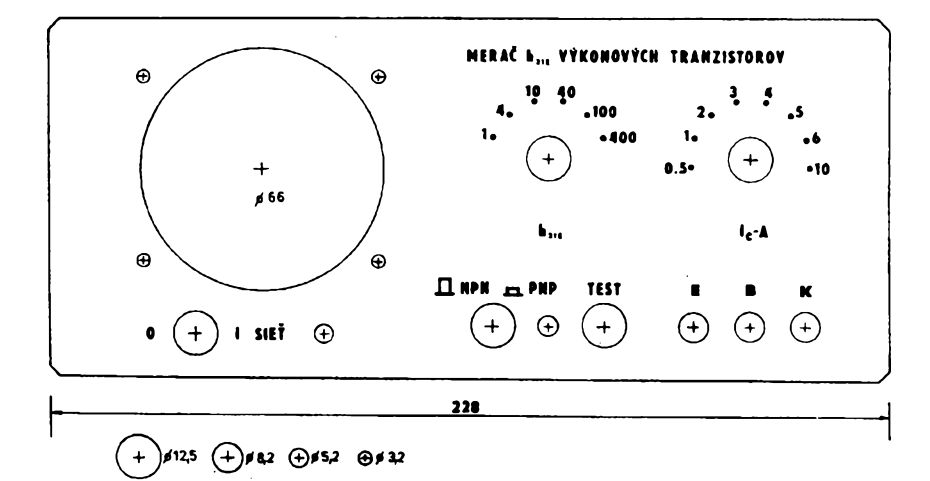

*Obr. 11. Predny panel pristroja*

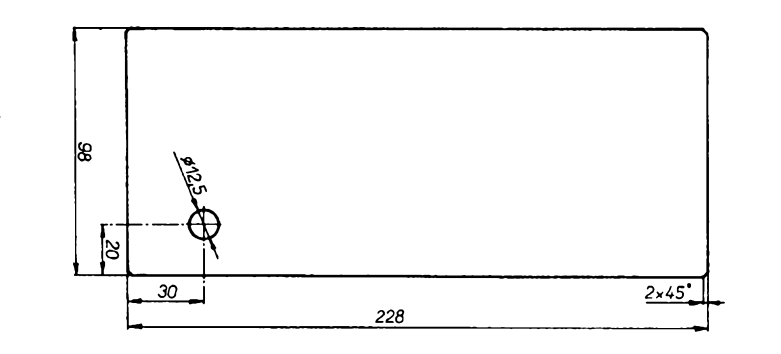

Obr. 12. Zadný panel pristroja

nastaví pina vychylka meradla M1. Rezistor R36 sa zapoji spät. Osciloskopom sa skontroluje napätie na 101-1. Jeho priebeh vid obr. 3. Úroveñ L má hodnotu asi +1,4 V a úroveñ H má hodnotu +8,5 V.

*Tab.* <sup>1</sup>

Ak bol prístroj správne zapojeny a pouzité dobré súciastky, nepotrebuje (falèie nastavovanie. Ak máme k dispozícii osciloskop, môžeme skontrolovat dinnost pristroja nasledovne: Do zdierok E - B - K sa zapojí výkonový tranzistor napr. KD501. Prepinac vodivosti sa dà do polohy "NPN". Osciloskop sa pripojí medzi vyvody *8* a 14 prepinača S2. Prepinač Pr2 sa postupne prepina z polohy 0,5 A až do polohy 10 A. Napätie merané osciloskopom musí mat v kazdej polohe prepinača Pr2 pri stlačenom tladidle "TEST" mv hodnotu 3,3 V, co je znakom toho, že meraným tranzistorom tečie prúd nastavený prepínačom Pr2. Prepinač Pr1 sa vždy prepne do takej polohy, aby merací prístroj ukazoval hodnotu  $h_{21E}$  meraného tranzistora. Osciloskopom možno skontrolovat' mv napatie na diódach D3 a D4, ktoré má mat hodnotu 3,9 V. Obe napátia merané osciloskopom sú impulzné so éírkou asi 1,5 ms.

Podobne sa skontroluje činnosť prístroja pri prepnutí prepínača S2 do polohy "PNP". Do zdierok E - B - K sa pripojí PNP tranzistor napr. KD615. Osciloskopom sa skontrolujú napátia ako pri meraní tranzistora KD501. Napátia majú rovnakú hodnotu, len opacnú polaritu.

Cely prístroj je napájany profesionálne vyrábanym sietovym transformátorom, ktory má dve samostatné okienka pre vinutia. V jednom okienku je navinuty primár a v druhom dokonale odizolovanom okienku je navinuty sekundár transformátora. Prístroj je napájany dvojpramennou Snúrou so zdvojenou izoláciou. Tým, že "zem' prístroja nie je spojená so "zemou" sieťového rozvodu, možno "zem" osciloskopu pripojit do hociktorého bodu prístroja bez toho, že by bola naruše-

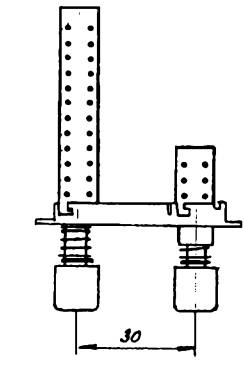

*Obr. 13. Zostava spínaca S2 a TI1*

ná činnosť prístroja. Takýto zemnený prístroj (osciloskop), móze byt pri meraní pripojený na skúšač len jeden. Inak by cez zeme pripojenych prístrojov mohli byt skratované obvody merača

Nakoniec mózeme skontrolovat zvlnenie na kondenzátoroch C2 a C3. Toto zvlnenie je najvádsie pri meraní tranzistorov s kolektorovym prúdom 10 A. Zvlnenie má mv hodnotu asi 150 mV.

#### **Meranie tranzistorov**

Merany tranzistor sa pripojí pomocou beznych spojov na zdierky E - B - K. Tlačidlovým prepínačom sa zvoli polarita meraného tranzistora. Pri meraní NPN tranzistorov sa ponechá tladidlo vytlacené, pri meraní PNP tranzistorov sa tladidlo zatladí. Propinad kolektorového prúdu sa prepne do pozadovanej hodnoty, pri ktorej chceme merat  $h_{21E}$ . Ak chceme zmerať závislosť h<sub>21E</sub> nášho tranzistora na kolektorovom prúde, prepneme propínač "lc" do polohy 0,5 A. Prepínač  $h_{21E}$  prepneme na menšiu hodnotu, napr. 10. Stladíme tladidlo "TEST". Cervená LED dióda pri tlačidle "TEST" zacne blikat. Merací prístroj nám ukáže h<sub>21E</sub>. Ak je výchylka meradla malá, prepneme prepinač h<sub>21E</sub> na takú hodnotu, až bude výchylka meradla dostatočná na odčítanie meranej hodnoty. Postupne prepíname prepinač "lc" až do maximálnej veľkosti kolektorového prúdu meraného tranzistora, resp. do prúdu 10 A. Pri zväčšovaní kolektorového prúdu takmer u všetkých tranzistorov klesá h<sub>21E</sub>, preto treba patrične zmeniť rozsah meradla prepínačom h<sub>21E</sub>. Pri meraní vn vykonovych tranzistorov pre

> $\frac{\Delta H}{\Delta A}$  (*Amatérike*)  $\lambda$  1)  $\theta$ **13**

rozkladové obvody TVP (BU208, BU508A, SU161 apod.), ktorých  $h_{21E}$ je vo väčšine prípadov  $\geq 2$ , je obmedzujùcim faktorom maximâlny bàzovÿ prùd <sup>1</sup> A, ktorÿ dodâ popisovanÿ pristroj. Pri merani beznÿch tranzistorov toto obmedzenie neprichadza do ùvahy, keďže u väčšiny bežných výkonovÿch tranzistorov je <sup>i</sup> pri kolektorovom prude 10 A  $h_{21E} \ge 10$ .

#### **Mechanickâ konstrukcia**

Pristroj je zabudovanÿ do skrinky firmy BOPLA zo série "Sinfonie" model BOBOX typ BO 725, ktoré na nés trh dodáva firma ELING s. r. o., Nová Dubnica, poštová schránka 27, jeden zo sponzorov sùt'aze Amatérskeho radia [5]. Skrinky uvedenej firmy majû elegantnÿ vzhl'ad. Zabudovanim amatérskeho pristroja do uvedenÿch skriniek dostane <sup>i</sup> amatérsky pristroj profesionâlny vzhl'ad. Skrinka sa skladâ z hornej a dolnej časti, ku ktorej mozno pouzit sklopnù rukovât' H72. Objednávacie čísla viď rozpiska.

Pristroj pozostâva z jednej dosky, na ktorej sù umiestnené takmer všetky súčiastky, okrem prepinačov Pr1 a Pr2, na ktorÿch sù umiestnené prislusné prepinané rezistory. Prevedenie prepinačov je na obr. 9. Prepinace majû na jednom segmente 26 kontaktov. Mechanika prepinacov prepina bezec na kazdÿ druhÿ kontakt. Aby pri prepinani prepinačov nebol prerusenÿ elektrickÿ obvod, je potrebné vždy dva susedné kontakty prepojiť, čiže voľný kontakt spojiť so susednÿm pouzivanÿm kontaktom, vid' obr. 9. Na doske je uchytenÿ tiez sieťový transformátor a držiaky siet'ovej poistky. Doska je priskrutkovanà na distančné stĺpiky, ktoré sú súčast'ou spodnej casti skrinky. Prednÿ a zadnÿ panel je zasunutÿ do dràzok v skrinke. Prepinače Pr1 a Pr2, meraci pristroj M1, sieťový spínač a zdierky pre meranÿ tranzistor sù umiestnené na prednom paneli (obr. 11).

## **Literatüra**

[1] C. Sanjay: Hochstrom - h<sub>FE</sub> - Tester. Elektor 9/90, s 52 az 56. [2] CSN 35 8757 cast 6. [3] Merač tranzistorov BM 529 -Servisny nävod TESLA Brno. [4] Merač výkonových tranzistorov BM 455 - TESLA Brno. [5] Podmienky Konkurzu AR. AR A 2/93 s 3.

#### **Zoznam süciastok**

# *Rezistory(TR 296)*

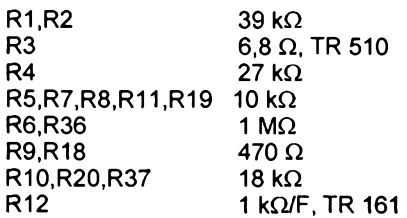

**14**  $\frac{1}{2}$   $\frac{1}{2}$   $\frac{1}{2}$ 

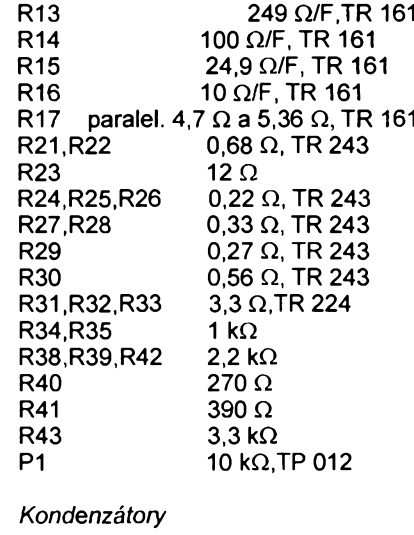

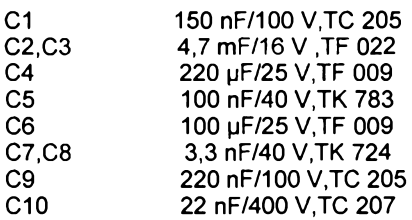

#### *Polovodicové sùciastky*

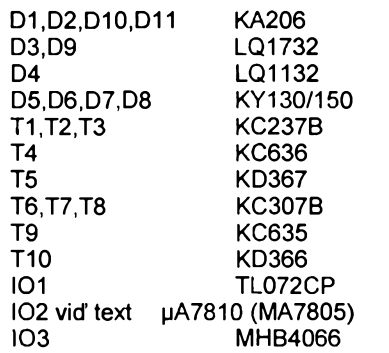

#### *Ostatné suciastky*

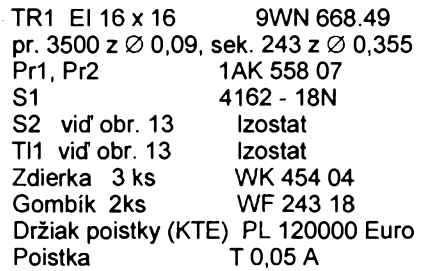

#### Merací pristroj:

(Juhoslovanskÿ) OBN 0101 -100 pA Pozn.: Po úprave otvoru pre MP možno pouzit panelové meradlo MP 220 - Metra Blansko JK 389 115 290 123, alebo JK 389 115 270 123 s citlivostou 100 pA.

# Skrinka BOPLA:

Typ BO 725, objednávacie čislo 09725000. Sklopná rukovät': Typ H72, objednávacie čislo 46710000.

Sieťová šnúra oválna: CYLY 2 x 0,5, Typ 02 2051-1-1/2,2 ÕSN 34 7503.

# **Diody PIN pro mobilní císlicové radiotelefony**

S přechodem od analogové k číslicové mobilní radiové komunikaci nastává značná technologická přeměna systému. U novÿch systémû jako je GSM, DECT, PCN, JDC se pouzívají diody PIN jako rychlé pfepínaõe provozního stavu z pfíjmu na vysílání. Především v kompaktních ručních přístrojích nahrazují diody duplexní filtry, které jsou známé z analogovÿch mobilních telefonò (v sitích C, CT1, NMT)

Jako dalsí nové vÿznamné soucástky vedle galiumarzenidovÿch integrovanÿch obvodù vyvinula firma Siemens dalsí dvé kfemíkové diody PIN, oznacené typovÿm znakem BAR63 a BAR80. Obé diody se pouzívají v sériovém, popfípadé paralelním zapojení, ve kterém zajistují vysokÿ stupeň potlačení vazby mezi vysílačem a přijímačem. Současně zaručují malÿ prüchozí útlum mezi anténou a vysílačem, popřípadě přijímačem. Pfenosem synchronizacního impulsu v hovorovém signálu se dosahují (v dusledku krátkého trvání zivota nositelů) velmi krátké přepínací časy.

Dioda BAR63 se vyznacuje jednoduchou kombinací malé kapacity 0,21 pF (pfi závérném napétí 5 V a kmitočtu signálu 1 MHz) a odporu v propustném sméru 1,2 Q (pfi proudu v předním směru 5 mA a kmitočtu 100 MHz). Tato dioda, oznacená jako BAR63-04, se dodává téz jako dvojità dioda se dvëma sériovë spojenÿmi čipy. Izolačni hodnota jednotlivé diody se dosahuje až do 10 dB při průchozim ùtlumu 0,3 dB, u dvojité diody BAR63-04 az 16 dB pfi prùchozim útlumu 0,5 dB (všechny údaje platí při signálu 1,8 GHz a sériové konfiguraci). Jednoduchou diodu mùze vÿrobce dodávat podle pozadavku zákazníka v levném subminiaturnim pouzdru SOT-23 nebo superminiaturnim pouzdru SOT-323 s rûzné zapojenÿmi elektrodami.

Dioda BAR80 slouzi jako dioda PIN především v paralelním zapojení, ve kterém je provozována vůči zemi, přičemž signál je veden pomocí dvojitého sváru přes diodový čip. Potlačení vazby paralelné zapojené diody při kmitočtech vyšších než 1 GHz je v podstatě dáno indukčností vůči zemi. U této diody je indukčnost zmensena na pouhÿch 0,14 nH. Proto je možné na kmitočtu 1,8 GHz dosáhnout izolace az 23 dB, pficemz pfi vstupním vÿkonu 2 W pfipadne na diodu méné nez 100 mW. Dioda je v pouzdru MW-4, vhodném pro povrchovou montáz SMT.

**Sz**

*Informace Siemens HL22 1293.013*

# **SUPER VIDEO CORRECTOR**

**V poslední dobé se stava, ze na nékterÿch (zejména novèjsich nahranÿch videokazetàch) je v urcité casti ùplného televizniho signálú "rusení". To se mûze projevit blikáním obrazu béhem prehrávání nebo nahrávání z nékterÿch videoprehrávacú a videomagnetofonú. SUPER VIDEO CORRECTOR je zarízení, které upravuje videosignál získany pri prehrávání ci nahrávání na jinÿ videomagnetofon tak, aby byl splnén pozadavek pro normalizovanÿ televizní signál (po stránce správnosti synchronizacních impulsó). Zarízení bylo vyvinuto a ovéreno (série 50 ks) firmou SCT.**

O co vlastnè jde? Trochu si pfedem priblizime, co fikà televizni norma o synchronizační směsi. Televizní signâl, ktery dodâvâ studio(vysilac) je normalizován. Televizní norma určuje vztahy mezi amplitudou obrazové modulace a synchronizační směsí a stanovi casové rozdëleni a trvàni zatemňovacích a synchronizačních impulsů. Vrcholkům synchronizačních impulsò pfisuzujeme 100 % amplitudy, úrovni zatemňování (tj. přibližně ùrovni cerné) 75 % amplitudy a bilému obsahu obrazu 10 % amplitudy. Takto probíhající modulační signál povazujeme za kladnÿ. Jeden fâdek trvà 64 µs. Na řádkový zatemňovací impuls pripadà 16 az 18 % z doby celého fàdku. Jeden pòlsnimek trvà 20 ms j(50 pòlsnimkò za sekundu). Pòlsnimkový zatemňovací impuls se svou délkou rovnà 25 fâdkûm.

ra mezi nimi se přibližně rovná šířce fádkového impulsu. Pétice snímkových impulsů je zakončena pěti vyrovnávacími impulsy. Dalsích 17,5 řádků je zatemněno nebo určeno pro méficí úcely, pfenos dat (teletext) a pro údaje normálového kmitoctu. Tak zní norma.

Kazdÿ pfístroj, kterÿ bude zpracovávat televizní signál, vychází z TV normy. Určitým překvapením patrně bude, nebude-li norma dodržena. To mûze bÿt zpüsobeno neznalostí televizní normy, nebo úmyslem. My budeme vycházet z úmyslu poskodit synchronizacni smés tak, aby byla nereprodukovatelná. Nikdo nám určitě nebude mit za zlé, jestlize se budeme snažit poškozenou synchronizační smés opravit tak, aby se co nejvíce pfiblízila popisované televizní normé. Podstata popisovaného zafízení je

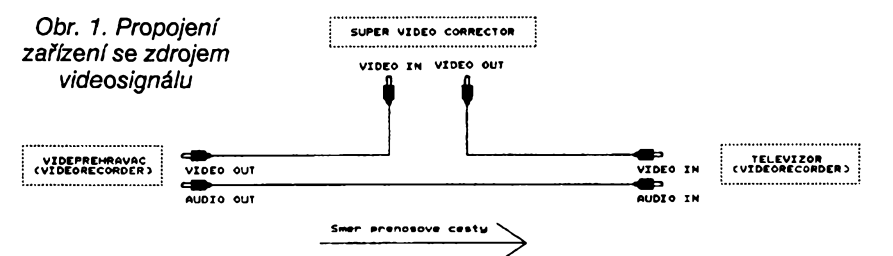

Televizní norma má pro zabezpeceni dobrého prokládaného fádkování v tomto zatemñovacím impulsu 5 vyrovnávacích impulsů. Jejich šířka se rovná pfiblizné poloviné sífky synchronizačních zatemňovacích impulsů. Mají dvojnásobný kmitočet, to znamená, že jejich opakovací doba je 35 µs. Potom následuje 5 sirokÿch snímkových impulsů, tzv. udržovacích. Mezev tom, že upravuje výše zmiňovaných 17,5 fádkò tak, ze jejich obsah nahradí stejnosmérnou úrovní. Samozfejmë původní synchronizační směs zůstane neposkozena.

Obsah téchto fádkò, jak jsou nahrány na nékterÿch videokazetách, neodpovídá normě. V určitých řádcích, pfesnéji feéeno mezi jednotlivé synchronizační impulsy (a to na více

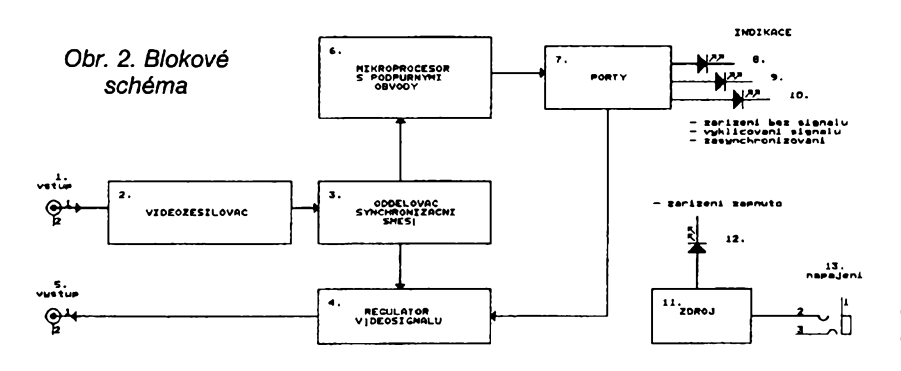

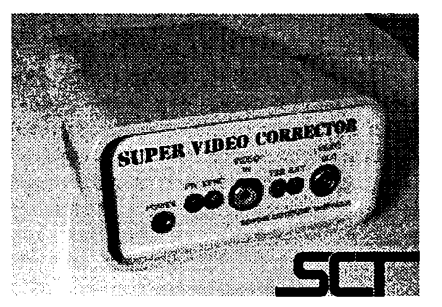

místech), jsou stfídavé vkládány dalsí impulsy s úrovní 100 % amplitudy. Podle normy se jednoznačně jedná o další synchronizační impulsy. Ale ty tam podle televizní normy bÿt nemají, neslouží pro měřicí účely, přenos dat (teletext) ani nejsou údaji normálového kmitoctu. Co vsak zpúsobují je blikání obrazu pfi pfehrávání z nékterÿch starších typů videomagnetofonů. Blikání obrazu je patrné hlavné pfi tmavých pasážích v horní části obrazovky. Jesté horsí situace nastane, koupíte-li si nëkterou z novéjsích videokazet a film si chceme krokovat, prohlízet zpomaleně apod. (proč bychom si jinak kupovali čtyřhlavé videomagnetofony). Přitom si však nechcete "ošoupat" originál. Udéláte si proto kopii. Vlastné neudéláte, ono to totiz nejde, obraz bliká, nékdy se <sup>i</sup> rozpadá. Do pfenosové cesty proto musíme zafadit SUPER VIDEO CORRECTOR a pak bude obraz v pořádku. Určitě si mnoho z vás vzpomíná na dekodéry na FILMNET, TELECLUB apod. Byly jednoduché a "chodivé", jak se říká není nad "české ručičky". Měly jediný nedostatek (ne všechny), špatně se nastavovaly a často byly teplotně nestabilní. Díky tomu, ze technika jde stále dopředu, je možné počítačem mnoho véci obejít. Napfíklad pouzitím mikroprocesoru s pfesnÿm krystalem. Obvody se nemusí nastavovat, pracují pfesné a jsou teplotné velmi stabilní. Pro tuto techniku jsme se rozhodli a vytvofili programové pfizpûsobitelnÿ SUPER VIDEO CORRECTOR. Jeho zapojení do audio - video fetézce je na obr. 1.

## **Popis funkce**

Nejlépe si funkci vysvétlíme na blokovém schématu (obr. 2). Ze vstupu *<sup>1</sup>* signál pfichází do videozesilovace *2,* ve kterém je signál patřičně zesílen, aby mohl bÿt dále zpracováván. V oddélovaci synchronizacni smési *3* jsou odděleny horizontální synchronizační impulsy, které jsou následné vyhodnoceny mikroprocesorem *6.* Vyhodnocení synchronizačních impulsů není nikterak slozité, alespoñ ne po stránce určitého algoritmu. Délka impulsů a mezera mezi impulsy je dána normou. Zpracování a vyhodnocení impulsò probíhá na základé programú, který vyhodnocuje synchronizační impulsy (jejich délku a mezeru) a synchronizuje vnitfní sled operaci se synchronizačními impulsy. Znamená to,

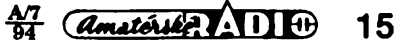

že program, který řídí mikroprocesor, je sestaven tak, aby sledoval prúbéh televizního signálu v sudém i v lichém  $\frac{1551}{539}$ půlsnímku. Ve chvíli, kdy je mikroprocesor sesynchronizován se synchronizačními impulsy, může přesně vyhod- $\frac{1}{2}$ notit, ve kterém misté televizního signálu se nachází. Pfes porty 7 potom  $|$  C16 47u<sup>-25</sup> múze patficné korigovat televizní sig**in c** nál. Porty 7 ovládají regulátor video- $\overline{\phantom{0}}$ signálu *4* a kontrolky indikace (8, 9,  $\overline{\mathbf{u}}$ *10).* V pfesné stanoveny casovy úsek se vklícuje v regulátoru videosigná-**TOS** 7805 N lu (4) stejnosmérná úroveñ do míst,  $\ddot{\phantom{a}}$ 47u/16 v nichž je porušena televizní norma  $\frac{2}{12}$ 513 z hlediska vkládání synchronizačních ╬ 41 yşs 9<sub>0</sub> 74HC75 1111  $104$ 82888886  $\overline{ }$ 'n  $\alpha$ 堪 27064  $\frac{5}{4}$  $\frac{2}{3}$  $\frac{2}{3}$  $\frac{2}{2}$  $\frac{2}{3}$ **HAGE**  $\frac{5}{2}$ ف œ٠ ⋥⋪  $\sim$ "∝ँ ņ **EPIAB**  $\mathbf{g}$  $\frac{1}{\sqrt{2}}$  $\frac{1}{25}$  $\frac{5}{205}$ Ю <u> 771 173 </u> T4<br>BC238B MENTO CONSTRUENCE<br>DIRECTO CONSTRUENT **Branches** R30 န္ကြ ă R29<br>680 4HHz 220<sub>P</sub>  $\rm ^{e}$ **ZB4COO**  $\frac{1}{\sqrt{2}}$ **REFSH** BUSRA<br>BUSAK R24<br>680k 卝 RESE Hora<br>En En ۱.<br>آ ्री **R25**  $\frac{8}{2}$  = 동 ă,  $\overline{9}$ **C6**<br>470a **470n** R23<br>10 S. **RA**  $\overline{\textbf{H}}$ **BC238B** R<sub>19</sub> R4<br>220 R18<br>470  $\mathbf{a}$ 820<br>470 'n E01B 7404 1010 **1404 D2**<br>IN4148 ]៖ P<sub>70</sub> R. R15<br>145 R17 IOIE **BC560B** IO1A 7404 7404  $\sharp$ S **AR22** R14<br>470 R **E79545MH2** 680 វិនិ **BC2388**  $\vec{x}$  $\mathbf{r}$ R10<br>820 R12<br>180 R13 D1<br>1N4148  $\vec{c}$ ្គ|| នៃ  $\frac{6}{3}$ R11<br>920

7404

 $\frac{x}{1}$ 

ę٥

**TO1F** 

impulsů. Mohlo se zdát, že je to velice jednoduché. Opravdový problém vzniká jinde. Pokud si uvědomíme, že vyrovnávací synchronizaéní impuls má střídu 32 µs a délku pouze 2,5 µs, začíná být programování poněkud složitější. Nejprve zjistíme, že mnoho příkazú se pro svou délku vúbec nehodí. Vasím pfítelem se stane pfíkaz NOP pro provedení prázdné operace. Program začne rychle přibývat. Proto je nutné si s ním patficné pohrát a pouzívat pouze vybrané krátké instrukce. Délka programu v EPROM je pak téméf <sup>1</sup> KB. Napájecí zdroj *11* napájí celé zařízení z externího napáječe přes

န္နီင

ပ္ခဲ့

R34<br>820

**R33** 

**R32**<br>820

R31

 $\frac{1}{\sqrt{\frac{1}{2}}}\left\| \frac{1}{2}\frac{1}{2}\right\| _{2}^{2}$ 

 $\mathfrak{S}$ 

 $\frac{1}{2}$ 

TS<br>BC238B

 $3k9$ 

R22  $\overline{\mathbf{r}}$ 

 $\mathbf{r}$ 

 $\boldsymbol{5}$ ioori

 $rac{1}{6500}$ 

၉ ဗ  $\boldsymbol{Z}$ 

VIDE

 $rac{1}{47}$ <br> $rac{2}{16}$ 

11

150

T6<br>BC238B

ៃ

R27<br>680

R26<br>100

220u/  $5 =$ 

 $\overline{a}$ 

◘

VIDEC

 $280$ <br> $-124$ 

ò

77

٥ő

ăq

នឹ

M ZELENA<br>LED 3mm ZLUTA

**RUDA** 

3mm RUDA<br>LED 3mm

 $\mathbf{a}$ 

å

Obr. 3. Schéma zapojení

 $\overline{\mathcal{K}}$ 

 $\frac{24}{24}$ 

**16** *Amatoric ADI*  $\frac{47}{94}$ 

konektor 13. Pro indikaci "zařízení zapnuto" slouzí kontrolka *12.*

## **Popis zapojení (obr. 3)**

Jak jiz bylo napsáno, fídicím prvkem SUPER VIDEO CORRECTORU je osmibitový mikroprocesor ZILOG Z80. Jde o nejlevnější mikroprocesor, který je snadno dostupný na našem trhu. Je pouzit v mnoha aplikacích a to nejen díky pomërnë obsáhlému a jednoduchému asembleru, ale i příznivé cené a pomërnë snadné pouzitelnosti zejména ve spojení s obvody PIO, SIO, CTC a ménë pouzivanÿm DMA.

Celkové zapojení mikroprocesoru s podpûrnÿmi obvody *6* Ize rozdélit na jednotlivé funkční bloky. Startovací obvod se skládá z hradel IO1A, IO1B, rezistorü R1, R2, R3, kondenzátoru C2 a diody D1. Po zapnutí napájecího napétí se zacne nabíjet kondenzâtor C2 přes R1. Dokud se kondenzátor C2 nenabije na napétí odpovídající log. 1, bude mlkroprocesor nulován úrovní log. O, pfivedenou na vstup RE-SET přes hradla 101A a 101B. V okamžiku, kdy se kondenzátor C2 nabije na stav log. 1, hradla 101A a 101B se překlopí a mikroprocesor začne pracovat. Protoze jsou v zapojení pouzity obyčejné logické invertory 7404, jsou hradla 101A a 101B pfemosténa rezistorem R3, kterÿ zavádí mírnou hysterézi na vstupu hradla IO1A. V tomto pfípadé hradla 101A a 101B pracují ve stejném rezimu, jako by se jednalo -e Schmittovy klopné obvody (7414 nebo 74132).

Další částí je hodinový obvod. Skládá se z hradel IO1D, IO1E, IO1F, rezistorü R6, R7, kondenzátoru C1 a krystalu X1. Rezistory R6 a R7, zapojené paralelnë k hradlúm 101E a 101F, zajisfují rozkmitání obvodu. Kmitočet je určen krystalem X1, v tomto pfípadé byl zvolen pracovní kmitocet 3,579545 MHz. Hradlo 101D tvaruje průběh signálu. Rezistor R4 zvysuje napétí na vÿstupu k 5 V, potfebným pro správnou činnost mikroprocesoru. Vstup CLK u mikroprocesorů Z80 musí pro úroveñ log. <sup>1</sup> mit napëti min. 4,4 V po dobu, která je udána pro maximální pracovní kmitočet. Má-li například Z80A, který používáme, maximální pracovní kmitočet 4 MHz, musí log. <sup>1</sup> na vstupu CLK mit po dobu min. 125 ns úroveň min. 4,4 V. Nefunkční vstupy mikroprocesoru jsou ošetřeny R5, kterÿ na vstupech WAIT, NMI a BUSRQ nastavuje stav log. 1.

K mikroprocesoru je pfipojena pouze jedna paméf a to typu EPROM o celkové kapacitë 8192 byte. Ta se osmkrát zrcadlí v celém adresovatelném prostoru. Pro jednoduchost nebyl pro adresování pouzit dekodér adresy, fidici signály pro ovládání pamétí jsou zapojeny tak, že zajišťují spolehlivý provoz bez možnosti poškození pamëti programovou chybou. Tou je napfíklad zápis do paméti EPROM. Vstupy PGM a VPP jsou osetfeny pfes R5 a mají stav log. 1, vstup OE je zapojen na fidici signál MERQ aktivovanÿ pfi manipulaci s paméti. Vstup CE je zapojen na fidici signál RD aktivovanÿ pfi ctení z paméti nebo portu. Pfi zápisu je paméf EPROM odpojena od datové sbérnice.

Jako port byl zvolen integrovanÿ obvod I04 typ 74HC75. Tento integrovaný obvod sice není přímo určen pro mikroprocesorovou techniku, ale vzhledem k tomu, že byl požadavek na ctyfbitovÿ vÿstup, z toho jeden <sup>i</sup> negovanÿ, byl vybrán právé tento integrovaný obvod. Má navíc menší rozměry pouzdra a nižší pořizovací cenu. Dekódování tohoto obvodu vychází z pozadavku na jednoduchost celého zafízení. Pfepis do paméti I04 se provádí pfes hradlo 101C signálem IORQ. Ten je aktivní ve stavu log. 0. Pro potfebu obvodu I04 musei bÿt signál negován invertorem 101C.

V SUPER VIDEO CORRECTORU je fízení mikroprocesoru z hlediska vyhodnocení synchronizaõní smési uskutecnéno pomocí maskovatelného přerušení INT. Jak je však známo, na kazdé pferusení INT je vybaven <sup>i</sup> signál M1, kterÿ ve spojení s obvody PIO, SIO, CTC a DMA čte vektor přerušení z datové sbérnice. V tomto pfípadé je to však spíše ke škodě než k užitku. Proto je signál IORQ po negaci v invertoru 101C veden pfes R35 a blokován signálem M1 pfes diodu D10. Kdyby se signál neblokoval, vybavil by se I04 pfi kazdém pferusení. To je taky důvod, proč je pro blokování IORQ pouzita rychlá dioda D10 (BAT43). Na tomto misté Ize pouzit i diodu 1N4148, která je též dostatečně rychlá (nelze však použít diody KA261 apod., které jsou pomalé). Tfi vÿstupy I04 jsou pouzity pro buzení LED, které indikují stav zařízení, čtvrtý *Tab. 1.*

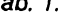

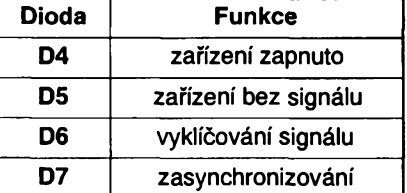

vÿstup ovládá regulátor videosignálu *4.* Diody D4 az D7 indikují stav zafízení viz tab. 1.

Poslední zmínka (tykající se mikroprocesoru s podpûrnÿmi obvody) je o datové sbérnici mikroprocesoru ve spojení s pamétí EPROM. Pozornÿ ctenáf si urcité vsiml zámény jednotlivÿch bitú datové sbérnice mezi pamétí a mikroprocesorem. Na desce s plošnÿmi spoji to v tomto zapojení vycházelo nejvhodnéji. Pfevodní program pro upravenou datovou sbérnici si kazdÿ múzeme prohlédnout níze.

#### **Pfevodní program**

- Id hl, zacátek programu
- Id de, délka programu

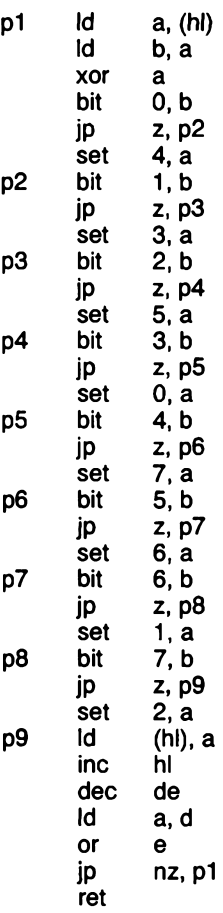

Další částí zařízení je regulátor videosignálu *4.* Ten se skládá z emitorového sledovače T5 s rezistory R21, R22, R23, R26 a kondenzátoru C5 blokovaného z portu IO4 (bit 4 neg.) přes diodu D8. Další částí je tranzistor T6 s odporovÿm dëlicem R27 a R28 napojeným též na port IO4 (bit 4). Pokud aktivujeme port I04 (bit 4), potlaõíme púvodní videosignál a vklíõujeme novÿ signál s úrovní danou odporovým děličem R27, R28. Takto zpracovanÿ signál vederne na vÿstupni konektor K2.

Ze vstupu *<sup>1</sup>* pfivádíme videosignál k videozesilovaci *2* slozenému z tranzistorů T1 až T3, rezistorů R8 až R18, R20, diody D2 a kondenzátorú C3 a C4. R8 upravuje vstupní impedanci na 68 Q. Na první pohled se zdá mozná zvlástní vstupní odpor 68 Q. Pokud véak zméfíme impedanci souosÿch kabelů zjistíme, že je většinou menší než 75  $\Omega$ . Pokud použijeme pro přenos videosignálu delsí kabel, kterÿ je určený pro nf aplikace (např. pro mikrofon), nemúzeme s pfesnou impedanci pocítat vúbec. Téz nékteré v¡ deopřehrávače a videomagnetofony zámofské vÿroby nemají impedanci 75, ale 50 Q.

Kondenzâtor C3 oddéluje stejnosměrnou složku od dalšího zesilovače. Zapojení T1 a T2 je videozesilovaé, kterÿ zesílí videosignál na úroveñ asi 2,5 V. Kondenzâtor C4 oddéluje stejnosmérné zesilovaó od daléích obvodû. R15, R16 a dioda D2 obnovují stejnosměrnou složku signálu a soucasné omezují mezivrcholovou úroveñ

signálu. Na tranzistoru T3 získáváme videosignál, ktery je dále veden pfes R22 k regulátoru videosignálu *4.* Z kolektoru T3 je signál veden k oddélova-

či synchronizační směsi 3. Oddělovač synchronizační směsi se skládá z tranzistoru T4, rezistorů R19, R23, R25, R25, R29, R30, kondenzátorú

> *Obr. 4. Deska s ploénÿmi spoji 76x116 mm*

C6, C7, C8 a diody D3. Z kolektoru tranzistoruT3 pfivádíme signál v opacné polarité o úrovni 3,5 V na dolní propust slozenou z R19, R25 a kondenzátorü C6, C7 a C8. Tranzistor T4 se otevírá pouze vrcholovou hodnotou synchronizačních impulsů. Na kolektoru získáváme vÿraznë oddélené synchronizační impulsy. Dioda D3 omezuje vstupní napétí pro pferusení INT na úroveñ vhodnou pro zpracování obvody TTL. Celé zafízení se napájí pfes konektor *13.* Obvody napájení se skládají ze stabilizátorú IO5 a IO6, diody D9 a kondenzátorú C9 az C11 a C12 až C16. Stabilizátor IO5 stabilizuje vstupní napétí na 12 V, potřebných pro napájení videozesilovače 2, oddělovače synchronizační směsi

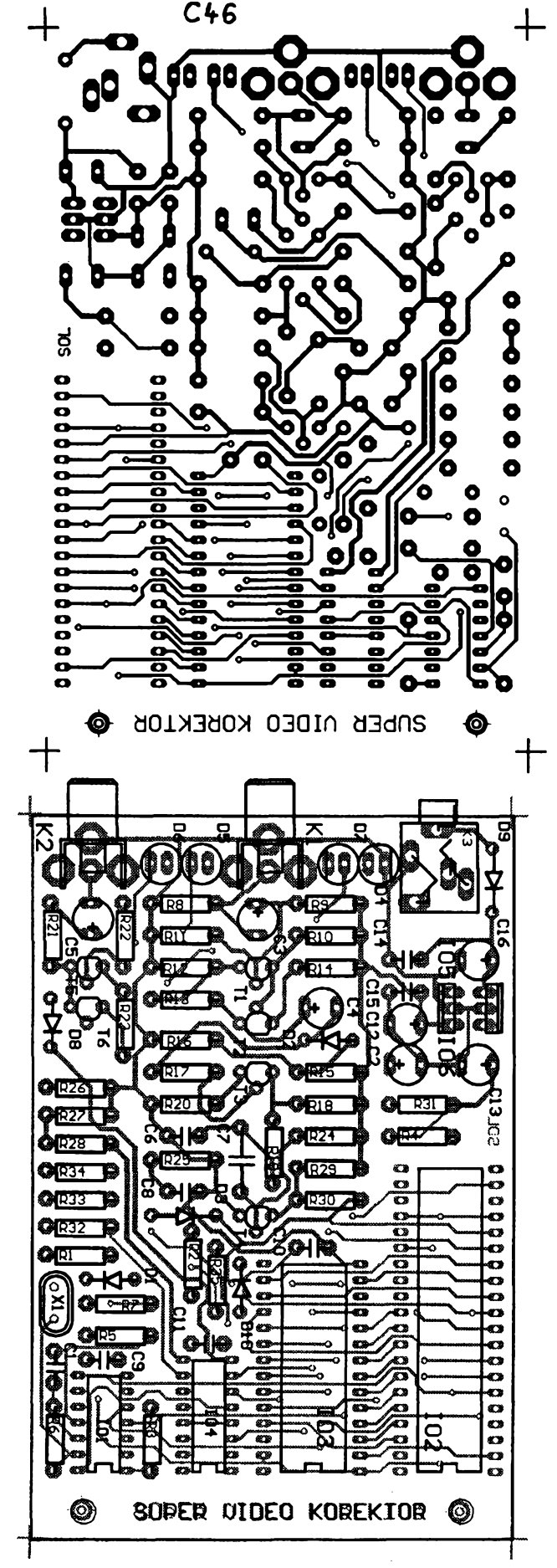

 $\bm{+}$ **POLE** 19 E ŌΩ

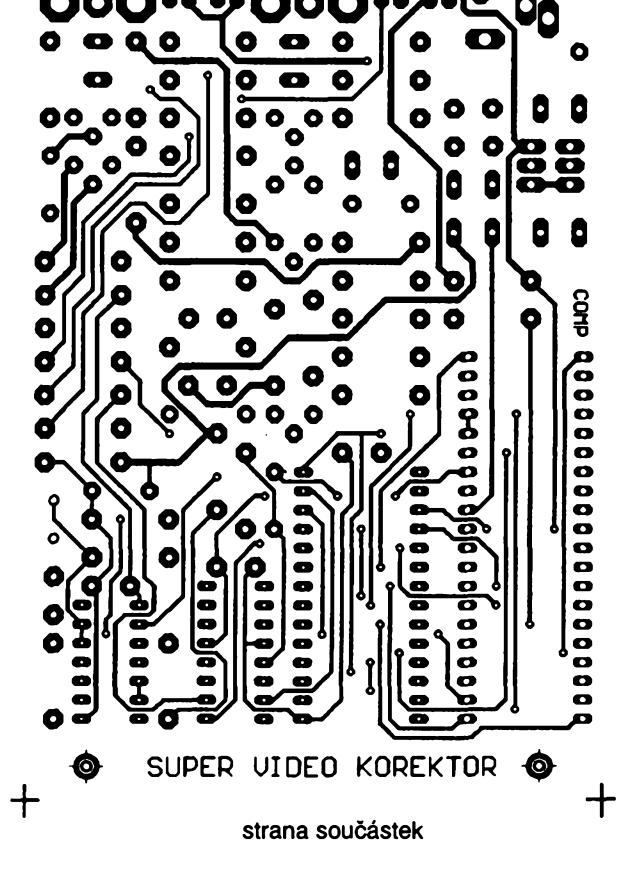

**18**  $\frac{A7}{94}$ 

*3* a regulátoru videosignálu *4.* Pro napájení ostatních obvodú slouzí stabilizátor 106. Kondenzátory C12, C13 a C16 filtrují regulované a vstupní napètí. Kondenzátory C14 aC15 brání rozkmitání stabilizátorú I05 a I06. Kondenzátory C9 až C11 blokují ostatní obvody. Dioda D6 na vstupu chrání zarizeni pfed pfepólováním napájecího napètí a následnym poskozením zařízení.

## **Indikace provozu**

Kontrolky D4 az D7 jsou umístény na pfedním panelu v tomto pofadí zleva do prava: PW, SYNC, ERR a KEY. Kontrolka PW slouzí k indikaci napájecího napětí. V případě, že se nerozsvítí po pfipojení napájecího napètí, zmèníme jeho polaritu. Zafízení je chráněno před přepólováním, špatnou polaritou napájecího napètí tedy nelze zafízení poskodit.

Kontrolka ERR sviti v pfípadè, ze není pfipojen propojovací kabel do zdífky VIDEO IN nebo není pfivádèn žádný signál na vstup VIDEO IN.

Kontrolka SYNC v případě, že je pfivádèn videosignál z videopfehrávace (videomagnetofonu) do vstupní zdífky VIDEO IN, pravidelné bliká v rytmu 25 Hz, tedy v rytmu vysílání púlsnímku. Blikání je velice rychlé, ale viditelné.

Kontrolka KEY indikuje vkládání stejnosmérné úrovnè do signálu (pouze slabè zhne).

## **Osazení desky s plosnymi spoji (obr.4)**

Nejprve osadíme rezistory a diody. Dále integrovany obvod IO4, a objímky mikroprocesoru a pamèti, keramické kondenzátory, tranzistory, elektrolytické kondenzátory, stabilizátory a ostatní souõástky. Nakonec zapájíme krystal a zasadíme do objímek pamèt a mikroprocesor.

Pájení je velmi jednoduché a pokud budete pájet do pocínované prokovené desky s plosnymi spoji, pak je to přímo hračka.

Na stabilizátoru IO6 je stabilní tepelná ztráta daná konstantním napájecim napètím na vstupu 12 V. Stabilizátor IO5 může však být namáhán o mnoho vice. Pokud pouzijeme na vstupu stejnosmérné napájecí napètí 15,5 V az 18 V, nemusí mít stabilizátor IO5 chladič. Musíme však použit sta-

bilizátor, ktery má obnazené chladicí kfidélko a není cely zastfíknut do plastu. Pokud bude napètí vétsí, musíme pouzit chladic. Pro napájecí napètí do 25 V se osvédcil chladic z hliníkového plechu tloustky 3 mm velikosti 25 x 100 mm. Chladič je připevněn tak, že vede soubézné s deskou s plosnymi spoji po její délce.

#### **Ozivení zarizeni**

Zařízení nemá žádné nastavovací prvky. Je konstruováno tak, že při použití všech součástek podle rozpisky pracuje na první zapojení. Po pfipojeni napájecího napètí (o velikosti asi 16 az 17 V) zkontrolujeme odbér proudu. Ten by se mél byt asi 110 mA. Rychlou sondou nebo osciloskopem zkontrolujeme, jsou-li na vývodech mikroprocesoru *19* az *22* impulsy. Pfítomnost impulsů na vývodech 19 až *22* signalizuje správnou funkci mikroprocesoru a EPROM. Nyní pfipojíme do konektorù K1 videosignál z videomagnetofonu nebo televize. Kontrolka s označením SYNC nás svým blikáním ujisfuje o správné funkci videozesilovače 2, oddělovače synchronizační smèsi *3,* mikroprocesoru s podpúrnymi obvody *6* a portu *7.* Nakonec zapojíme cely fetèzec podle obr. <sup>1</sup> a vyzkousíme cely SUPER VIDEO CORRECTOR v kompletní činnosti.

#### **Mechanická montáz**

Zařízení je navrženo do univerzální krabiõky s oznaõením UNK1. U firmy CONRAD je prodávaná pod katalogovym õíslem 523000. Rozméry krabiõky jsou 135 x 95 x 48 mm. Tyto krabiõky mají vèak rozdílné montázní otvory pro pfipevnèní desky s ploènymi spoji. Pfední panei má vyvrtány otvory die pfilozeného pfedního panelu (obr. 5). Deska je pfipevnéna pouze dvěma samořeznými šroubky o průméru 3,2 mm a délce 8 mm. Ze strany plošného spoje jsou pod šroubkem vzdy dvè podlozky o prùméru 3,2 mm. Na druhé stranè je deska s plosnymi spoji držena otvory v čelním panelu.

## **Základní technické parametry**

*Napájecí napètí:* -15,5 az -25 V, viz text (plus na kostfe). *Proudovy odbér:* asi 110 mA.

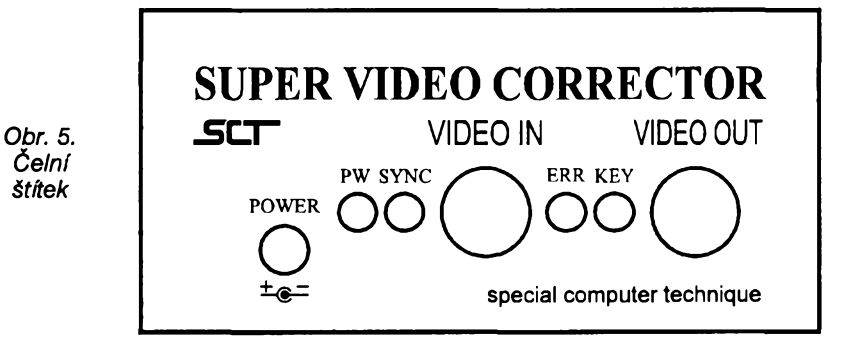

*Mezivrcholová úroveñ VIDEO IN-.*

<sup>1</sup> V/68 Q. *Mezivrcholová úroveñ VIDEO OUT:* <sup>1</sup> V/68 Q.

*Kontrolky:* PW - napájení zapnuto. SYNC - korektor synchroniz. ERR - signál není pfítomny. KEY - rušení odstraněno.<br>k teplot: +10 až +40 °C. *Rozsah prac. teplot:* +10 az +40 °C. *Maximální* vlhkost: kondenzující).

#### **Závérem**

Popisovaná konstrukce je ukázkou úpravy videosignálu ze strany pozadavkú televizní normy a zákazníka.

*Stavebnice SUPER VIDEO COR-RECTORU stojí 1199,- Kè. Deska s ploènymi spoji 299,- Kè. Pamèt EPROM 299,- Kè. Cely hotovy vyrobek stojí 1499,- Kè.*

*Vée si muzete objednat na ádrese: firma SCT, Vysoèanská 551, Praha 9 - Prosek, prípadné telefonicky na õísle 885 521.*

#### **Seznam soucástek**

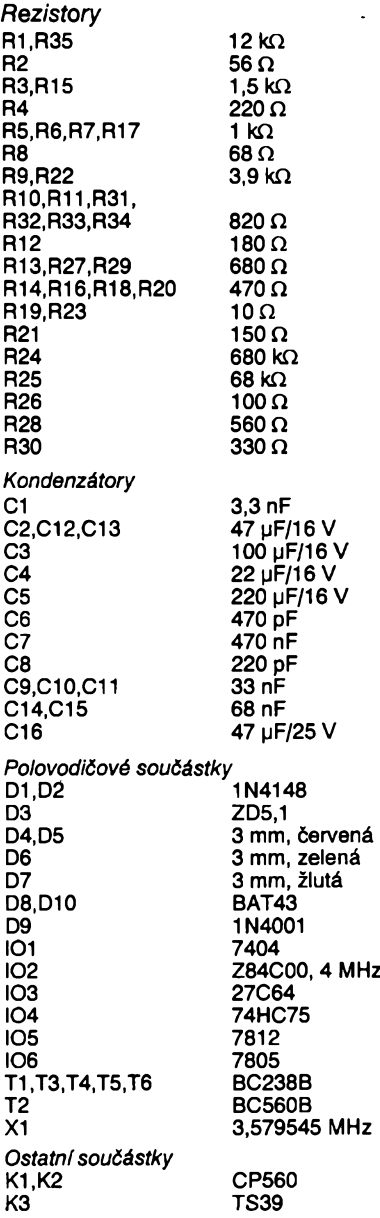

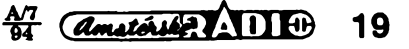

# **Alternativ™ zapalovací jednotka pro vûz Favorit**

# **Zdenek Kubes**

**Vzhledem k tomu,** *ie* **se <sup>u</sup> moderních vozú vyskytuje stále vice elektronickÿch zarízení, mèl by bÿt ucenlivÿ ridié schopen si jejich komponenty alespoñ vymënit, pripadnë umët opravit, ci nahradit. Tentó ciánek popisuje zapalovací tranzistorovou jednotku pro vúz Skoda Favorit, ale nejen pro néj. U zahranicních vozidei nové vyroby se téz vyskytuje obdobnÿ obvod.**

Úcelem clánku je jednak seznámit elektroniky amatéry, jak si zhotovit náhradu pro své auto v případě zničení stávajícího zapalování a jednak poskytnout informace o jeho principu a komponentech potfebnÿch jako náhradní díly, které by mél s sebou mit jako zálozní pro pfípad jejich poskození. Pokud nechce řidič věnovat značnou finanční částku za originální zapalování (případně chce využít starÿch zásob), múze pouzít uvedenou náhradu tranzistorového obvodu, kterou si středně zručný elektronik zhotoví sám a za cenu asi 300 Kč. Má tak<br>celkem – levnou záložní TZJ, která levnou záložní TZJ, která ovšem nebyla homologována, s čímž musí bÿt fidic obeznámen.

Stávající zapalování Favorit je zcela odlisné od klasického zapalování kondenzátorového. Impulsy pro zázeh se neodvozují od kladívka přerušovače, ale generují se v indukčním snímači. Snímač je umístěn v rozdělovači a je tvofen permanentním magnetem s hvézdicovÿmi pôlovÿmi nástavci, které pfi probéhnutí kolem protipólú statoru indukují v cívce statoru impulsy. Zâpornÿmi impulsy je aktivována TZJ, která zpúsobí indukcí vn vÿboje v zapalovací cívce. Vÿboj je pak rozdélovacem pfes palee veden na urcitÿ válec. Tím odpadá mechanickÿ přerušovač, který byl častým zdrojem poruch a jehoz opotfebení je pfícinou rozladéní pfedstihu. Nyní je pfedstih zcela nemënnÿ, pokud není pohnuto rozdélovacem. Nevÿhodou tohoto zapalování je však, že TZJ může zničit vlhkost, napf. umyje-li motorista motorovÿ prostor bez zakrytí jiz zmínéné TZJ. Samozrejmé, ze porucha elektroniky múze vzniknout <sup>i</sup> za jízdy - pak je vhodné mit zálozní TZJ a to zejména na dojetí.

Dále je třeba upozornit, že zapalovací cívka není klasická na 12 V, pro starty při zmenšeném napětí přepíná elektronicky tak, jako tomu bylo drive u cívek 6 V s pfedfadnÿm rezistorem, které byly určitou dobu užívány i u skodovek. Nelze tedy ve Favoritu uzít klasickou zapalovací cívku, ale jen cívku pro tento vúz! Níze popisované záložní zapalování však klasickou cívku vyzaduje, nebo musíme pfed originální cívku pro Favorit vlozit srázecí rezistor. Tento rezistor musí bÿt dimenzován na dostatečný výkon.

Popisovanÿ obvod tedy je kombinací tranzistorového zapalování se zapalováním kondenzâtorovÿm. Vyuzívá beze změny stávající rozdělovač a pracuje nejlépe pfi vÿméné zapalovací cívky za klasickou na 12 V. Amatérskou TZJ je vhodné vestavét do profesionální krabičky, která se pouzívá pro regulátor alternátoru automobilů. Tu lze zakoupit na adrese PAL-Magneton Kroméfíz pod císlem 0165.480. Krabička má čtyři nožové vÿvody pro konektory uzité v auté, a zároveň slouží jako chladič. Na místo, určené původně pro tranzistor KD602, KUY12 nebo KU607 namontujeme tranzistor SU160 nebo SU111 z našeho zapojení. Nožový kontakt od snímace impulsú je tfeba opilováním jehlovým pilníčkem zúžit, abychom na něj mohli nasadit užší konektor vedoucí od snímace impulsú. Také nesouhlasí pofadí nozú na TZJ Favorit a nasi amatérské TZJ. Jde o prohození vývodů, což si samozřejmě na krabicce vyznacíme. Desku s plosnými spoji zapájíme do krabičky PAL -Magneton tlustsími médënÿmi vodici (prúmér asi <sup>1</sup> mm) a za vÿvody vÿkonového tranzistoru na chladiči krabicky. Ten odizolujeme od kostry stávajícími prúchodkami a slídovou podložkou, která je součástí krabičky. Je vhodné zalepit zevnitf vícko uzavírající dno krabicky izolepou, aby se zamezilo dotyku souõástek na kostru (stisnëné pomëry v krabicce), pfipadnë "samoindukčním" výbojům na kostru.

## **Popis cinnosti TZJ Favorit**

Otocením klícku ve spinaci skfíñce se připojí napětí na svorku č.15 stávající elektroinstalace vozu, tím obvod dostává kladné napájecí napéti. Pfes svorku 0 a uzemnéní krabicky je pfipojen na nulu, tedy kostru vozu. Při startování motoru generuje snímac S strídavé napéti úmérné otáckám motoru, z néj dioda D1 vybírá záporné impulsy. Tyto impulsy přes člen R1 a C2 spoustéjí klopnÿ obvod z T1 a T2, kterÿ spolu s dalsími pasívními soucástkami zamezuje rozkmitání fidici cásti obvodu. Po dobu záporného impulsu je tranzistor T2 otevfen, na jeho kolektoru T2 je malé napétí a dvojice tranzistorů T3 a T4 je uzavřena. Mimo impuls jsou T3 a T4 otevfeny proudem procházejícím rezistorem R6 a "sytí" zapalovací cívku ZC. Kdyz se dvojice T3 a T4 skokem uzavfe, nasycená ZC indukuje impuls vysokého napétí a pfeskakuje jiskra v príslusném válci. Dioda D2 chrání klopnÿ obvod KO proti proražení T1 a T2, rychlé diody D3 a D4 chrání vÿkonové tranzistory T3 a T4. Tÿz úcel má <sup>i</sup> dioda D5. Tranzistory T3 a T4 Ize nahradit typem SU169 a SU160 nebo jedním kusem typu SU111, pak odpadá T3 a D3. SU111 je připevněn na chladiči krabicky.

Kondenzátor C5 má kapacitu 270 nF pro napétí 250 V, typ, kterÿ se uzívá v motorovÿch vozidlech. Kondenzátor připájíme na povrch krabičky einem a zivÿ kontakt zavedeme pfes prúchodku dovnitf, kde jej zapájíme na misto svorky <sup>1</sup> plosného spoje. Vÿvod 0 připájíme vodičem na vnitřek krabicky. Celou desku s plosnÿmi spoji zalakujeme po pfipájení jiz zmínénÿch mëdënÿch vodicú o prúméru asi <sup>1</sup> mm a navrtanÿmi dérami o prúměru 2,5 mm nasadíme na opačné, tedy vnitřní konce nožových kontaktů, kde ke kontaktům krabičky vodiče opét pripájíme. Izolujeme dno a krabicku uzavfeme ohnutím vÿstupkù.

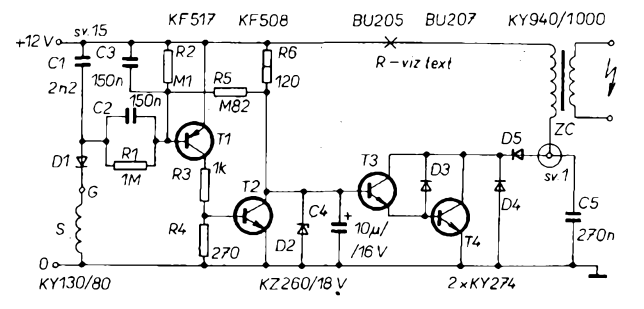

*Obr. 1. Schéma zapojenináhradni zapalovacíjednotky*

**l@l PHILIPS service nabizi: se <sup>r</sup> <sup>v</sup> <sup>i</sup> <sup>s</sup> <sup>n</sup> <sup>i</sup> sady na str. Vil**

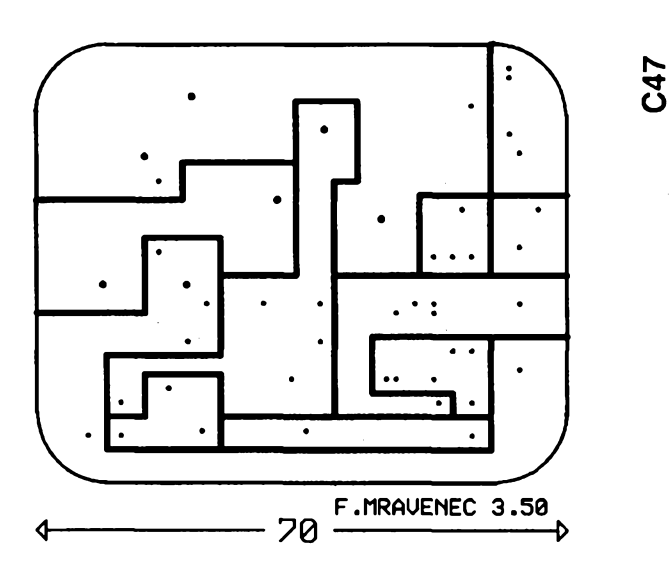

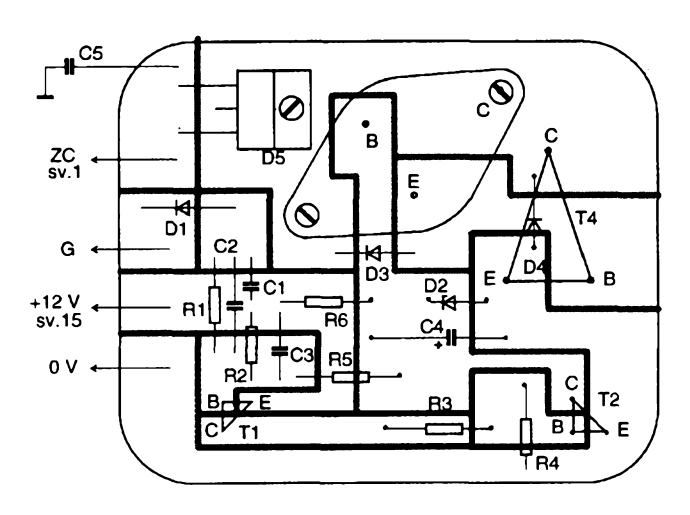

*Obr. 2. Deska s plosnÿmi spoji TZJ*

Desku s plosnÿmi spoji pájíme soucástkami smérem ke dnu krabicky. Dùlezité je opilovat nûz G asi na polovinu šířky a označit si vývody symboly, které odpovídají poloze na plosném spoji vné krabicky, aby je nebylo mozné zaménit!

Pouzijeme-li bëznou ZC na 12 V, napf. ze starÿch zásob, funguje obvod okamzité. Tuto ZC zamontujeme vedle stávající cívky, nejlépe doma, pak ji pfipojíme k nasemu zapojení. V prípade potreby jen prohodíme kabely. Pouzijeme-li stávající ZC Favorit typ 4443 212 215 820 KO, pak musíme mezi svorku +15 a ZC vložit srázecí rezistor R (cívka Favorit je na napétí asi 6 V) a to s odporem 4,7 Q/25 W (3 ks zapojené paralelné). Musíme počítat s tím, že budou vyzařovat úbytek vÿkonu a je proto vhodné je pfilepit na chladic pro vÿkonové tranzistory, nejlépe lepidlem Lepox metal, či jiným dvouslozkovÿm lepidlem a izolovat chladič od kostry. Vhodnější je však pouzít ZC na 12 V. Nelze totiz vzdy určit zcela jasně příčinu poruchy. Pokud není porucha ve snímaci (pfípadné rozdělovači), stačí zasunout konektory nozovÿch kontaktú ze stávající TZJ na nasi a pfesunout vn kabel od rozdëlovace do ZC 12 V a vûz je opét provozuschopnÿ. Obvod nevystavujeme vlhkosti! Pfi cinnosti zapalování vznikají na ZC indukční impulsy řádu stovekvoltû. Pozortedy pfi manipulaci za chodu motoru!

#### **Seznam souõástek**

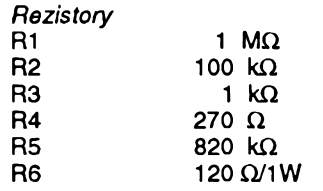

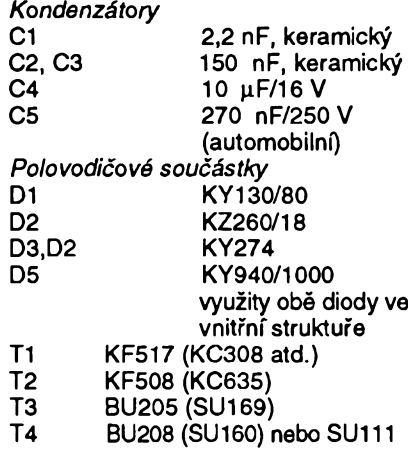

Zapalovací cívka 12 V ze zásob nebo 3 ks rezistor  $R - 4,7$   $\Omega$ /25 W, typ TR 553 na chladici. Krabicka PAL - Magneton typ 0165.480 (možno objednat v Kroměříži)

# <span id="page-20-0"></span>**Rychly spinaci MOSFET s kanalem P**

Polem řízený tranzistor MOS s vodivostí P obohacujícího typu, určený pro velmi rychlé spínací účely, uvádí na trh firma Bacher-Elbatex pod označením Si9405-DY. Tranzistor, jehoz vyrobcem je firma Siliconix, je v plastovém pouzdru SO-8 s 2x čtyřmi vývody ve dvou řadách. Zapojení vývodù se schematickym znakem je uvedeno na obr. 1.

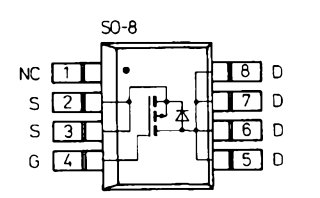

*Obr. 1. Zapojení vÿvodû spolu se schématickÿm znakem polem fízeného tranzistorú MOS SÌ9405DY*

Tranzistor se vyznaóuje velkou strmosti typ. 2,2 S při napětí kolektor-emitor 15 V a proudu kolektoru <sup>1</sup> A. Proud kolektoru v sepnutém stavu je větší než 10 A při napětí kolektor-emitor větším než 5 V a napětí ridici elektrody proti emitoru 10 V. Pfi menším napětí řídicí elektrody 4,5 V je proud kolektoru větší než 5 A. Vnitřní odpor dráhy kolektor-emitor v sepnutém stavu je max. 0,1  $\Omega$  při proudu 2 A a napětí řídicí elektrody proti emitoru 10 V, a max. 0,16  $\Omega$  při napétí fidici elektrody 4,5 V. Zàvémé napèti prahové fidici elektrody vùéi emitoru je v rozmezí 0,5 až 3 V při proudu kolektoru  $250 \mu A$  a napětí  $U_{\text{os}} = U_{\text{gs}}$ 

Ze zaručovaných dynamických vlastnosti jsou zajimavé: Doba sepnuti typ. 15 ns, max. 30 ns, doba zotaveni typ. 30 ns, max. 80 ns, doba vypnuti typ. 142 ns, max. 200 ns, doba poklesu typ. 130 ns, max. 200 ns, méfeno pfi napèti 10 V, zatěžovacím odporu 10  $\Omega$  a proudu kolektoru <sup>1</sup> A. Celkovy náboj fidici elektrody max. 40 nC, náboj řídicí elektrody vůči kolektoru max. 25 nC, proti emitoru max. 5 nC.

Trvaly proud integrované vnitfni diody mezi kolektorem a emitorem je uvàdèn 1,25 A, impulsni proud 10 A, napèti v propustném sméru max. 1,6 V. Doba zotaveni diody v zàvèmém smèru je typ. 70 ns, zotavovací náboj typ. 0,12 µC. Mezní údaje: Napèti kolektor-emitor max. 20 V, fidici

elektroda-emitor ∓ 20 V, trvalý proud kolektoru max. 3,8 A pfi teploté 250 °C, max. 2,4 A pfi teploté 100 °C. Impulsni proud kolektoru je 10 A. Maximální ztrâtovÿ vÿkon 2 W, pfi teploté okolí 100 °C max. 0,8 W. Dovolenÿ rozsah provozní a skladovací teploty uvádí vÿrobce od -55 do +150 °C. Tepelnÿ odpor kanál-okolí je max. 62,5 K/W a platí při povrchové montáži soucástky na desee s plosnÿmi spoji. Popsanÿ tranzistor je velmi vhodná soucàstka pro prùmyslové spinaci obvody, je rychlÿ, Ize jej zatèzovat velkÿm proudem a pfitom je ve velmi malém plochém plastovém pouzdru.

**Sz**

*Katalogovÿ list Siliconix*

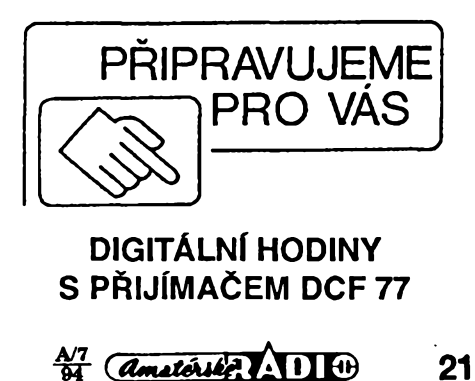

# **Osvétleni horského kola**

V AR-A c. 10/93 bylo uvedeno nëkolik alternativ "klidového" osvětlení jízdniho kola, kterà minimalizuji ûpravy dosavadní instalace a neovlivňují její funkci pfi chybëjici baterii. Pfedklâdâm proto moznÿm zâjemcüm jestë jedno zapojení se samočinným vypínáním, vhodné zejména pro horskä kola.

Kola s mnohastupňovými rychlostnimi mënici maji sirokÿ rozsah cestovnich rychlosti od 4 do 40 km/hod. Jednocestnÿm usmërnénim stfidavého napëti alternâtoru se zmensi jeho mechanickÿ odpor a vÿkon osvétleni je pak postacujici v rozmezi rychlosti 10 až 35 km/hod. Při rychlostech mensich nebo pri stâni zajisfuje osvétleni stejnosmërnÿ zdroj s automatickÿm prizpûsobenim vÿkonu a samocinnÿm vypnutim po dobé nastavitelné od 0,5 do 2 minut. Aby zapojeni bylo co nejjednodušší, zmenšuje se výkon osvětlení po zastavení kola plynule až do ûplného zhasnuti svëtla. Nestaci-li nastavenâ dobavzniklé situaci, uvede se obvod klidového osvětlení znovu v činnost krâtkÿm trhnutim - popojetimkola. Konečně při rychlostech větších

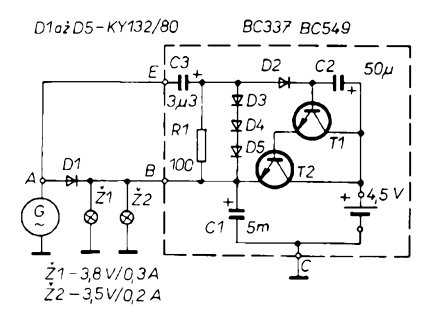

*Obr. 1. Automaticky spinac*

než 25 km/h umožňuje zapojení, použijí-li se místo suchých baterií akumulàtory, béhem jizdy akumulàtory dobijet.

Schèma zapojeni je na obr. 1. Podstatou spinace klidového osvétleni je kondenzàtor C2, jehoz kapacita se nàsobí proudovým zesilovacím činitelem kaskàdy T1, T2, takze mä efektivni kapacitu 5 až 7 F. Kondenzátor se nabíjí přes žárovky 21, 22 jako sériový člen *RC.* Po jeho nabiti pfestanou zàrovky svitit a vlivem svodu kondenzätoru C2 jimi teče proud asi 0,5 až 1 mA, takže baterii neni tfeba vypinat. Soucàstky D1, C1 tvoří jednocestný usměrňovač pro zàrovky. Pfi vétsi rychlosti je na C1 dostatečné napětí a akumulátor je dobljen pfes R1, D2 a pfechod b-k T1. Konecné C3, R1, D2 az D5 pfedsta-

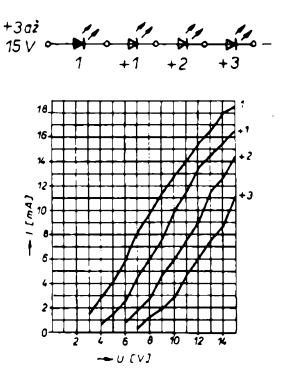

*Obr. 1. Zàvislost spotreby proudu na napètia poctu pnpojenych diod*

S touto diodou jsem udélal nàsledujici experiment: Zapojil jsem ji do sèrie nejprve s jednou, dvèma a nakonec tfemi diodami s velkou svitivosti (oznac. HLMP-3750). Cip samoblika-

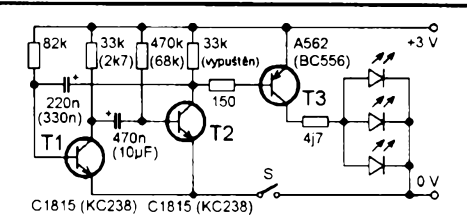

*Obr. 1. Zapojeni blikace ke kolu*

LED. Multivibrator je nesymetrickÿ, tranzistor T2 je zavfen podstatnè déle než T1. Je-li tranzistor T2 otevřen, otevfe se proudem protékajicim rezistorem 150  $\Omega$  i tranzistor T3 a LED se rozsviti.

vují obvod zvyšovacích derivačních impulsò pro bàzi T1, aby jeji napèti bylo asi o 1,5 V vëtsi, nez je napëti na C1. Oba pouzité tranzistory musí mit proudové zesileni vétsi nez 350 a kondenzàtor C2 je tfeba pred zapàjenim naformovat a vybrat kus, kterÿ mà pfi napëti 6 V zbytkovÿ proud mensi nez  $0,1$  až  $0,3 \mu$ A.

Uvedené zapojeni je samozfejmë pouzitelné <sup>i</sup> na bëzném jizdnim kole. Pro tréninkovà a zàvodni kola s rychlosti pfes 40 km/hod je vhodné zvëtsit průměr odvalovacího kolečka alternátoru na 3 cm a jako zadni zàrovku pouzit pùvodni typ 6 V/0,05 A. Jako zdroj B1 ss napëti je vhodnà plochà baterie 4,5 V nebo akumulàtory s pribliznë shodnÿm napëtim a kapacitou 500 az 1500 mAh.

Mà-li kondenzàtor C2 kapacitu 50 pF a je-li proudové zesileni kaskàdy T1, T2 asi 10<sup>5</sup>, je doba vyuzitelného svitu asi 30 sekund. Prodlouzit tuto dobu Ize ùmërnÿm zvëtsenim kapacity kondenzätoru C2 nebo volbou tranzistorò s vétsim proudovÿm zesilovacim cinitelem. Tranzistor T2 musí bÿt typ na kolektorovÿ proud asi 800 mA, opatfenÿ pfipadnë malÿm chladičem. Použité elektrolytické kondenzátory jsou na napëti 16 V.

**Ing. Jaroslav Lokvenc**

jící diody se zde chovà jako pferusovany zdroj proudu. Na obr.1 je v grafu vynesen odbér proudu samotné samoblikajici diody (syrnbol 1), dàle s jednou (+1), dvéma (+2), a se tfemi (+3) diodami s velkou svitivosti, zapojenými společně do série.

Nejen odběr proudu je menší, než při zapojení z citovaného článku, ale snízí se <sup>i</sup> cena *(Pñ mensim proudu se zmensijas diod-pozn. red.).* Blikac se třemi diodami přijde na 27 Kč. Zmenší se i pracnost včetně oprav. Odpadá dokonce i výroba desky s plošnými spoji - je zcela zbytečná.

Samostatnou "samoblikající" diodu mùzeme pouzit také jako jednoduchou kamuflàz proti zlodèjòm. Staci ji umistit na viditelném misté v auté.

## **Borivoj Okurek**

Zapojeni jsem vyzkousel na kontaktnim nepàjivém poli a pro zlepseni funkce při malém napětí (2 až 2,5 V) jsem upravil hodnoty nèkterych soucàstek. Ty jsou uvedeny v zàvorce.

Tranzistory mùzete nahradit u nàs béznymi typy (uvedené tranzistory jsou bézné na Dàlném vychodé). Tranzistory T1 a T2 Ize nahradit typy KC238, KC508 nebo BC546 až BC550, tranzistor T3 pak napf. KC307, BC556 az BC560, KC636 apod. Muzete-li tranzistory vybrat, pouzijte pro T2 tranzistor s co největším zesilovacím činite lem. Svitivé diody jsou cervené, typ s velkou svitivosti.

## **Jaroslav Belza**

# **Koncové svétlo ke kolu 2**

Ke zhotovení blikače mne inspiroval článek "Koncové světlo ke kolu" v AR A10/93. Svitivé diody jsem zapojil do sèrie a k napàjeni pouzil baterii 9 V. Byl jsem pouze nucen upravit součástky C1 a R3 pro vyhovující rytmus blikàni a svitivost.

Proč však vlastně píši. Když jsem kupoval diody s velkou svitivosti v GM, zakoupil jsem současně i samoblikající diody (označené LED-5B-R), které mají přímo v sobě vestavěn čip. Pracuji spolehlivè pfi napèti 3 az 15 V, pouze se nesmi pfepólovat. Pokud se tak stane, čip se zničí a dioda svítí trvale. Cena diody je 15 Kc.

# **Blikac ke kolu**

Pfekvapil nàs zàjem, kterÿ ctenàfi vénovàli clánkúm o osvétleni jízdního kola (byly otistëny v AR A10/93). Nékdo mi přinesl do redakce schéma blikace na kolo, které ziskal prozkoumáním tovàrniho vÿrobku asijské provenience (pravdèpodobné Tchaj-wan). Protoze se jedná o jednoduché <sup>a</sup> "prùhledné" zapojeni, které navic pouzivà bèzné soucàstky, rozhodl jsem se s nim seznámit čtenáře.

Schéma blikace je na obr.1. Jednà se vlastně o multivibrátor s tranzistory T1 a T2 v klasickém zapojeni, ktery je doplnén tranzistorem T3, spínajícím

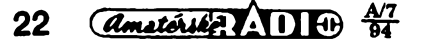

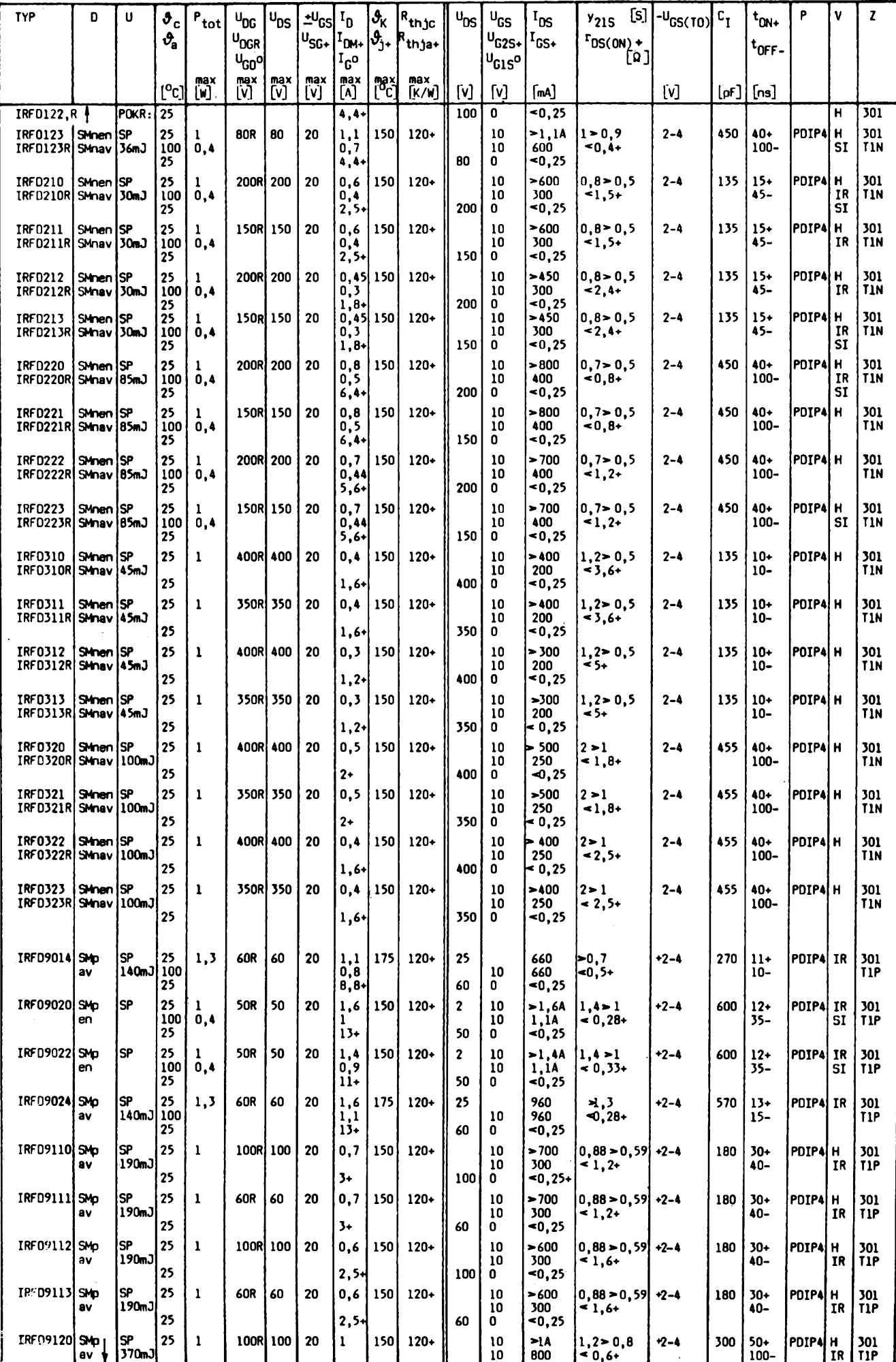

 $\frac{M_7}{94}$  *<u>Amatorice</u>* **23** 

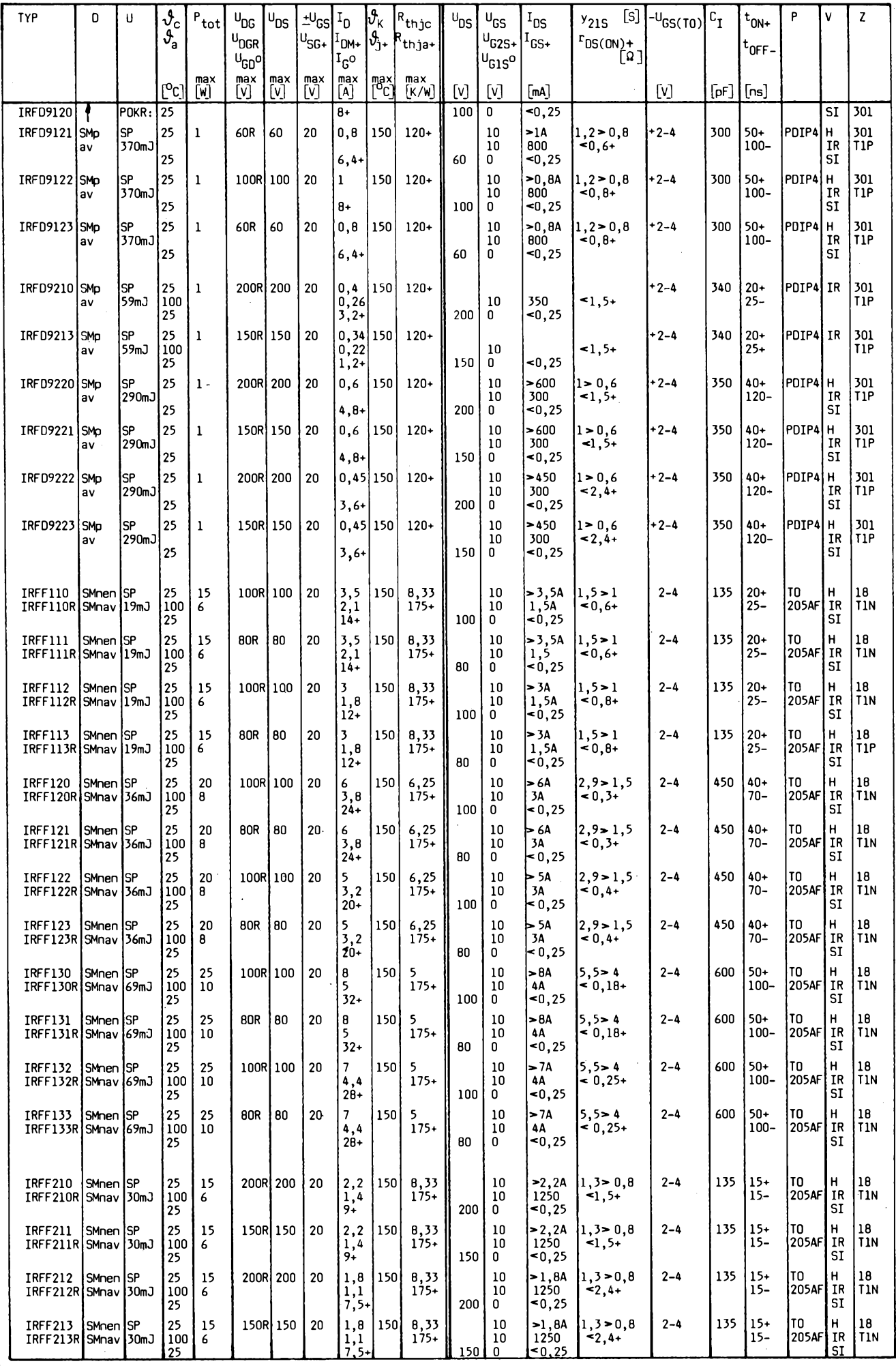

**Amatérika** 1110 47 **24**

# <span id="page-24-0"></span>**HIedac kovovÿch predmètù**

Ve spektru stavebnic, které ve velkém vÿbèru nabízí firma GES - ELEC-TRONICS v PIzni, najdeme na konci katalogu Smart Kit několik zajímavých zapojení. Jako drive pfinásíme <sup>i</sup> približné ceny (včetně DPH) při odběru jednoho, tří a deseti kusů v hranatých závorkách.

**B 1015 -** elektronickÿ odpuzovac hmyzu, účinný hlavně v letních nocích proti nepfijemnému hmyzu. [241,229, 217]

**B 1016 -** doplnék k vykonovÿm zesilovacùm, vylucuje pri event, vÿkonové spicce zniceni reproduktorù. [374, 354, 335]

B 1022 - hledač kovových předmëtü, podrobnéjsi popis viz déle. [390, 370, 350]

B 1101 - zajímavé zapojení, které odhalí na falešných dolarových bankovkách neprítomnost magnetické barvy, kterou je tištěno sériové číslo. [428, 406, 385]

**B 1112** - dokonalejsí obdoba B 1016. [428, 407,386]

**B 1123 -** generátor k nácviku Morse znacek s obvodem 555. [205, 195, 185]

**B 1129 -** generátor zápornych iontú; pomáhá cistit vzduch v místnostech, púsobí antistresové; napájecí napétí 220 V. [810, 769, 729]

Jak vidíte, je mezi nimi i hledač kovovÿch predmètù; je v nabídkovém katalogu pod označením B 1022 a vybral jsem jej pro dnesní podrobnéjsi popis. Pomúže vám ve zdech vystopovat elektrické vedení, v podlaze či také ve zdech rozvod vodovodního potrubí ap. Úcinná hloubka podle návodu je 10 az 20 cm pod povrchem, je závislá na velikosti hledaného predmétu a na materiálu. Podle vlastních zkušeností se s ním dá bez problémů pracovat právě do těch 10 cm, což staci pro béznou potrebu.

Zapojení pracuje se tremi tranzistory, prvÿ je zapojen jako oscilátor. Potenciometry P1 a P2 jej múzeme nastavit do bodu, kdy právé prestane kmitat. Kovovÿ objekt, ktery se destane do blízkosti cívky, porusí tento rovnovázny stav a oscilátor se rozkmitá. Vystupní signál se po usmérnéní privádí na T2 s pfímou vazbou na T3 - oba se otvírají a dioda D5 se rozsvítí. Potenciometrem P2 nastavíme bod vysazení oscilací pfi P1 nastaveném doprostřed. Zenerova dioda D4 zajist'uje stabilní funkei pri poklesu napétí baterie.

Zapojení je velmi snadné a zvládne je i začátečník bez problémů. Deska s plosnymi spoji má sice do systému jednotných čar či jednotných mezer daleko, ale je funkční a plošky pro připojení jednotlivych soucástek jsou dostatečně velké i pro méně zručného elektronika. Na desee je umísténí jednotlivych soucástek názorné natistëno. Nevÿhodou téchto stavebnic je nepresné znacení soucástek. Napf, u tranzistorú, které mají odlisné oznacení, je tfeba zapojit do práce zdravÿ rozum - dva mají znacení stejné, jeden odlisné. Stejné mohou bÿt jen T2 a T3. Také pouzívání jinÿch typú soucástek,

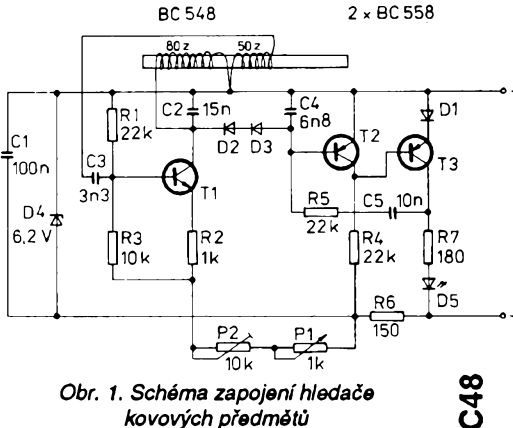

než je v návodu uvedeno (keramický kondenzátor místo polyesterového), múze nékoho vést k nedorozuméní, ale u stavebnic se s takovými "detaily setkáte bézné. Pozor na rezistory, z nichž některé jsou ve stavebnici vlozeny v provedení (a s natvarováním vyvodú) pro svislou montáz - pokud je podobné jako ostatní na desticku položíte, je třeba předem očistit vývody od smaltu (laku) az po odporové télísko. Vzhledem k tomu, ze to není pfistroj pro denní potrebu, bude vhodnéjsí baterii (9 V) pfipojovat vzdy pfed pouzitím a po skoncené práci ji opét odpojit. Spínac jednak není soucásti stavebnice, jednak po půlroční přestávce musite stejné krabicku kvyméné baterie otevfít. Jednorázové pfipojení baterie pomocí klipsů jako v přenosných pfijímacích je, myslím, vyhodnéjsí.

Osadíme desticku napfed rezistory a kondenzátory, pak potenciometry a nakonec pfipájíme tranzistory a diody. U svítivé diody nezkracujeme vý vody, abychom ji mohli pozdéji vhodné upevnit k otvoru v krabicce. Ten musime vyvrtat, nejen pro tuto diodu, ale také pro pfichycení potenciometru P1, na kterém je vlastné uchycena celá deska se soucástkami. Udéláme to ovsem az po odzkousení funkce, jako vúbec poslední práci na této stavebnici. Pfipojíme také cívku na feritové tycce, lak z koncü cívek musíme dobře očistit. Cívky jsou navinuty z jednoho kusu drátu - stfed pfipojíme do jednoho bodu, ktery je oběma cívkám společný.

První zkousku prevederne jesté s deskou vné krabicky. Bézec potenciometru P1 nastavíme do stfedu odporové dráhy, potenciometrem P2 nastavíme bod zhasnutí diody. Když nyní pfiblízíme kovovy pfedmét k cívce, musí se dioda rozsvítit. Pokud se tak nestane, musime pfekontrolovat rozmístění všech součástek a správné polarity diod. Až je vše v pořádku, rozmyslíme si, jak v krabičce uchytit desku s plošnými spoji. Feritová tyčka s cívkami by mèla byt na opacné stranè proti baterii, aby její kovovy obal pfílis neovlivñoval homogenitu pole kolem cívky.

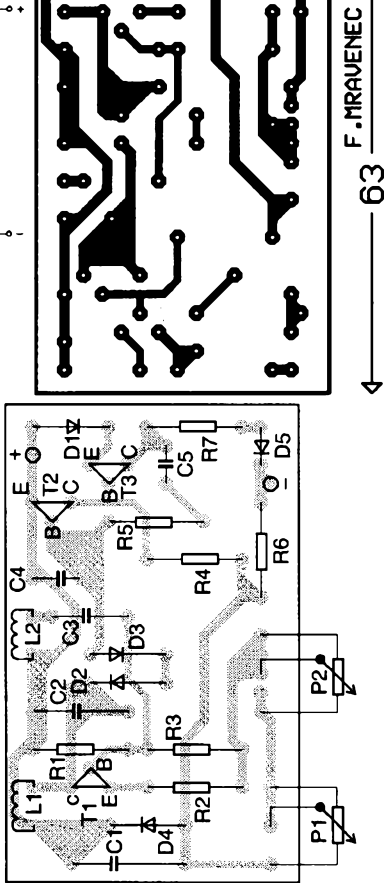

 $3.50$ 

*Obr. 2. Deska s ploènÿmi spoji hledaõe*

# **Nové elektrotechnická norma**

Nase elektrotechnické normy se zacínají pfizpúsobovat evropskym zvyklostem. K tomu je ovšem třeba pfipomenout, ze podle zákona c. 142/1990 jiz technické normy nejsou obecné závazné. Nase normy budou postupné pfepracovány tak, aby byly v souladu s evropskymi. Jednou z prvých norem, připravovanych nyní k vydání (psáno v dubnu 94) je náhrada stávající normy CSN 33 1500 o revizích elektrickych zafízení. Oproti dosavadním zvyklostem hovoří jen o výchozí revizi, ta však kromé dosavadního ovéfení z bezpecnostního hlediska se rozsifuje <sup>i</sup> o funkční zkoušky.

Mne v návrhu této nové formy s poněkud nezvyklým označením **ÓSN 33 2000 - 6 - 61** zaujala skutecnost, že je to "defakto" první materiál, ktery bere na védomí pfedpokládané zmény sífového napétí - nikoliv dosavadních 220/380 V, ale jiz 230/400 V, tedy zménu, na kterou jsme v AR upozorñovali (tehdy bez pozitivní reakce) jiz asi pfed péti lety. **QX**

**QX**

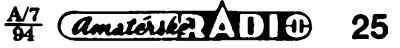

# **Amatérská stavba pocítace PC**

## **Ing. Petr Holyszewski**

*(Dokonceni)*

# **Sestaveni a oziveni**

Pfedcházejím popisem jsem vyčerpal všechny potřebné díly a nakonec několik slov k sestavení a oživení pocítace. Zacnéte peclivou prohlidkou vsech desek a nakonfigurováním motherboardu a všech ostatních dílů. Pozornost je tfeba vènovat zvlásté RAM, IRQ, DMA, počtu stavů wait.

U XT je potřeba počítači sdělit počet jednotek pružného disku pomocí přepínacú první sady (druhá popisuje velikost pamëti RAM) a typ videoadaptéru. Pokud se výrobce MB přidržel standardu IBM, pak je nastavení pro jednu diskovou jednotku následující: přepínač č.1=OFF, č.7=ON a č.8=ON, pro dva pruzné disky c.1=OFF, c.7=OFF a č.8=ON. Typ monitoru se nastavuje takto: bez monitoru přepínač č.5 i 6 na ON, CGA v rezimu 40x25 ö.5=OFF, 6=ON, CGA v režimu 80x25 č.5=ON. č.6=OFF a monochromatický č. 5 i 6 na OFF. Nastavení "žádný" použijte i tehdy, když míníte instalovat kartu VGA. Přepínač č. 1 říká, zda máte koprocesor (OFF=instalován, ON= nenainstalován). Nastavtetedy ON. Druhá sada u vétéiny počítačů neexistuje, protože velikost gamèti se testuje programové.

Dále vyzkousejte napájecí zdroj. Zkouší se zatížený (nejlépe ve všech větvích - i když stačí jen +5 V) souhrnou zátěží asi 50 W. Výstupní napětí všech hladin by mélo bÿt v toleranci ±10 %, signál POWER GOOD musí bÿt +5 V.

Nyní pfipojte kabely zdroje k MB (pozor na klíc a nepfehodit konektory navzájem). Pfipojte reproduktor, zkontrolujte nastavení voliče síťového napětí zdroje a zapněte. Většina MB se ohlásí nékolika pípnutími. Pokud tomu tak není, pak mûze bÿt chyba ve zdroji nebo MB, múzete mit spatnÿ (spatnë připojený) reproduktor nebo vodič k němu vedoucí, pfípadné neobvyklÿ typ BIOS či vadnou nebo špatně osazenou pamèt'. Nékteré MB vyzaduji pro funkci BIOS alespoñ 64 kB pamëti a bez ni nelze poõítac ani nastartovat.

Trochuodbocim. BIOS je v této fàzi prakticky jediný program ve vašem počítaci. Jeho soucástí je <sup>i</sup> interni testovaci program zvanÿ POST a program SETUP, kterÿ umoÉñuje u poõítaõú AT nastavit údaje v paméti CMOS SRAM. Nejcastëjsi BIOS, se kterÿmi se asi setkáte, jsou AMI (American Megatrends Inc.), Phoenix, AWARD, Datatech a MR (Microid Research). Po zapnutí (resetu) pocítace se spusti pràvë test POST. Ten testuje mj. pfitomnost grafické karty, klávesnice, diskù, pamëti a konfiguraci HW. Prúbéh testú a pfípadné nedostatky hlásí akustickou formou pfes reproduktor a na obrazovku. Problém spočívá v tom, že každý BIOS to dělá jinak. Navic pfi zjiétëné chybë nékteré testy pokracují dál a nékteré systém zastavi. Protoze patrnë nebudete vëdët, jakÿm BIOS (resp. kterou verzí) je vás MB vybaven, budete muset spiée sledovat, jak se jednotlivé projevy počítače postupné mění. Určitým vodítkem zde mú¿e bÿt nâlepka na paméti EPROM, ve které je BIOS uložen.

Pokračujte. Když počítač vydává néjakÿzvuk, pfidejte videokartu s pfipojenÿm monitorem. Béhem vytahování nebo zasouvání desek bude poõítaõ samozřejmě vypnut. Počítač by se měl projevit zasynchronizovanÿm obrazem a hláéeními o prùbéhu POST. Je-li zobrazen pouze kurzor, je možná chyba u XT ve épatné nastavenÿch pfepínaõích ô. 5 a 6. Nezasynchronizovanÿobrazje patrné dùsledkem pouÈiti nevhodného monitoru nebo vadného propojovaciho kabelu. Poõítaõ by vás mél nyni informovat o verzi BIOS, testu paméti RAM, nepfipojené klávesnici, nepfipojeném fadiõi disku a moÈnosti vstupu do programu SETUP. Toho se (podle BIOS) dosâhne stiskem nékteré klávesy (nebo souôasnÿm stiskem nékolika kláves), napf.: Esc, Del, F1, Ctrl/AIVEnter, Ctrl/ Alt/Esc, Ctrl/Alt/Ins. Pokud se POST po neùspësnémtestu zastavil, napoví vám, kterou klávesou ho pf<sup>i</sup> nutit k pokraõováni (obvykle F1). Pfipojte klávesnici. Pokud ji nevzal počítač na vědomí, spočívá možná chyba v nevhodně nastaveném pfepínaõiAT/XTnebo vypnutém zàmku.

Spustte SETUP a prohlédnéte si jej. Zpravidla se ovládá pomocí menu se zobrazenou nápovédou a obsahuje:

1) nastavení základní konfiguracesystému, tj.:

- a) datum a čas,
- b) instalaci koprocesoru,
- c) poõet a typ mechanik,
- d) typ pevného disku,
- e) velikost a rozdélení paméti,
- f) druh videokarty,
- g) nastavení pofadí vyhledávání systému,
- h) jiné volby (napf: inicializaci

NumLock LED na klávesnici): 2) formátování pevného disku (tzv. Low Level - nepoužívat pro disky IDE);

3) nastavení hesla;

4) nastavení CHIP SET; 5) dalsí volby (napf. inicializace vestavéného kalkulátoru, zpúsob pfe-

pnutí do režimu TURBO z klávesnice), parkování hlav pevného disku apod.¡ 6) vÿstup z programu SETUP a ulození nastavenÿch parametrú.

Programy SETUP jednotlivých počítacú se mohou lisit, nékterévolby budou mozná chybët, jiné (nëkdy <sup>i</sup> vétsí mnozství) budou navíc. Jednotlivé polozky nastavení základní konfigurace vyplñte, pfedevsím parametry pruzného disku a typ videokarty. Po ulození údajú a výstupu z programu se počítač znovu inicializuje. Počet zobrazených chybovÿch hláéení by se mél zmenéit. Poõítac však bude stále hledat disk (chyba č. 6xx). Instalujte řadič pružného disku a mechaniku se založenou systémovou disketou. Poõítaõ spustte. Pravdépodobné se vám odvdécí zavrnéním mechaniky a natazením DOS.

Pokud je vée, jak má bÿt, dokonõete nastavení SETUP a tééte se z dobfe vykonané práce. V pfípadé chyb zkontrolujte, zda nevznikají kolize napfíklad díky shodné ádrese nebo pferuéení u nékolika desek, pfípadné opakujte oÉivení sjinÿmi (zaruôenédobrÿmi) deskami. Pokud poõítaõ nadále vzdoruje a je předpoklad, že všechny díly jsou funkõní a správné nastavené, zkuste:

a) vybítsvúj statickÿ náboj o uzemnënÿ kryt zdroje (to ostatné piati <sup>i</sup> pro jakoukoliv jinou manipulaci s deskami),

b) zatlačit všechny čipy do svých objímek,

c) oôistit kontakty pfimÿch konektorú a protikusú lihem nebo lépe izopropylalkoholem, ôi jinÿm pfípravkem vhodnÿm k oéetfování zlacenÿch kontaktú,

d) zkontrolovat, jestli nëkterÿ konektor nemá špičku ohnutou nebo kontakt vysunut z plastového držáku (časté u napájecích konektorú),

e) provéfit neporusenost vodiõú méficem odporu. Castou závadou u plochých vodičů bývá vytažení některého z drátkú na stfiáné hranë a následnÿ zkrat na sousední vodiõ,

f) zkontrolovat sám sebe, většinu chyb zpúsobuje õlovék,

g) pokusit se oživit počítač s díly z jiného poõítaõe,

h) pouõit se studiem literatury,

i) požádat o radu zkušeného počítačového technika nebo využít služeb některé PC dílny.

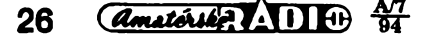

Nakonec několik tabulek a informaci:

Dûlezité I/O adresy obvyklé u AT-286 a vyssich:

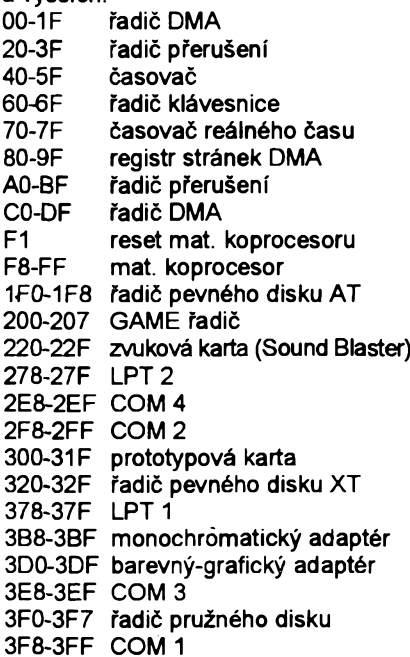

Obvyklépñfazeníúrovnipferuéení u XT  $\sim$   $\wedge$   $\tau$ 

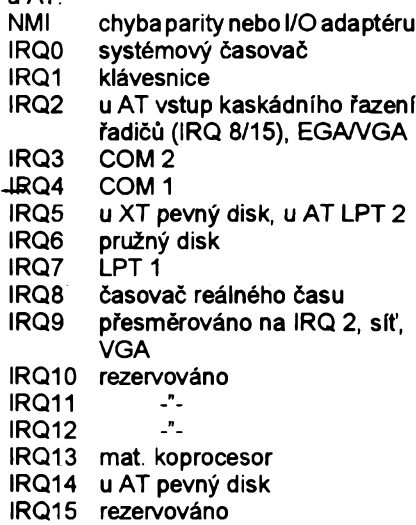

Podledokumentaceknèkterÿm deském mohou bÿt v nékterÿch pfipadech adresy a pferuèeni portû <sup>i</sup> odlièné, napf.:

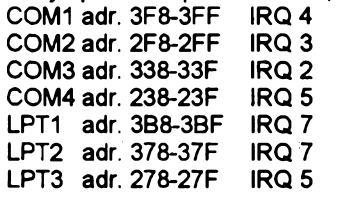

Port LPT zpravidla (vzhledem kjednosměrné komunikaci počítač -> tiskárna) pfisluèné pferuèeni vûbec nevyvolává.

Císelné kédy nékterÿch chybovÿch hlásení:

- 1x chyba nezjisténa
- 2x chyba napájeni
- 1xx chyba motherboardu
- 2xx chyba operaéni paméti RAM
- 3xx chyba klávesnice (uzamõená klávesnice = 301 nebo 302)
- 4xx chyba monochromatického adaptéru

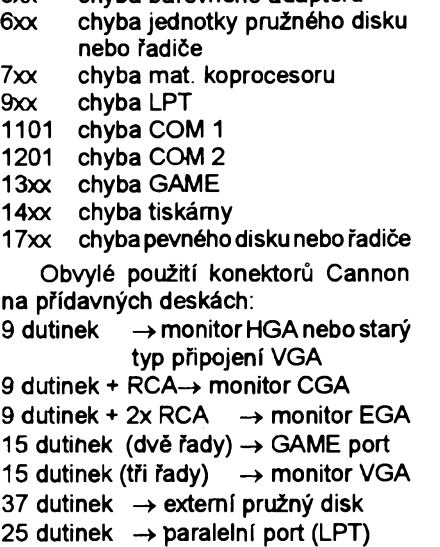

5xx chyba barevného adaptéru

25 kolíků → sériový port (COM) Pokud je u videodesky VGA použit konektor Cannon 9 a u monitoru Cannon 15, pak je potřeba zhotovit redukčni kabel:

9 kolíků → sériový port (COM)

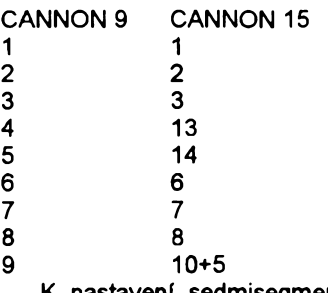

K nastaveni sedmisegmentového zobrazovaèe na pfednim panelu:

Kmitoéet pracovnihotaktu u vétéiny pocitaéù je indikovân svitivou diodou u nâpisu "TURBO". Z napájení této diodyje pakodvozeno <sup>i</sup> pfepínání éislic na displej. Pfísluéná kombinace éislic zobrazovaných v režimu turbo a normal se volí propojkami na desce displeje. Nastaveni se pro rûzné typy displejû znaéné odlièuje a tak, nemâme-li dokumentaci, je nejlépe postupovatzkusmo. Zpravidla se nastavuje pro každý segment zvlášť, zda svítí v režimu "TUR-BO", "NORMAL", vždy nebo nikdy.

Pñ pñpojování displeje se mû2e vyskytnout jeden zádrhel. Některé MB mají omezovaci rezistor pro LED ve vÿvodu pro katodu a vývod pro anodu je připojen pfimo na +5 V. Nékteré displeje nemaji na vstupu pfepinaciho obvodu omezovaci rezistora pfepinaci signàl je pñveden pfimo na bàzi n-p-n tranzistoru. Pñ vÿée uvedené kombinaci MB a displeje a nevhodném pfipojeni (na anodu misto na katodu) sezniéitranzistor a displej pak nepfepinà!

Na závér uvádím adresy PC bazarû a dodavatelû novÿch dilû v Bmé:

- DAMAT s.r.o., Kopeénà 39,
- BIG BIT, Hlinky 80,
- Second hand ESCOM CS s.r.o., Lidickà 40,
- a adresy mné znâmÿch PC bazarû
- v Praze:
- -PC bazar-P1, RûÉovà 16,
- JIMAZ P8, Hefmanova 37.

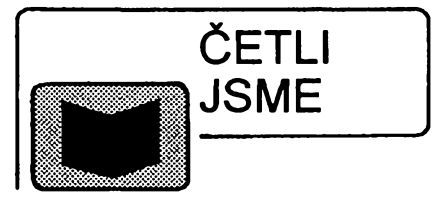

## *Edelhart Mike:* **2001 tipù pro Windows, vydalo nakladatelstvi UNIS, 1994, rozsah 570 stran A5, cena 450 Ké.**

**Tato ojedinélá kolekee tipù pro Windows vám otevirá novÿ svët poéitaéovÿch vÿkonù. Snahou bylo ziskat maximum z pouiívání Windows a dùleiitÿch aplikaci Windows. Kniha rozhodnë neni nàvodem ani referenéni pfiruékou. Je nejvètèi sbirkou praktickÿch, specifickÿch a pohotovÿch rad k Windows. Ti, ktefi s Windows kaidodennë zápasí, ocení praktické poznámky k provozu a zejména podrobnÿ popis struktury souborû .INI. Pro lepëi pfedstavu o této knize vybíráme nèkteré nàzvy kapitol: WIN.INI a SYSTEM.INI fádek po fádku, Odstrañování potíií, Správa pevnÿch diskù pro Windows, Snadno rozèifené znaky, Obhospodafování fontù a tisku, Jak ziskat nejvic od Word procesorú ve Windows, Rozèifeni Windows, utility a programovací nástroje, a mnoho dalëich zajimavÿch kapitol.**

## *Jamsa Kris:* **1001 tipù a trikû pro DOS a PC, vydalo nakladatelstvi CCB, 1994, cena 350 K¿.**

**1001 DOS a PC je jedineéné spojeni knihy a diskety, které vám dovoli zvëtèit vÿkon vaèeho poéitaée. Diky této knize rovnëi uspofite spoustu poõítaõového éasu. Na pñloiené disketë 3 1/2" naleznete dávkové soubory, vÿkonné DEBUG Skript soubory, pomoené programy pro ovládání vaèeho prostfedi a programy pro rozèifeni moinosti vaèeho hardwaru. Kniha je obsahovë rozdëlena do nëkolika éástí: System, Pamëf, Klávesnice, Disk, Adresâf, Soubor, Dâvkovÿ soubor, DOS shell, Hardware, Nàrodni nastaveni, Tiskárna, Údriba. Rady a tipy pokrÿvaji vèechny verze MS DOS a PC DOS.**

#### *Minasi Mark:* **IBM velkÿ prûvodce hardwarem, II. vydání, vydalo nakladatelstviGRADA, 1994,710 stran, cena 590 Kè.**

**Po velkém ùspëchu prvního vydání pfichází druhé pfepracované a rozéífené vydání. Publikace je jedineénÿm podrobnÿm prùvodeem problematikou hardware, vycházejícím z autorovÿch kursù o opravách a modernizaci PC. V knize najdete popis diagnostiky a oprav 99 % véech moinÿch HW závad, zásady preventivní údríby, návody na instataci pfidavnÿch karet, véetné kontroly a odzkouéení funkénosti, popis moiností inovace a oprav vnitfních souéástí i periférií, srovnání poéítaéú IBM s kompatibilními modely atd. Kniha je napsána velmi pfístupnou formou a je uiiteéná véem, ktefí pracují s PC.**

*Tyto tituly si muiste zakoupit nebo objednat na dobírku v prodejné technické literatury BEN, VéSínova* **5,** *Praha 10 - Straénice,* **100** *00, tel. (02) 781 84 12, fax 782 27 75.*

*Zájemci ze Slovenska mohou psát na adresu : BEN - technická literatura, ul. Hradca Králove 4, 974 01 Banská Bystrica, tel. (088) 350 12.*

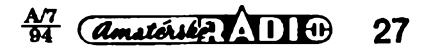

# **Diodové dvojitè vyvázené kruhové smésovace**

# **Ing. Pavel Zanèk, OK1DNZ**

*(Pokracovaní)*

# **Príklad 2**

*Jaké budou ztráty smèsovaõe QN 75601 pro souõtovy i rozdilovy produkt v radioamatérskych pásech 1,8 ai <sup>433</sup> MHz?*

*Stfedníkmitoõet mezifrekvenõního zesilovaõe je:*

*a) 9 MHz,*

*b) 45 MHz,*

*c) 70 MHz.*

Uvažovaná konfigurace zapojení smě-Sovaôe je následujicí:

RF - vstup, LO - místní oscilâtor, IF - vystup.

Výsledky měření jsou zpracovány tabelàmë a jsou ziskàny mèrením danÿch složek spektrálním analyzátorem - (tab. 3).

Pozn. Ve všech případech byl zanedbán útlum kabelu k branám RF, IF. Byl pouzít kabel VLEDM 50-2,95 délky: generátor—> RF brána 230 mm; IF brána —> spektrální analyzátor 480 mm.

# **Príklad 3**

Jakÿ je dynamicky rozsah SFDR a vÿkon  $P_{\text{BF}}$ na vstupu pro dosažení šumového prahu na vystupu smésovace QN 756 01 a vstupní soufadnice bodu min. detekovaného v sia-

Tab. 3.

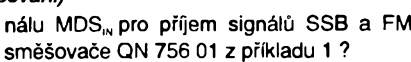

Vstupní soufadnice bodu IP3 je 15 dBm. Jaký výkon P<sub>RF</sub> musí být přiveden na vstup směšovače, aby produkty IM3 byly 3 dB nad šumovým prahem na výstupu? Šířka propustného pásma pro pfíjem signálu SSB je 2400 Hz a pro pfíjem signálu FM je 15 kHz (piati kmitoctovy rastr 25 kHz).

#### Konverzní ztráty :

 $L_c = P_{RF} - P_{IF} = -10 - (-18,3) = 8,3$  [dB] Šumové číslo:

 $F = L + 0.5 = 8.3 + 0.5 = 8.8$  [dB]

Vstupní výkon pro dosažení šumového prahu na výstupu  $NF_{\text{out}}$ :

 $P_{\text{BFSSR}} = -173.9 + 10$ .  $\log B_{\text{SSR}} + F + L$ 

 $-173,9 + 10$ .  $log 2400 + 8,8 + 8,3 =$ -123,0 [dBm]

$$
P_{\text{eff}} = -173.9 + 10 \cdot \log B_{\text{f}} + F + L =
$$

$$
-173.9 + 10 \cdot \log 15\,000 + 8.8 + 8.3 =
$$

-115,0 [dBm]

Souřadnice bodu MDS<sub>IN</sub>:

 $MDS_{\text{IN SSB}} = P_{\text{RF SSB}} + 3 = -123,0 + 3 =$ -120,0 [dBm]

 $MDS_{m,n} = P_{nF,n} + 3 = -115,0 + 3 = -112,0$ [dBm]

Vykon na vstupu pfi dvoutónovém buzení způsobující produkty IM3 na výstupu o výkonu N $F_{\text{out}} + 3$  dB :

*L¡* konverzní ztráty sméSovaõe:

 $L<sub>3</sub>$ , konverzní ztráta směšovače:

 $\mathcal{L}_3$ . konverzní ztráta směšovače:

 $|f_{\rm{in}} \cdot f_{\rm{LO}}| = 45 \text{ MHz}$ 

 $f_{\text{RF}} + f_{\text{Lo}} = 70$  MHz

 $|f_{\textrm{\tiny{BH}}} \cdot f_{\textrm{\tiny{LO}}} | = 70 \textrm{ MHz}$ 

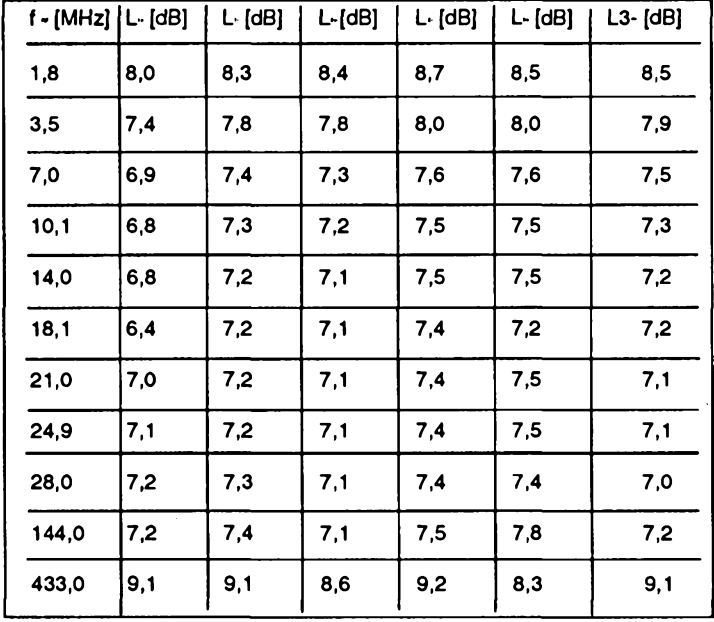

L<sub>1</sub>. konverzní ztráty směšovače:

 $f_{\text{nr}} + f_{\text{LO}} = 9M$ Hz

L,. konverzní ztráty sméSovaõe:

 $|I_{\text{RF}} \cdot I_{\text{LO}}| = 9 \text{ MHz}$ 

*Li,* konverzní ztráty smééovace:

 $f_{\text{nr}} + f_{\text{LO}} = 45 \text{ MHz}$ 

 $P_{\text{in ssB}} = 1/3 \text{ (MDS}_{\text{in ssB}} + 2 \cdot \text{IP3}_{\text{in}}) =$  $1/3$  ( $-120 + 2$ . 15) =  $-30.0$  [dBm]  $P_{\text{INFM}} = 1/3 \text{ (MDS}_{\text{INFM}} + 2 \text{ . } \text{IP3}_{\text{IN}}) =$  $1/3$  (-112,0 + 2.15) = -27,3 [dBm] Dynamicky rozsah :  $SFDR_{ssB} = 2/3$  . (IP<sub>M</sub> - MDS<sub>IN SSB</sub>) = 2/3. [15-(-120)] = 90,0 [dBJ.  $SFDR_{\text{in}} = 2/3$ . (IP<sub>m</sub> - MDS<sub>INFm</sub>) =  $2/3$  .  $[15 - (-112, 0)] = 84.7$  [dB]

Dva signály na vstupu sméSovaõe o vykonech: SSB S9 + 60 dB, FM S9 + 65,7 dB způsobí intermodulační produkty na vstupu smèsovaõe právé na úrovni Sumového prahu *NF*<sub>OUT</sub>. Aby byl výstupní produkt kmitočtové konverze 3 dB nad *NF*<sub>our</sub>, je nutné přivést na vstup signál o výkonu: SSB S5 + 3 dB (0,22  $\mu$ V/50  $\Omega$ ); FM S6 + 1 dB (0,56 μV/50 Ω). Obr. 2 odpovídá příkladu 3 pro pfíjem signálu SSB.

# **Príklad 4**

ReSeny smésovac z pfíkladu <sup>1</sup> doplníme vstupním pásmovym pfedzesilovaõem pro pasmo 144 MHz. Jeho zisk *G<sup>z</sup>* = 20 dB .

Na výstup směšovače je připojen krystalový filtr s mezifrekvenčním zesilovačem o šumovém čísle  $F_{\text{MF}} = 7$  dB. Jaké šumové císlo *F<sup>z</sup>* musí mít pfedzesilovaõ, aby vysledné šumové číslo takto vzniklé kaskády bylo  $P_{\text{c}\text{\tiny ELK}} = 3$  dB (šumové číslo celého přijímače) ?

$$
-62, F2 - LC, F - FMF
$$
  
priedzes. směšovač mí zesilovač

Celkové šumové číslo číslo těchto tří kaskádové fazenych dvojbranú je :

 $F_{\text{ceux}} = F_{z} + (F-1)/G_{z} + (F_{\text{wf}}-1)/(G_{z}^{'}$ . L<sub>z</sub>) (18)

Proménné ve vztahu (17) jsou bezrozmérné, tedy:

 $F' = 10^{F/10} = 10^{8.8/10} = 7,59$  $F'_{CELK}$ =10<sup>FCELK/10</sup> = 10<sup>3/10</sup> = 2  $G'_z = 10^{62/10} = 10^{20/10} = 100$  $F'_{MF}$  = 10<sup>PMF/10</sup> = 10<sup>7/10</sup> = 5,01

 $L'_{c}$  10<sup>-LC/10</sup> = 10<sup>-8,3/10</sup> = 0,148

Odtud šumové číslo předzesilovače  $F<sub>z</sub>$ :  $F_{z} = F_{\text{CELK}} \cdot (F' - 1)/G_{z} \cdot (F_{\text{MF}} - 1)/(G_{z} \cdot L_{c})$  $= 2 \cdot (7,59 - 1)/100 - (5, 01 - 1)/(100.$  $0,148$ ) = 1,663  $F_{\rm z}$  = 10 . log  $F_{\rm z}$ <sup>'</sup> = 10 . log 1,663 = 2,20 [dB]

# **Príklad 5**

Jak se změnila souřadnice MDS<sub>N</sub> na vstupu pfedzesilovaõe z pfíkladu 4 ? Celkovy zisk kaskády :

 $G_{\text{CELK}} = G_2 \cdot L_0 = 20 \cdot 8,3 = 11,7 \text{ [dB]}$ 

 $MDS_{1NSSB} = -173.9 + 10 log B_{SSB} + F_{CELK}$ 

 $+ 3 = -173,9 + 10 log 2400 + 3 + 3 =$ 

-134,1 [dBm]  $MDS_{NPM} = -173.9 + 10 \log B_{NMR} + F_{CELK} + 3$ 

 $= -173,9 + 10$  log 15 000 + 3 +3 =

-126,1 [dBm]

Na vstup kaskády, tedy pfedzesilovaõ smésovac je nutné pfivést vstupní signály o výkonu : SSB S2 + 5,1 dB (0,04  $\mu$ V/50 Q); FM S3 + 2,9 dB (0,11 pV/50 *£1),* aby užitečný produkt na výstupu směšovače byl 3 dB nad  $NF_{\text{out}}$ 

*(Pokracovaní)*

 $\frac{AY}{94}$ 28

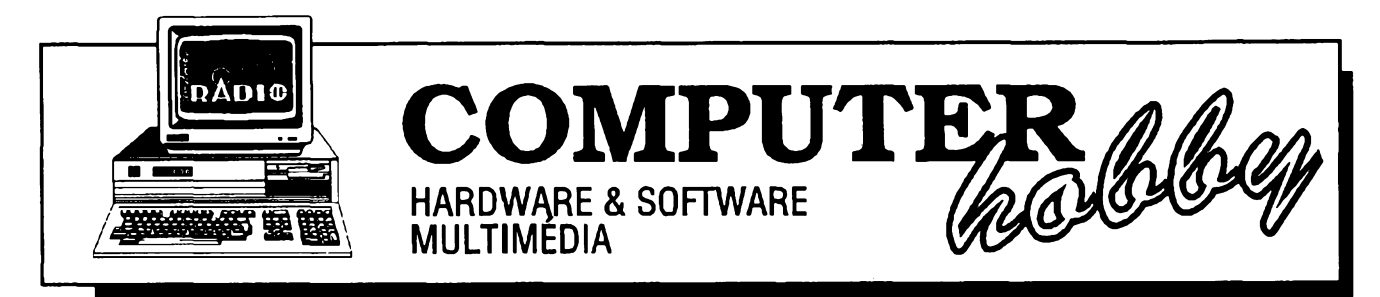

Rubriku pfipravuje **Ing. Alek Myslik.** Kontakt pouze písemné na ádrese: **INSPIRACE,** V Olsinách 11, 100 00 Praha 10

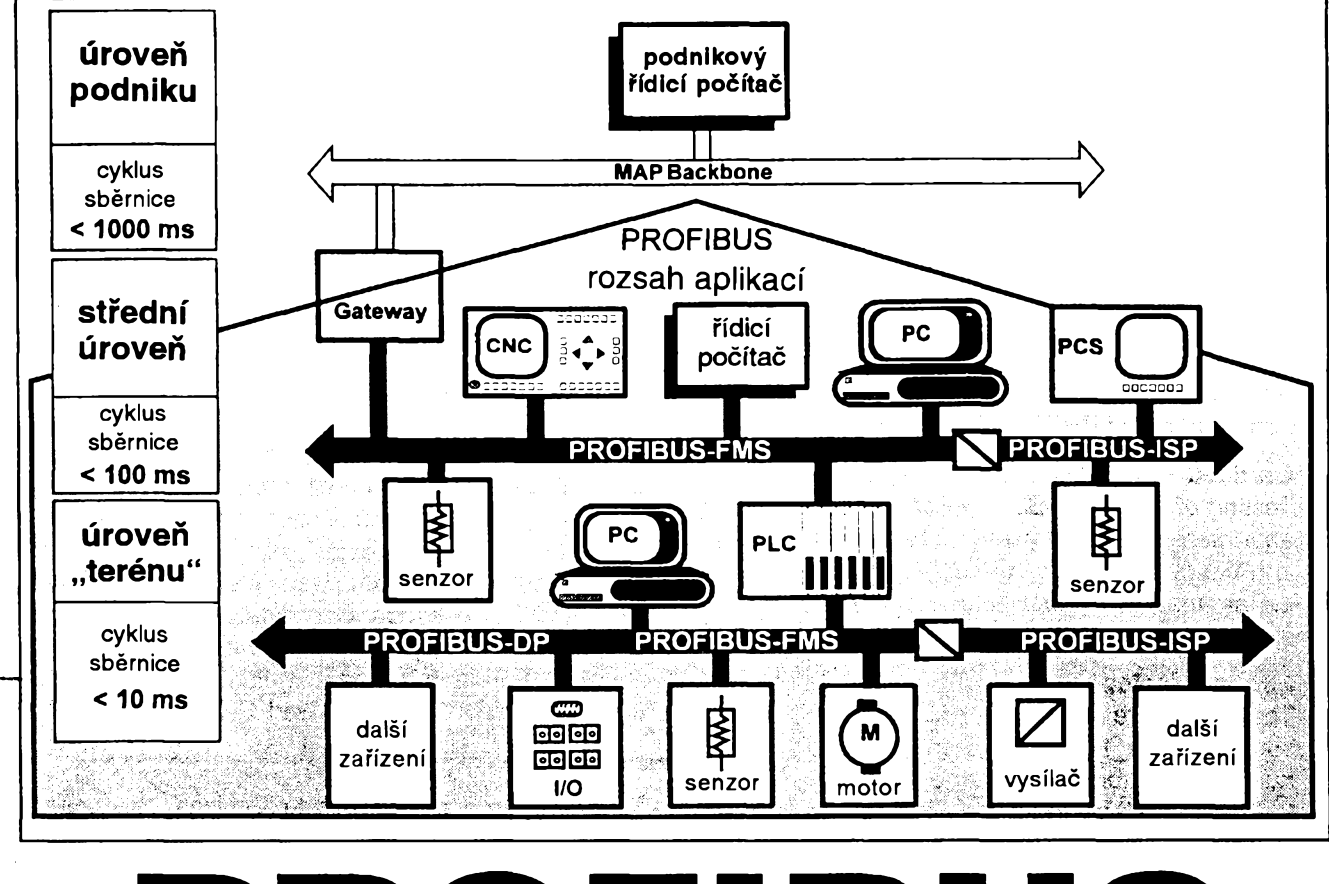

# **PROFIBUS**

# **Pripraveno ve spolupráci s firmou FCC Folprecht**

**V fídlcích a informacnich technologickÿch systémech devadesâtÿch let se stale vice projevuje decentralizace. Cím dál castéji se v automatizad pouzivaji "inteligentni" prvky, které kromé vlastniho vyhodnocení signálu provádèjí urcité pfedzpracování informace - hlídání mezi, filtrad, prúmérování ap. Tyto prvky bÿvaji od rùznÿch vÿrobcù. K jejich vzájemnému propojení a spolupráci je zapotfebi urcitÿ komunikacni systém, vzhledem k jejich sirokému spektru systém univerzální a otevfenÿ.**

Jeho vÿraznou vlastností musí bÿt odolnost proti poruchám, které v technologickÿch provozech vznikaji hlavnè vysokÿm stupnèm ruseni.

Zafizeni, pouzívaná v automatizačních systémech - senzory, akční

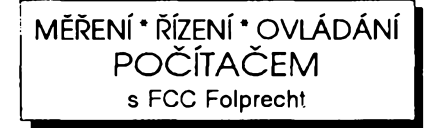

členy, vysílače, motory a pohonné jednotky, programovatelné řadiče – používají stále častěji digitální zpracování signálu. Proto se k jejich propojování mezi sebou i s vyššími řídicími zafízeními rozmáhá pouzívání sériovych digitálních technologickych sbérnic. Existuje jich v soucasné dobé jiz více typú, coz vede v mnoha pfípadech k izolovanym nekompatibilním fesením technologickych systémú. Jiz delší dobu existuje proto snaha vytvořit uznávany prúmyslovy standard, ktery by umožnil budování otevřených, kompatibilních technologickych systémú.

Jedním z dosud nejúspésnéjsích standardú je technologická sbérnice PROFIBUS *(Process FieldBus),* s kterou vás chceme v tomto článku seznámit, ale hlavné na ni ukázat základní smysl a nejdůležitější vlastnosti technologické sběrnice jako takové. Budeme se snazit o populární vyklad, nezabíhající do pfílisnych detailú, ale yedoucí k pochopení principu.

Nejdfíve néco k pojmu sbérnice jako takovému. Vétsina z vás si mozná automaticky vybaví néco jako fadu kontaktú néjakého konektoru, z nichz má kazdy své pevné stanovené misto i vyznam. Je to pfedstava z oblasti paralelního propojování, jako jsou napf. sbérnice pouzívané v architektufe pocítacú. <sup>I</sup> u paralelní sbérnice ale kontakty a jejich uspofádání tvofí jen tu nejnizsí, fyzickou cást, *vrstvu.* U sério-

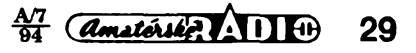

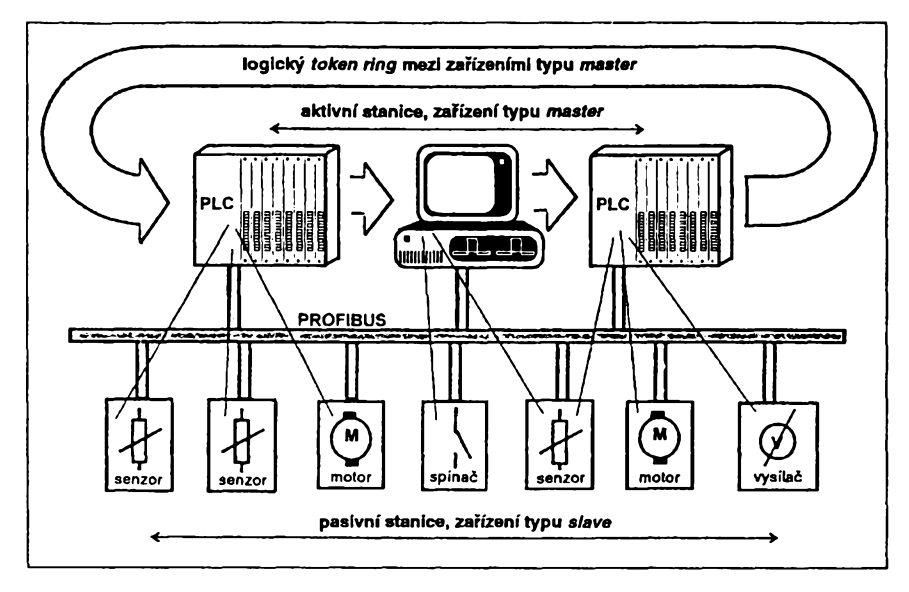

Obr. 2. Dvě metody komunikace na sběmici PROFIBUS

vé sběrnice tvoří propojení obvykle pouze dva vodiče, tudíž i rozdělení signálú mezi jednotlivé vÿvody u paralelního přenosu zde musí být přeneseno do rozdělení v čase.

Sběrnici tvoří ale i další vrstvy, něco jako komunikační protokoly, které popisují a předepisují časové a formální náležitosti při předávání signálů odněkud někam, a umožňují tak při dodrzeni téchto pravidel vzàjemnou komunikaci nejrùznëjsich zarízení. Obvykle tvofí sbërnici celkem alespoñ tfi vrstvy.

První vrstva je jiz zmínéná fyzickà, — popisující fyzikálni vlastnosti pfenosové cesty a signálu. Dalsi vrstva je pfenosová, popisující časovou strukturu signálu, pfenásené provozní údaje a způsob, jak se přenos uskutečňuje (včetně potvrzování ap.). Zajišťuje, aby nedocházelo ke kolizím. Tfetí vrstva je aplikační a tvoří inteligentní rozhraní smërem k jednotlivÿm pristrojûm a zafízením. Umozñuje jim pouze pfedâvat informace a údaje o jejich určení, aniž by se musely zabývat sestavováním signálu, kterÿ informace pfenese.

Vlastnosti "vrstev" ukážeme právě na vrstvàch sbërnice PROFIBUS.

#### **Fyzická vrstva**

Oblast vyuzití technologické sbérniceje velmi ovlivnéna potfebnym typem a kvalitou propojovacího kabelu. Nejen jeho kvalita, ale <sup>i</sup> jeho cena a náklady na instalaci jsou velmi důležité. PROFIBUS nabízí v současné době dvě možnosti.

Základní variantou je dvoužilový krouceny médény kabel (pfípadné stínény) s devítikolíkovym konektorem D-Sub. Jeho zapojení je na obr. 3. Pfenos je definován mezinárodním standardem RS-485. Sbérnice je lineární, ukončená na obou koncích zatěžovacím odporem. Maximální délka kabelu je 200 m pfi rychlosti pfenosu 1500 kbit/s, a az 1,2 km pfi rychlosti pfenosu 93,75 kbit/s. Pfi pouzití maximálné trí zesilovacú *(repeater)* mohou

 $\left($  *amatorike*  $\left($   $\frac{1}{94}\right)$ **30**

být vzdálenosti až čtyřnásobné. V jedné sekci Ize ke sbërnici pfipojit az 32 zařízení (popř. až 127 s repeatery). V návrhu je i standard pro použití optického kabelu, kterÿ je obzvlàsf vhodnÿ pro velmi vysoké rychlosti pfenosu a pro velmi rušená prostředí.

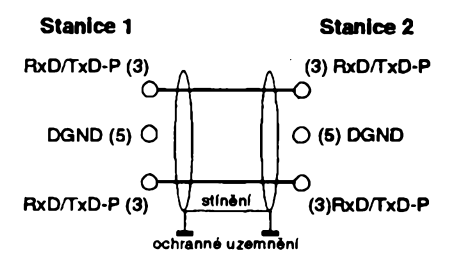

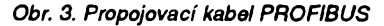

## **Prenosova vrstva**

Řídí přístup na sběrnici, kontroluje a zajisfuje integritu (neporusenost) dat, organizaci přenosu dat komunikačními protokoly a potfebná hlásení. Aizením přístupu na sběrnici zabezpečí, že v danÿ okamzik mùze vysilat data na sběrnici vždy jen jediná, právě oprávnéná stanice.

Komunikační protokol PROFIBUS zabezp*e*čuje dva základní požadavky. V případě komunikace mezi složitějšími automatizacními prvky se stejnÿmi právy pfistupu na sbërnici musí mit každé z těchto zařízení dostatečnou možnost vykonat své komunikační úlohy v přesně definovaném časovém intervalu. V prípadé komunikace mezi složitým řídicím zařízením a jednoduchým automatizačním prvkem (např. senzorem) musí probéhnout velmi jednoduchá a rychlá vÿména dat.

Uvedené dva pozadavky zajisfují dvé metody- *token tinga master-slave.* Tyto anglické termíny jsou natolik zabéhlé, ze není vhodné je pfekládat, leč pokusíme se je vysvětlit.

*Token* znamená podle slovníku napf. *znamení* nebo *známka pravosti.* V uvedené souvislosti je to určitý kód, zpráva, telegram, který "koluje" mezi jednotlivými stanicemi (přístroji) na sbérnici, a opravñuje vzdy právé jenom tu stanici, kde se nalézá, k vysilání dat na sběrnici. Nemůže proto nikdy dojít k tomu, že by dvě stanice vysilaly svoje data na sbérnici zároveñ. Rychlost, jakou *token* "koluje", a tím i dobu, po kterou se "zdrží" v každé stanici, Ize nastavit. Touto metodou je tedy zajištěn rovnoprávný přístup všech oprâvnënÿch stanic na sbërnici.

Jednoduchá zafízení, jako napf. senzory, nemájí právo vlastniho pfistupu na sbërnici. Pfedávají své údaje pouze tehdy, jsou-li k tomu vyzvàna, popf. na vyzvání vykonaji nëjakou cinnost. A to je princip *master-slave,* pfelozitelnÿ jako pán-otrok a pouzivanÿ <sup>i</sup> v mnoha jinÿch oborech. Vyjadfuje vždy jednoznačnou závislost jednoho prvku na druhém, aktivni a pasivni princip. Kdyz tedy zafízení typu *master* potrebuje údaje ze zafízení typu *slave,* vyzádá si je v dobë, kdy má pfistup na sbërnici. Kazdé zafízení typu *master* múze pfedâvat data nebo pfebirat data od zafízení typu *slave.*

Obvykle je umoznén <sup>i</sup> tzv. *broadcast* a *multicast.*

*Broadcast* je předávání určité informace nebo povelu všem přístrojům při-

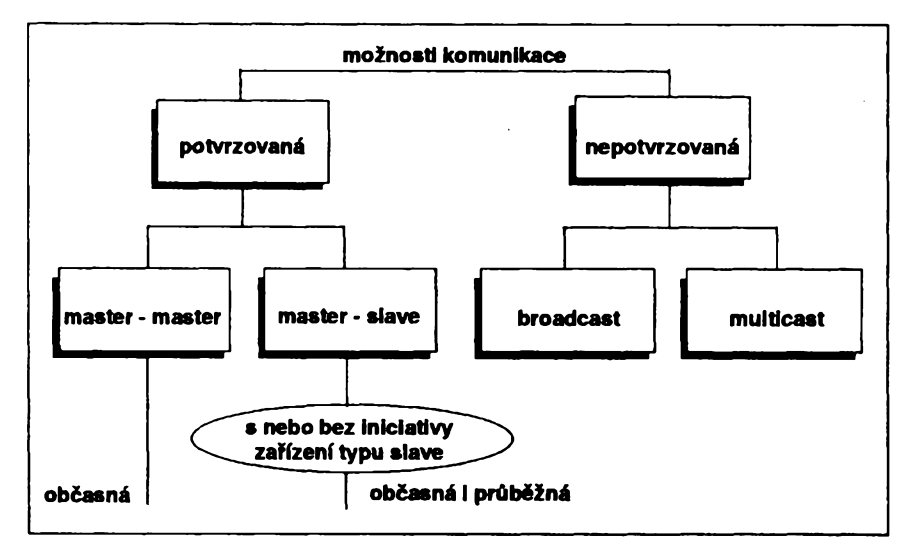

Obr. 4. Možnosti komunikace na sběmici PROFIBUS

pojenym na sbérnici, bez jednotlivych potvrzování pfijmu.

*Multicast* je néco podobného, ale umožňuje výběr zařízení, kterým se informace nebo povel posílá.

PROFIBUS umoíñuje *token ring, master-slave* <sup>i</sup> jejich kombinaci. Graficky je to znázorriéno na **obr. 2.** Tfi aktivni - *master -* zafízení tvofí tzv. *token ring* (okruh, ve kterém obíhá *token,* tj. oprávnéní). Sedm pasivnich zafízení typu *slave* (senzory, motory, akční člen, vysílač) je připojeno na sběrnici a mohou být ovládány kterýmkoli z aktivních zařízení (řídicí počítač, PC ap.).

## **Aplikacní vrstva**

Aplikační vrstva poskytuje služby, umožňující efektivní přenos dat mezi jednotlivými částmi automatizačních procesù. Dalo by se to pfirovnat k programovacím jazykům. Aplikační vrstva je cosi jako vyšší programovací jazyk- zadáte jednoduchy pfikaz a ona za vás vykoná složitou úlohu. Nemusite "programovat" celou tuto úlohu. Tak jako napf. v programovacim jazyku zadáte PRINT a ono se tiskne - aniž se musíte starat o to velké množství instrukcí, které se za tím účelem musí vykonat.

PROFIBUS pracuje v této vrstvé s virtuálními komunikačními objekty. Každá část skutečného zařízení, s kterou lze komunikovat - např. proměnná, program, data, příznaky stavu – je označena jako samostatný komunikační objekt. Tyto objekty pak mohou být označovány buď symbolickým názvem, nebo přímo konkrétní adresou v paměti daného zařízení. Každé zafízení, kompatibilní s PROFIBUS, má svůj seznam vlastních komunikačních objektú a jejich parametrú.

Z pohledu néjakého technologického procesu je komunikační systém cosi co poskytuje služby. U PROFIBUS jsou tyto sluzby rozdéleny do následujících skupin:

• vytváfení <sup>a</sup> rusení logickych vztahů mezi komunikačními objekty,

• pfístup <sup>k</sup> jednoduchym proménnym, kpolím proménnych, záznamúm a seznamúm,

• prenos velkych oblasti paméti (rozdélí se pro pfenos do segmentú),

• spousténí programé,

i<br>V

• vydávání rúznych varovnych hlásení (s vysokou nebo nízkou prioritou), • identifikace zafízení <sup>a</sup> jejich mo-

mentálního stavu,

• čtení nebo zápis zmíněných seznamú logickych komunikaéních objektú.

# **PROFIBUS**

K zajištění všech potřebných úloh může být v rámci PROFIBUS použito rúznych kompatibilních modifikací. V současnosti to jsou systémy PRO-FIBUS-FMS, PROFIBUS-DP a PRO-FIBUS-ISP.

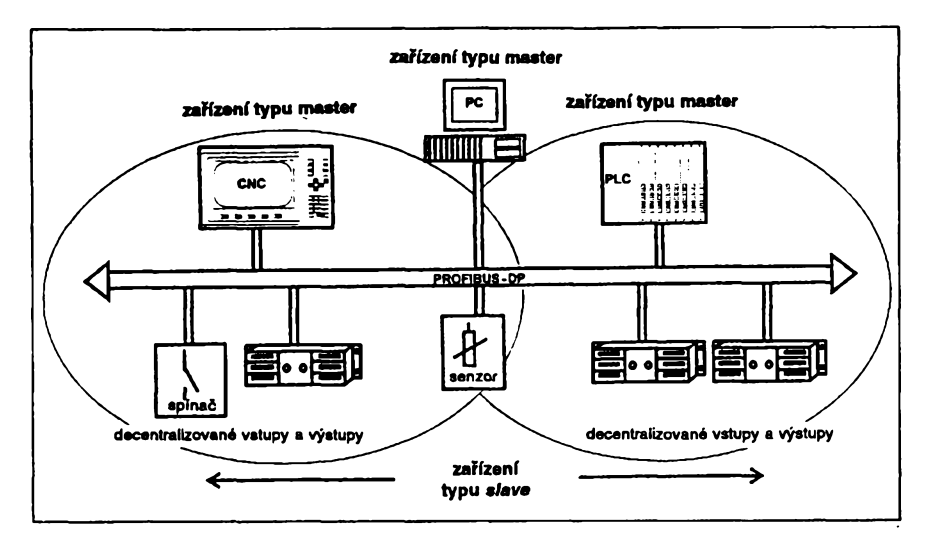

*Obr. 5. Vicezafízenítypu masterna sbérnici PROFIBUS-DP*

**PROFIBUS-FMS** *(Fieldbus Message Specification)* je univerzální resení pro komunikaci hlavné vyssích inteligentních řídicích prvků. Funkčnost a poskytované služby jsou zde důležitější, než dosahovaná rychlost reakce. Komunikace je standardně na vyžádání nékterého probíhajícího procesu. Používá všechny tři popsané vrstvy fyzickou, přenosovou i aplikační. Jeho důležité vlastnosti jsou tedy dány hlavně vlastnostmi aplikační vrtstvy, přičemž dvě nižší vrstvy zajišťují jeho naprostou kompatibilitu.

PROFIBUS-DP je navržen pro rychly pfenos dat na úrovni senzorú a akcních clenú. Na této úrovni si obvykle řídicí počítače rychle vyměňují data se svými perifériemi, rozmístěnýmí "v terénu". Výměna je většinou průběžná *(cyclic),* tzn. íe probíhá neustálé ctení jedné (nebo nékolika) proménnych (údajú teploty, tlaku, ...).

PROFIBUS-DP používá pouze dvě vrstvy, fyzickou a prenosovou. Má velmi kvalitní tfíúrovñovou diagnostiku.

Konfigurace zafízení typu *master* (může být jedno nebo několik) je nastavitelná po sběrnici, tzn. že ji lze nastavit "z dálky". Stejně tak lze po sběrnici pfidélit i adresy jednotlivym zafízením typu *slave,* kterych múíe byt ke sbérnici připojeno až 126. Mezi *master* a sla*ve* se pfedává maximálné 246, typicky 32 bajtú.

**PROFIBUS-ISP** *(Interoperable System Project)* je uréen k fízení procesů, obzvláště těch, kde je vyžadována velká spolehlivost a bezpečnost. Používá technologii DDL (Device De*scription Language)* a funkcní bloky.

Velkou pfednosti PROFIBUS je to, že výše uvedené modifikace mohou pracovat společně na stejné sběrnici **(obr. 6).** Navio je moíné, aby v jednom zafízení soucasné fungovaly oba protokoly. Lze tedy např. použít stejné zařízení jednak pro rychlé čtení dat ze snímačů protokolem PROFIBUS-DP, jednak ho lze konfigurovat protokolem PROFIBUS-FMS. \*

U každého komunikačního systému jeho vÿhody rostou s poctem jeho uživatelů. Proto se i v případě PROFI-BUS vytvofila mezinárodní asociace uživatelů, která propaguje a podporuje jeho další rozšiřování mezi uživateli i výrobci zařízení. Zájemci o používání této sbérnice jsou i u nás a proto vzniká z iniciativy FCC Folprecht česká pobocka této asociace.

Máte-li zájem o podrobnější informace o sběrnici PROFIBUS, můžete je získat u FCC Folprecht (nikoliv v redakci AR).

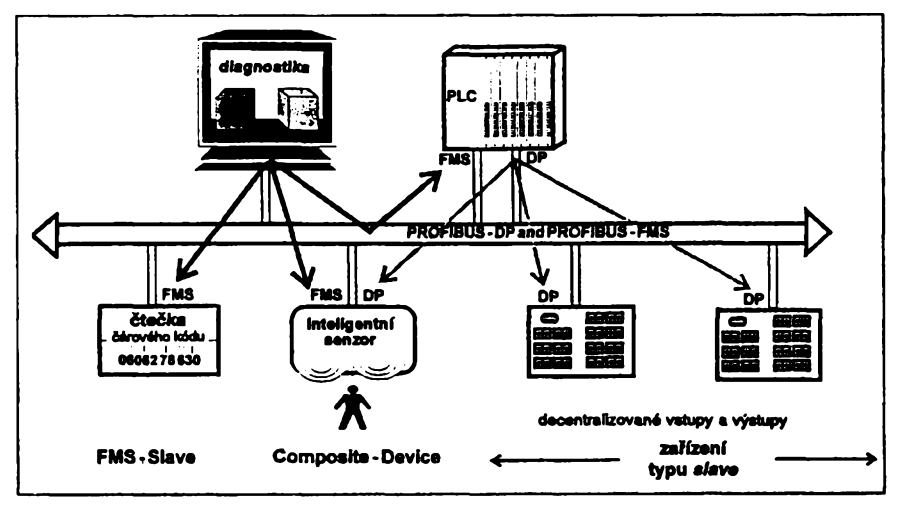

*Obr. 6. Kombinace PROFIBUS-FMS a PROFIBUS-DP*

 $\frac{A}{94}$  (*Amatorski*)  $\frac{A}{2}$ **31**

# **NOVÉ TECHNOLOGIE** *Microsof*

#### *(Dokoncení)*

Integrační schopnosti OfficeLinks jsou kromé OLE 2.0 zalozeny <sup>i</sup> na dalsích nástrojích.

Pro plné vyuzívání vice aplikací musí existovat moznost je rychle a jednoduse vyvolat. To je mozné s novÿm **Microsoft Office Manager (MOM).** Umožňuje kdykoli přepnout z jedné aplikace do druhé pouhÿm fuknutím na ikonu *(button),* získat radu *(help)* z meziaplikační nápovědy a změnit nastavení kteréhokoliv z programů.

# **OLE 2.0**

Microsoft vytvofil OLE *(Object linking and embedding)* za úcelem opravdové integrace aplikací. Cílem je spojovat části několika různých dokumentû z rúznych aplikací do jednoho, a vyloucit pfitom práci s vyjímáním a vkládáním *(cut andpaste)* a nejistotu, zda pouzité informace jsou opravdu ty nejcerstvéjsí. Diky OLE Ize zahrnout text, grafy, cásti tabulek (spreadsheetú) ap. do jediného dokumentu, bez ohledu na formât jejich dat.

# **Visual Editing**

*Visualediting usnadñuje* a zrychluje úpravy složitých dokumentů a přístup k nim je vice intuitivní. Múzete dvakrát t'uknout *(doubleclick)* na objekt jako je tfeba pracovní list (tabulka) z Excelu, obsazená v dokumentu ve Wordu, a upravovat tuto tabulku přímo ve Wordu, bez pfecházení do jiného okna nebo aplikace (Excelu). Ovládací prvky a menu Wordu jsou dočasně nahrazeny ovládacími prvky (nàstrojovÿmi pruhy) a menu Excelu. Je to jakoby se Excel na chvíli "nastěhoval" do otevřeného okna (dokumentu) Wordu. Pfejete-li si pokračovat v úpravě textové části dokumentu, automaticky se všechno vrátí do pfedchozího stavu a máte k dispozíci opét nástrojové pruhy a menu Wordu.

Pfínos *visual editing* je jesté zfetelnéjsí, tvofíte-l¡ napf. rozsáhlé slozené dokumenty ve Wordu, obsahující mnoho objektû vytvofenÿch v rúznych aplikacích, napf. grafy a tabulky z Excelu, grafiku z PowerPointu, zvukové a video klipy ap. Misto pfepínání tam a zpátky mezi rûznÿmi okny a upravování objektû v nich pracujete v jediném oknë s jedinÿm dokumentem, veskerou práci vykonáváte na jednom misté. *Visual editing* vám umozñuje soustfedit se na dokument, na vlastní práci s informacemi, místo na práci s počítacem, jeho prostfedím a aplikacemi.

Jinÿm pfíkladem visual editing je *WordArt* (s OLE 2.0), funkce, umozñující vytváfet rúzné efekty s textem.

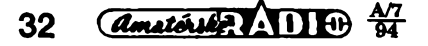

Vytvofením rámce WordArtu vytvofíte objekt a nàstrojovÿ pruh a ostatní ovládací prvky WordArtu docasné nahradí ovládací prvky Wordu.

## **Drag and Drop (táhnl a pust)**

*Drag and Drop* je novÿ a prirozenéjsí zpúsob pfesouvání dat. Nejrozsírenéjsí zpúsob pfenásení dat mezi aplikacemi je zatím pfenos pfes *Clip*board. Vyžaduje několik kroků - použití *Copy,* pfechod do cílové aplikace a pouzití *Paste. Drag and Drop* nyní, s OLE 2.0, pracuje i mezi aplikacemi. Jednoduse vyberete objekt v jedné aplikací, "přetáhnete" ho myší na požadované místo v jiné aplikaci a "pustíte" ho tam. Objekty mohou bÿt pfesouvány <sup>i</sup> pfes pracovní plochu na ikony systémovÿch zdrojú, jako napf. tiskárny nebo mailboxy, což usnadňuje a zrychluje odesílání, tisk nebo sdílení souború.

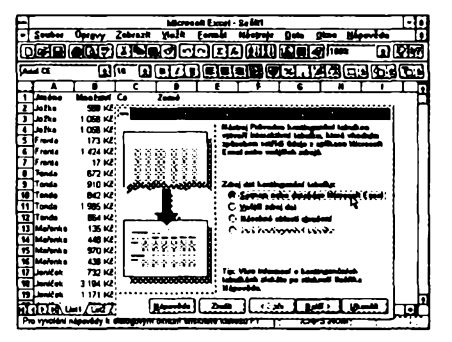

# **Adaptable links (pfizpúsobující se vazby)**

Vázané objekty Ize nyní pfesouvat nebo kopírovat na jiné misto a zachovat pfitom jejich vazby *(links).* Napf, grafická ilustrace v prezentaci múze bÿt propojena s dokumentem v textovém editoru. Pfi pfesunu nebo zkopírování obou dokumentú na disketu nebo na jiné misto v siti se nyní vazba mezi nimi udrží.

Dalsí nástrojev *OfficeLinks*zjednodušují automatizaci meziaplikačních úloh. Funkce *Present Itve* Wordu automaticky posle osnovu dokumentu do PowerPointu a vytvofí prezentaci; vyuzije pfitom práci, kterou jste dosud vykonali. Funkce *Report Itv* PowerPointu automaticky přenese text z prezentace do Wordu a usetfí vám tak jeho pracné pfepisování. *Mail Merge* vám umozní pfístup k datúm z Microsoft Access, Excel nebo jakékoli jiné ODBC databáze pfímo z Wordu. Integrace je spolehlivá, data zůstávají bezpečně v databàzi, ale jsou snadno pouzívána ve Wordu. Obecné datové rozhraní s Microsoft Access Ize sdílet ve všech aplikacích Microsoft Office prostfednictvím *Querry Tool.*

# **Visual Basic** for Applications

Microsoft *Visual Basic for Applications* je speciální verze programovacího systému *Visual Basic,* nejpopulárnéjsího programovacího grafického nástroje k vytváření uživatelských rozhraní. Programy Microsoftu nyní obsahují stavební bloky, z kterÿch mohou programátofi sestavit uzivatelské aplikace. Visual Basic for Applications vyuzívá technologii *Visual Basic* - pouzívá stejné editační a odlaďovací nástroje, stejné jádro pro systém nápovédy *(help)* a stejné nástroje pro kontrolu syntaxe.

*Microsoft Visual Basic for Applications* je zatím nejnovéjsí produkt Microsoftu v jeho osmnáctileté práci na vÿvoji programovacích jazykú. Zámérem Microsoftu je prúbézné Visual Basic zdokonalovat a pojmout jej jako základní technologii ve všech svých produktech pro oblast byznysu. Reprezentuje jediný, společný programovací jazyk pro integraci vícenásobné použitelných funkčních bloků aplikací. Znalosti a zkusenosti, které získali programátofi a uzivatelé pfi návrhu aplikací ve Visual Basicu, jsou pfímo použitelné při práci s Visual Basic for Applications, což usnadní jeho rychlé prijetí a rozsífení mezi programátory a vÿvojàfi.

Je-li editor programu aktivní, menu a nàstrojovÿ pruh stávající aplikace se zméní na ovládací prvky pouzívané Visual Basicem. Tak jak programátor píse program, Visual Basic ho po õástech kompiluje, kontroluje syntaxi kazdé fádky a indikuje správnost barevným označením jednotlivých prvků jazyka (napf. chyby v syntaxi, identifikátory nebo body přerušení).

S novÿm vyhledávacem objektû Ize rychle prohledávat všechny knihovny objektû OLE 2.0, obsazené v kterékoli aplikací, a jejich vlastnosti. Lze zkoumat všechny rutiny, použité v modulech jinÿch objektû Visual Basicu, a pfenáset kód potfebnÿ pro pfístup k těmto objektům, včetně všech použitelnÿch parametrú.

Po svém zaclenéní do aplikací pro prostfedí Windows bude *Visual Basic forApplications* rovnéz integrován do nových aplikací pro operační systém Windows NT a Macintosh.

Visual Basic ciní programování, zalozené na aplikacich, reálnou alternativou k časově i na znalosti mnohem nárocnéjsímu programování na základních úrovních.

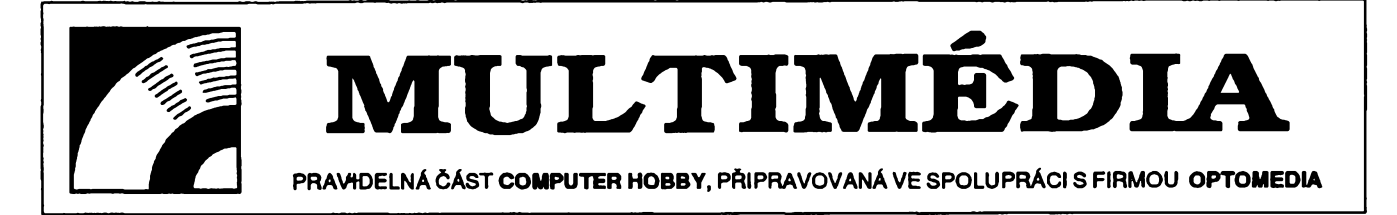

*Morfing* je technika, používaná k vytvoření iluze plynulé přeměny jednoho obrázku v druhy. Je k tomu zapotřebí vyznačit na prvním obrázku oblasti, které se musí zmènit tak, aby tvarem odpovídaly adekvátním oblastem druhého obrázku (např. oči, nos, ústa, brada ap.).

Morfing lze délat s jednim nebo se dvéma obrázky. V pfípadé jednoho obrázku jde vlastné o zménu tvaru nèkterych oblastí obrázku, napf. zménu kulatého obličeje na hranatý, při zachování jeho ostatnich rysù. õastéjsí je pouzití dvou rúznych obrázkú a vytvoření jejich kombinace nebo plynulé změny jednoho v druhý (např. změna chlapeckého obličeje v dívčí).

Morfing múze byt staticky nebo dynamicky. V prvním pripadé jde o práci s obrázky, v druhém s animovanymi sekvencemi obrázkú. U statickych obrázků můžeme zvolit podíl prvního a druhého obrázku na výsledku. Např.

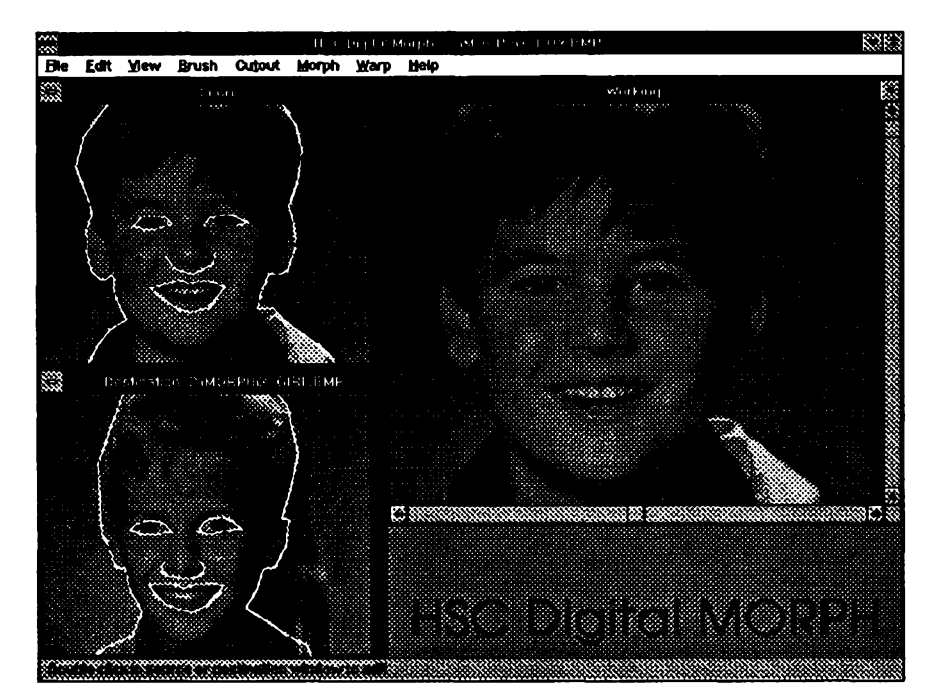

# **MORFING**

vezmeme obrázky chlapeckého a dívčího obličeje a nastavením vhodného poměru můžeme získat třeba chlapecký obličej s některými rysy dívčího, nebo naopak. Dynamicky morfing je právě ono vytvoření iluze plynulého přechodu jednoho obrázku v druhý napr. lidského obliceje v koñskou hlavu ap.

Při morfingu se postupuje následujícím zpúsobem. Na prvním obrázku se vyznačí důležité oblasti, které mají v druhém obrázku svoje "protějšky". K vyznaõení se poulijí obrysové *õáry.* Pak se pfejde do druhého obrázku. Jsou do néj pfekopírovány õáry (vyznaõení oblastí) z prvního obrázku. Upravíte je tak, aby odpovídaly požadovanému výsledku. Nejjednodušší prípad bude jedna jediná õára. Do prvního obrázku umístíte jednu vodorovnou õáru (napf. uprostfed). Pfejde-

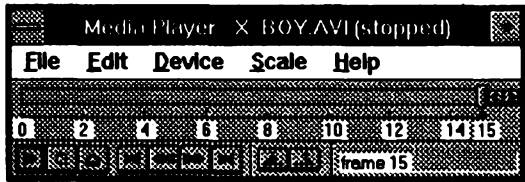

*Media Playerz Windows (nahofe) vám pfehraje animované sekvence (v malém okénku - vpravo)*

# *<sup>s</sup>programem* HSC Digital MORPH

te do druhého obrázku (může to být stejný obrázek) a čáru, která je do něj překopírovaná, otočíte tak, aby byla svislá. Cílovy obrázek bude pak pootocením prvního obrázku o 90°. Pokud zároveň čáru zkrátíte nebo prodloužíte, bude ve směru čáry obrázek zhuštěn nebo roztažen.

Obvykle se ale používá více čar. Napf. chcete-li zmënit ovâlnÿ obliéej na hranaty, oznacite v prvnim obràzku obrys obličeje čarami (budou krátké a bude jich vie, aby vytvofily elipsu). Pfejdete do druhého obràzku a z elipsy udélàte obdélnik (ctverec) tak, *ie* "taháte" za jednotlivé body, aby výsledný obrys byl "hranatý". Morfing pak

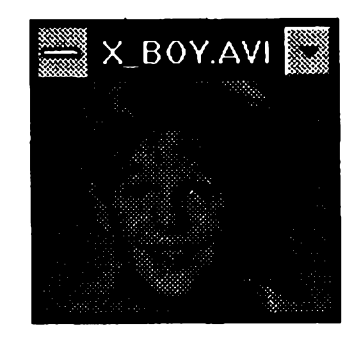

přemění tvar obličeje z oválného na obdelnikovy pfi zachovani jeho ostatních rysů. Je nutné prozíravě volit počet čar v prvním obrázku, aby z nich bylo možné vytvořit požadovaný tvar v druhém obrázku. Např. při opačné změně - hranatý obličej na oválný - by vám teoreticky stačily k vyznačení obdélníku v prvním obrázku jen čtyři čáry - jenže po přechodu do druhého obrázku by se vám jistě nepodařilo z těchto ctyf ¿ar vytvofit elipsu.

Tvar a počet oblastí v obrázku není nikterak omezen a Ize je průběžně a opakovaně měnit. Nastavením parametrů programu lze měnit i způsob, kterým čáry na morfing obrázku působi. Vyžaduje to ale již určité zkušenosti a dost času na pokusy. Pro začátek dlouho stačí používat přednastavené hodnoty.

Pokud jste se stávajícím výsledkem již spokojeni, můžete ho uložit a chce-

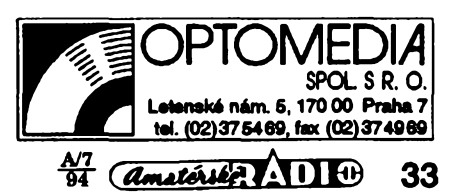

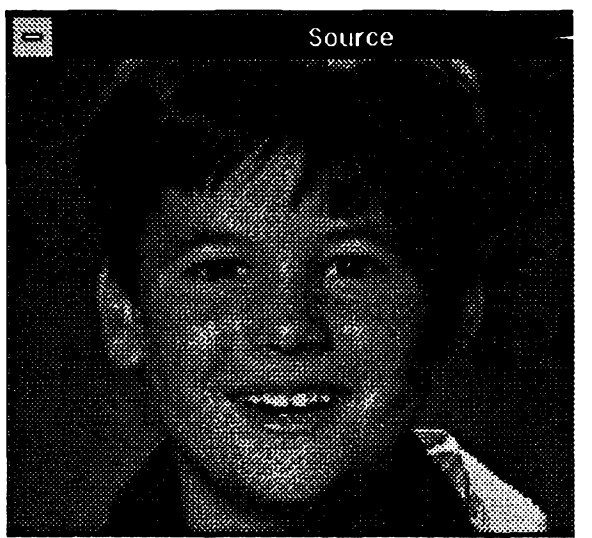

te-li, provést jeho animaci. Múzete zvolit bud formât Video for Windows (.AVI), nebo formât Autodesku (.FLI). Prehrávace k obéma formátúm jsou soucástí kompletu. Pro formât .AVI je to Media Player z Windows, doplnënÿ o příslušný ovládač.

Při promítání filmu nebo v televizi se používá frekvence 30 obrázků za sekundu. To je zatím moc <sup>i</sup> na pomérně dobrý počítač. Přijatelné "video" budete mit uz <sup>i</sup> pfi 15 obrázcích za sekundu a okénku o velikosti 320x240 pixelů. Počítač by měl být 486DX (koprocesor se uplatní, všechno se počítá) a s co největší pamětí RAM (8 MB minimálné).

Celý proces je časově poměrně náročný. Lze proto zvolit pro všechny postupné kroky *"preview \** v podstatné menším okénku, čímž se morfing zrychlí. I tak např. animace do 15 obrázkú 320x240 (tj. jedna Sekunda záznamu!) múze trvat nékolik minut.

# **Program HSC Digital MORPH**

Pouzité obrázky jsou z programu Digital MORPH firmy HSC. Tento program umí jesté nékolik dalsích véci podobného zaméfení.

*Warping* je podobnou technikou jako morfing. Popíši ho zvlášť.

Vyfezy jsou dalsí predností programu. Z jakéhokoliv obrázku múzete vyjmout jeho část (viz obrázek vpravo). Lze je zvétsovat, otácet, zrcadlit pfesouvat, kopírovat, <sup>i</sup> samostatné ukládat a animovat. Múzete je <sup>i</sup> rúzné deformovat tím, že "taháte" za jednotlivé body, vzniklé pfi tvorbé obrysu vyfezu. Tvar vyfezu se pak pñzpúsobí novému obrysu (jako u morfingu).

Nástrojem *Brush* lze upravovat barvy a struktury obrázkú. Pouzívá se technikobvyklych u dobrych programú typu PhotoStyler, PhotoShop ap.

Pro všechny techniky můžete pouzít funkei *curve fitting.* Je-li vypnutá, jsou všechny posuny přímočaré - je-li zapnutá, vytvářejí plynulé křivky (trvá to o néco déle) a vysledny efekt je potom lepší a přirozenější.

 $34$   $($ *Amatorike*  $\overline{A}$ *N* $\overline{A}$ 

*Warping original (nahofe) a vysledek (vpravo)*

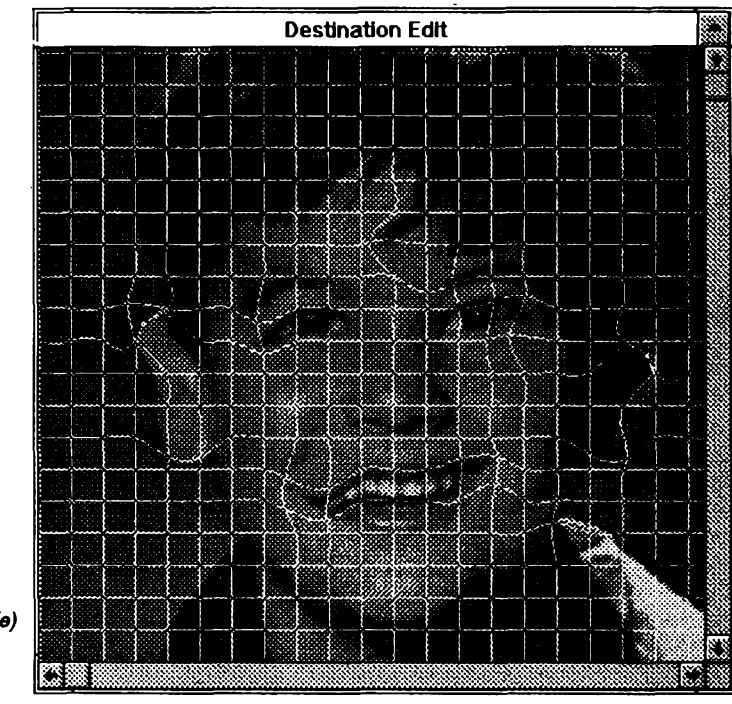

# **WARPING**

*Warping* je technika pouzívaná ke změně tvaru určité části obrázku. Často je zařazována do morfingu, leč užívá jiny postup a jiny zpúsob vytváfení zmén, proto ji popisujeme oddélené.

Na obrázek je superponována mfízka (její parametry jsou nastavitelné). Každý průsečík jejích čar je pohyblivy. Postupnym posouváním bodú a deformováním mfízky vytváfíte pozadovany vysledny tvar. Pokud vám nevyhovuje pfednastavená ctvercová mfízka, múdete si nastavit rúznou vzdálenost vertikálních a horizontálních čar, a nemusí tvořít mřížku přes celÿ obrázek, ale pouze v misté, se kterym chcete pracovat.

Jsou dva základní typy warpingu lokální a komplexní. *Lokální*warping je rychlejší ale méně přesný. Když posunete průsečík čar mřížky, ihned uvidíte vysledek. Vás úkon ovlivní pouze bezprostfední okolí zvoleného bodu. *Komplexní* warping nereaguje na vaše jednotlivé úkony. Teprve když zvolíte *Do Warp,* zpracuje cely obrázek. Vase nastavení je pojato komplexné, s respektováním vzájemného ovlivñování. Poskytuje obeenë kvalitnější výsledek, zabere ale více času.

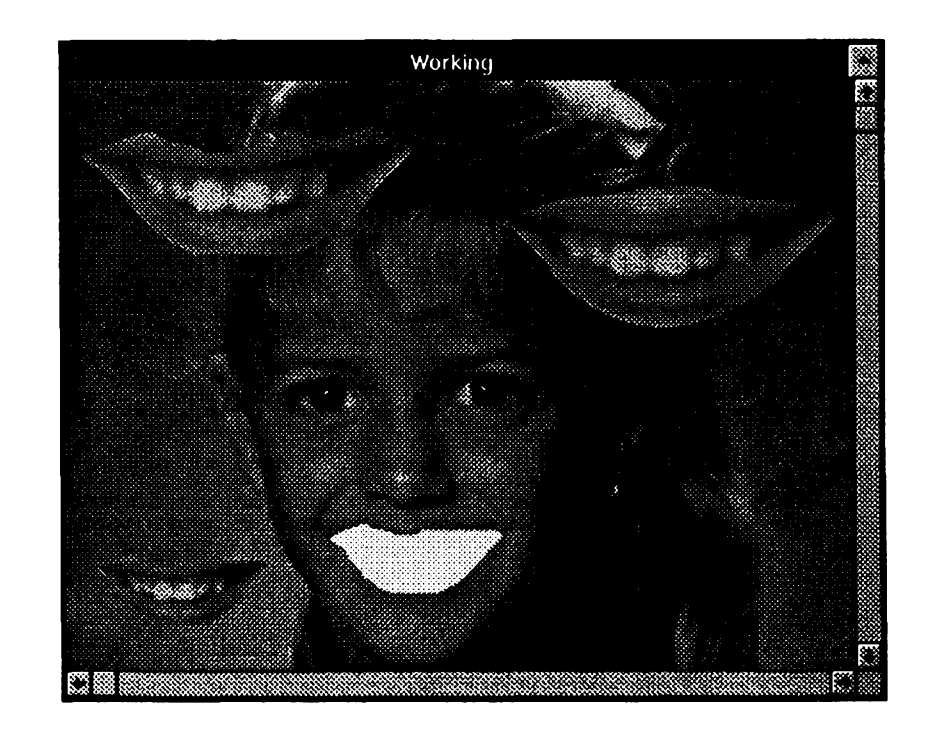

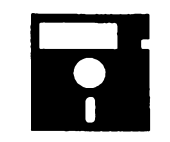

# **VOLNË èÍRENÉ PROGRAMY**

**ÖÄST COMPUTER HOBBY PfilPRAVOVANÁ VE SPOLUPRÁCI S FIRMAMI FCC FOLPRECHT A JIMAZ**

# **BERT'S DINOSAURUS**

Autor: Theron Wierenga, P. O. Box 595, Muskegon, Ml 49443, USA. *HW/SW požadavky:* VGA displej, myè.

Mánie dinosaurů proniká už i na obrazovky PC. *Bert's Dinosaurus* jsou hezké dinosauří omalovánky pro děti. Navíc omalovánky tvůrčí, protože obrázek k vybarvování si dítě nejdříve vytvoří. Program mohou obsluhovat i malé děti s minimální počáteční asistencí dospélych. Ovládá se osmi symbolickými tlačítky na levé straně obrazovky.

Animal. Na začátku zobrazí čtyři rúzné obrázky pozadí (scénu), z kterých si lze vybrat. Při každém dalším pouziti pak zobrazí k vybéru 16 druhú dinosaurů. Po výběru myší se zvolený dinosaur objeví na obrazovce ve čtyřech různých velikostech. Vyberete si, ostatní zmizí, a toho vybraného můžete umístit na libovolné místo obrazovky (později už s ním nejde posunovat). Tímto postupem můžete na scénu umístit libovolné množství pravékych tvorü.

*Color.* Volba ze 30 riiznÿch barev. Zvolená barva pak vyplní tu část obrázku, na kterou se fukne.

Story. Otevře okénko, kam může dítě napsat svůj příběh k vytvořenému obrázku. K dispozici je 8 fádkii po 38 znacích.

Erase. Smaže celý obrázek i text v okénku pro příběh.

Save. Uloží obrázek i příběh (lze uložit pouze jeden, nezadává se název).

Print. Vytiskne obrázek i příběh na tiskárně Epson nebo IBM (24 jehliček) nebo na laserové tiskárné HP.

*Undo.* Odstraní posledního umísténého dinosaura. Lze tak opravovat chybné kroky. Pozadí zústane nezménéno.

*Stop.* Ukonõí program.

Registrační poplatek činí 30 \$. Program zabere na pevném disku 330 kB. Je z CD ROM Top 101 Shareware Programs (v adresáři \BERTSDIN).

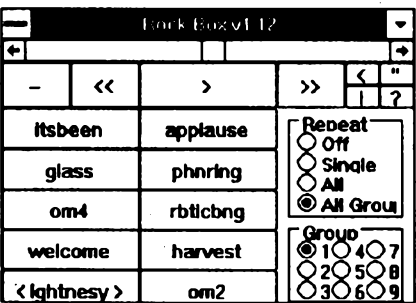

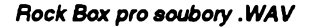

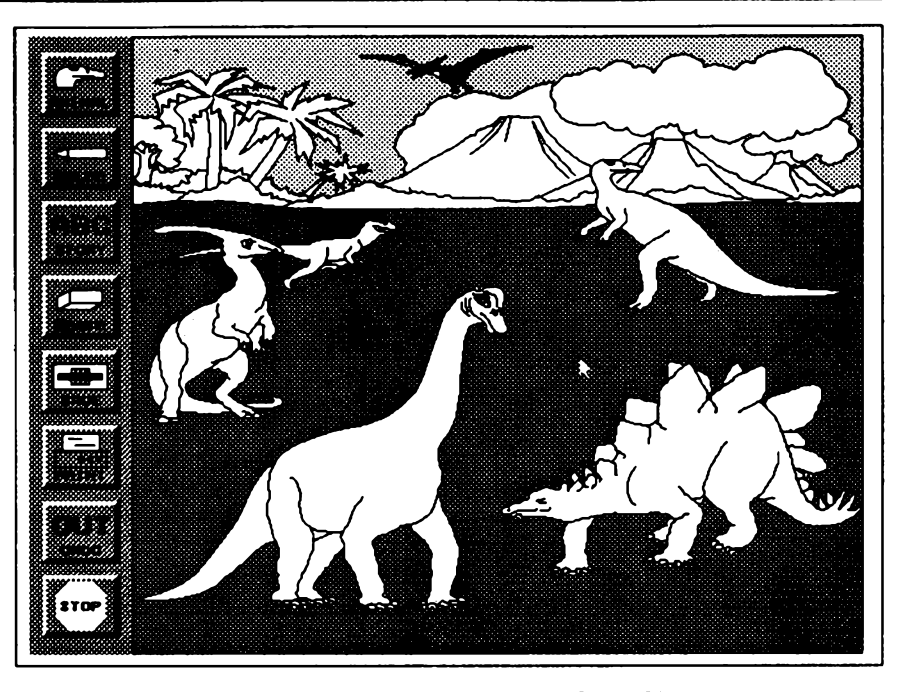

*Néco pro vaáe dftka - dinosauriomalovánky Berts Dinosaurus*

# **ROCK BOX**

*Autor:* Glen Neal, 220 Ridgecrest #45, Elk City, OK 73644, USA.

*HW/SWpoiadavky:* Windows 3.1, zvuková karta.

Rock Box je "jukebox" pro soubory .WAV pro Windows, tzn. že je schopen přehrávat vybrané soubory .WAV, asi tak jako rúzné music boxy. Zabere V pamèti jen asi 100 kB, protoze soubory .WAV jsou do paméti natahovány po õástech. K dispozici je 9 seznamù a v každém může být 10 souborů. Zarazenivybranÿch souborù do seznamù a jejich pfifazeni tlacitkûm je velmi jednoduché. Mùzete si navolit rùzné druhy opakování - jednu skladbu "kolem dokola", jednu skupinu (10 skladeb) nebo vsech 9 skupin (90 skladeb). Prehrávání Ize kdykoliv zastavit, vrâtit se na pfedchozi skladby nebo naopak postoupit na další, "převinout" na začátek seznamu. Rock Box můžete nechat hrát v ikoně a dělat přitom něco jiného.

Pokud se vám program bude libit, máte poslat autorovi 20 \$. Program zabere na disku 70 kB a je z CD ROM Top 101 Shareware Programs z adresáre \WINUTL\RB112.

# **CALPOP**

*Autor:* Barry Press, 4201 Empress Avenue, Encino, CA 91436-3504, USA.

**HW/SW požadavky: Windows 3.1.** CalPop je maly prográmek, ktery zobrazí jednoduchy pfehledny kalendáf kteréhokoliv mésíce od roku 1980

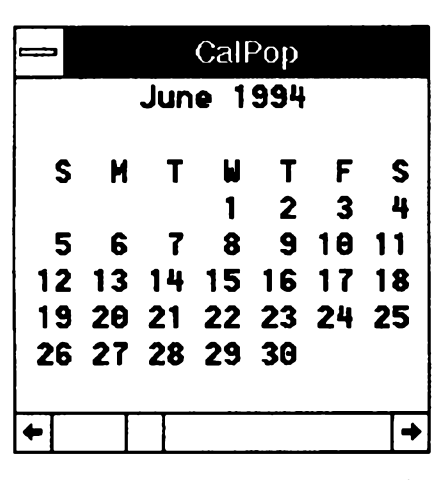

*Jednoduchy mésíónf kalendát CALPOP*

do roku 2037. Při spuštění ukáže soucasnÿ mésíc. éipkami se Ize posouvat po mésících dopredu a dozadu, posuvnÿm pruhem méníte roky. Lze jej spustit vícekrát souõasné.

Program je freeware, bez poplatku, zabere na disku 15 kB. Je opét z CD ROM Top 101 Shareware Programs z adresáfe \WINUTL\CALPOP.

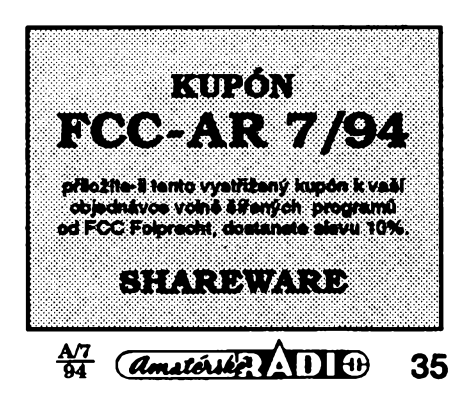

**Programy od FCC Folprecht si múdete objednat na ádrese**

**FCC Folprecht. <sup>8</sup> <sup>r</sup> <sup>o</sup>. Velká hradebni 48 400 01 Usti nad Labern**

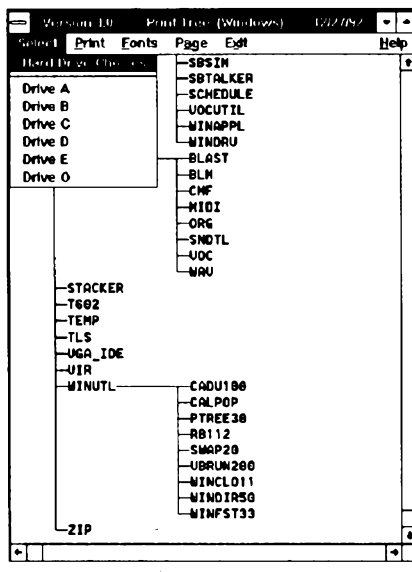

*Strom adresárú vám vytvori Print TREE*

# **Print TREE**

*Autor:* Charles H. Fisher Jr., Window Wizard Software, 1306 Richmond Road, Edmond, OK 73034, USA.

*HW/SW pozadavky:* Windows 3.1, popf. tiskárna.

*Vytisknéte si ström vasich adresárú! Uz si nemusite pamatovat, kde ze to máte ukryté ....* Takto nadsené začíná autorův komentář k programu.

Print TREE sestaví a zobrazí, popr. vytiskne grafické znázornéní (strom) vasich adresárú a podadresárú na zvoleném disku. Múzete si zvolit font <sup>i</sup> velikost písma.

Registrační poplatek je 10 \$, zkusební doba 30 dní. Program zabere na pevném disku 72 kB a je z CD ROM z adresáre \WINUTL\PTREE30.

# **WINDIR**

*Autor:* Sean Bishop, Shortdog Ine., 241 Eversole St., Hazard, KY 41701, USA.

*HW/SW pozadavky:* Windows 3.1, mys, <sup>1</sup> MB RAM, VBRUN200.DLL.

WINDIR je pěkná utilita určená k rychlejsí manipolaci se soubory pod

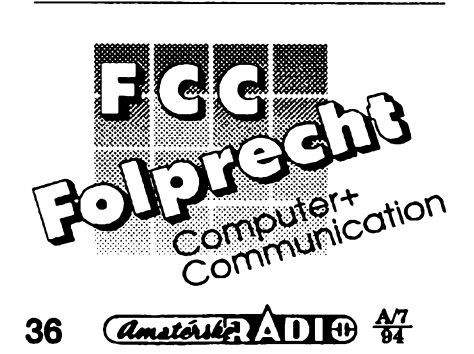

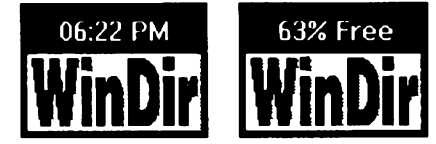

Windows 3.1 nez pri pouzívání *File Manageru.* Umozñuje:

- jednoduché úkony se soubory, jako je *copy, move, delete, rename*
- spoustèní souborù
- spoustèní dokumentú <sup>s</sup> jejich základními programy (podle pfípony)
- prohlízení obrázkú typu BMP, ICO, WMF, PCX a RLE a jejich kopírování na clipboard
- · nastavit libovolný externí prohlížeč
- *• browse* pro vyhledávání <sup>v</sup> adresárích
- zobrazení textovÿch souború *(text viewer)*
- poslouchání zvukovÿch souború .WAV
- nápovèdu *(help)*
- vice rúznych konfigurací
- · měnit základní obrazovku Windows *(wallpaper)*
- psát si poznámky

Ve vyckávacím stavu ukazuje Win-Dir buď čas, nebo stav zdrojů (resour*ces)* Windows.

Registracní poplatek je 15 \$, zkušební doba 15 dní. Program zabere na pevném disku 120 kB a je z CD ROM Top 101 Shareware Programs, z adresáfe \WINUTL\WINDIR.

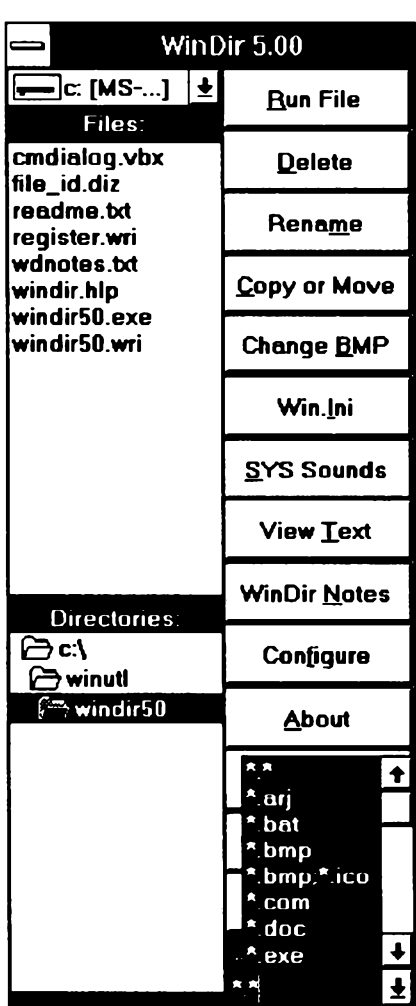

(your street<br>city, state, zip) **(your street city, state, zip)**

**(date)**

**(name street**

**city, state, zip)**

**Dear\_\_\_ (name):**

**We cannot accept any further delay** in paying your balance due. Your ignor-<br>ing our suggestions of workingtogether to<br>get your account current is having a neg**ativeeffect on your credit record. We must have a payment nowl**

**If you cannot send at least a partial payment now, call us so that we can come to a workable agreement.**

**Yours sincerely,**

**(name) (title)**

*Jeden z vice nei 400 anglickych dopisú*

# **LETTERS**

Tohle neni program, ale soubor vice nez 400 anglickÿch obchodních dopisů pro nejrůznější příležitosti - od vymáhání pohledávek, urgencí, po blahoprání k dobrému obehodu, k Vánocům, vyjádření soustrasti atd. atd.

Nikde se nám nepodarilo najít ani jméno autora, ani jakoukoliv zmínku o prípadnych poplateích. Kazdÿ dopis je samostatný soubor ASCII a lze ho tedy použít v kterémkoliv textovém editoru. Dohromady zaberou všechny dopisy 325 kB. Program je z CD ROM Top 101 Shareware Programs, adresáf \BUSINESS.

# **FLAGS**

*Autor:* Herbert F. Van Brink *HW/SW pozadavky:* PC, VGA/ EGA/CGA, 330 kB RAM.

Program Flags obsahuje 275 vlajek rúznych státú, zemí a organizací. Lze nastavit jeden ze tri rezimú. *Automatic* ukazuje postupné jednotlivé vlajky v abecedním porádku zemí. Òas, po kterÿ zústane kazdá vlajka na obrazovee, se dá nastavit od <sup>1</sup> do 99 sekund. Stisknutím kterékoliv klávesy se zobrazování zastaví. *Flags by request* ukáze vlajku zemé, kterou jste si vybrali v seznamu, popř. napsali do okénka. *Random Quiz* náhodné zobrazuje jednotlivé vlajky a vy musite napsat sprâvnÿ stát.

Program Flags obsahuje <sup>i</sup> hymny vice nez 50 zemí svéta. Múze vám prehrát (na vestavénÿ reproduktor v PC) buď celou hymnu, nebo jen její základní motiv. Soudě podle československé hymny, jsou melodie velmi kvalitní (nezaregistroval jsem ani jedinou odchylku od správné melodie nebo rytmu).

Program Flags je freeware, nepožaduje se registrace ani poplatek. Na disku zabere asi 300 kB. Je rovnëz z CD ROM Top 101 Shareware Programs z adresáre \FLAGS.

# **VYBRANÉ PROGRAMY**

# **TopDraw**

*Autor:* Top Software, Box 1141, Conifer, CO 80433, USA.

*HW/SW pozadavky:* 80386SX+, VGA+, Windows 3.1+.

Bez nadsàzky sharewarovÿ Corel-DRAW! Skvèlÿ program pro kreslení vektorovÿch obrázku, kterÿ nabízí uzivateli vétsinu bézné pouzivanÿch kreslicích nástrojú, aniz by ho pfitom nutil k nákupu nového pevného disku (program si na disku vystací s pouhÿmi 2MB!). První, co určitě zaujme při prohlízení komfortního uzivatelského interfejsu, je absence obligátních ikonek pro kreslení geometrickÿch tvarù. TopDraw pracuje se vsezahrnujícím terminem "tvar" *(shape).* Tvarem je čtverec, kružnice, elipsa, ale i hvězda, malířská paleta, disketa, nůžky - vlastně cokoliv, co si uložíte do "palety tvarû" *(shape palette).* Kliknete na ikonku palety, vyberete tvar, nastavite umisténí a velikost, kliknete podruhé a je to. Spíse nez o kreslení se dá mluvit o sestavování obrázku. Ve volnë sífené verzi dostanete tři palety s téměř sto padesáti tvary. Neomezený počet palet si mûzete vytvofit sami. Základní čtyři geometrické tvary jsou v paletě pokazdé, zbytek (paleta pojme pfes stovku tvarů) "namixujete" a doplníte podle potřeby. Atributy jednotlivých objektú (tvarú) se nastavují pfes tzv. *style bar.* V ném najdete tlacítka ovlivňující vzhled písma, čar, výplňových vzorû a textur. Libovolnë barevnÿch car je k dispozici celkem 12 druhù od plné až po nejrůznější čerchované. Velice pěkně je řešeno zakončování čar: všechny možné tvary zakončení jsou uloženy v obyčejné paletě tvarů, která se jmenuje "arrows". Objekty mûzete samozfejmë vybarvovat, kdispozici je trojice gradientnich vÿplni,

které se dají "dolaďovat" pomocí pěti parametrû. TopDraw neskrbli ani texturami (textura je v zásadě složitější vÿplhovÿ vzor): 10 základních vzorû nastavováním barev a několika číselných parametrů proměníte ve včelí plástev, cihlovou zecf, puntikatou sukni, kostkovanou kosili... prosté na co si vzpomenete.

Zàdnÿ program o sobë dnes jiz nemůže tvrdit, že umožňuje snadné kreslení, pokud nemà postranni pravitka *(rulers),* mfizku rastru *(grid)* a pomocné vodiei cáry *(guidelines).* TopDraw tohle všechno má, pravítka umí měřit dokonce <sup>i</sup> v pixlech, k dispozici jsou nastaveni zpùsobujici automatické umísfování objektú do rastru a k vodicím čarám. Příjemné autorovo vylepsení ocení ti, kdo provozuji Windows v grafickém režimu s vyšším rozlišením: mají totiž na vybranou ze tří velikostí ovládacích tlačítek - standardni vyhovuje v rezimu 640x480, vëtsi jsou k nezaplacení pfi obrazovkàch 800x600 a 1024x768. Navic mûzete nastavit velikost a typ písma, kterÿm se zobrazují údaje ve stavové fàdce, postranním pravítku a ve *style baru.* TopDraw boduje podporou kreslení ve vrstvách *(layers),* aparátem pro kreslení Bézierovÿch kfivek, importem bitmapovÿch obrázkú atd. Je-li pro vás program CorelDRAW příliš "tlustý", bude vám TopDraw jeho vice nez odpovídající náhradou!

Registrační poplatek je 40 \$, zkusební doba jeden mêsíc. Program je na disketé 5.25HD-9988 (3.5HD-9988) fy JIMAZ.

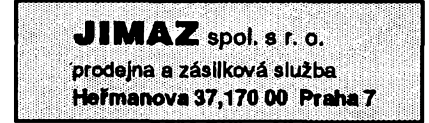

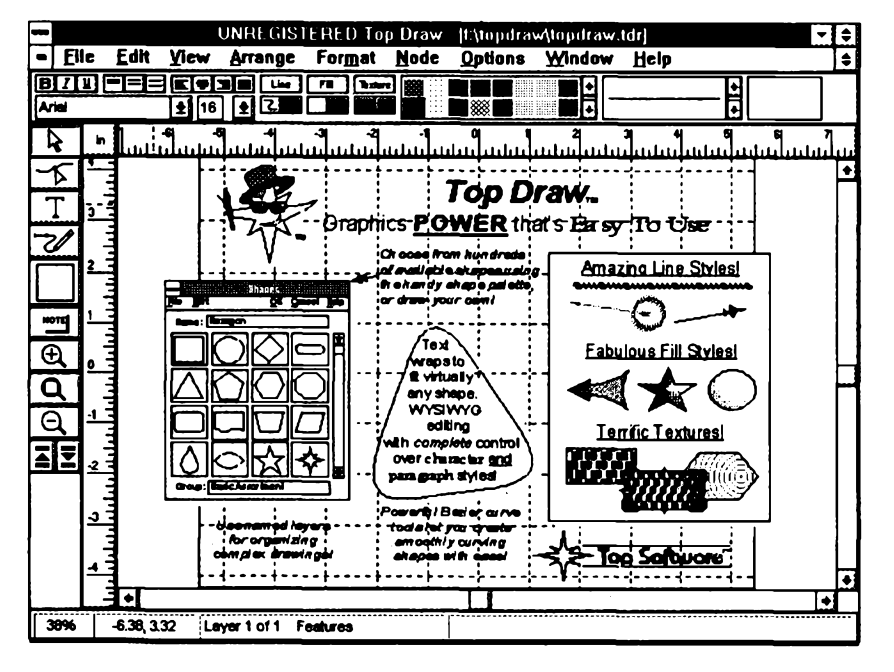

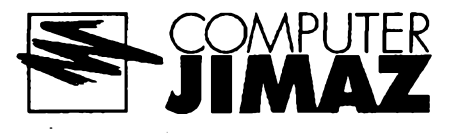

# **Paint Shop Pro**

*Autor:* JASC, Inc., 10901 Red Circle Dr, Ste 340, Minnetonka, MN 55343, USA.

*HW/SW pozadavky:* Windows 3.x. Výrazně zdokonalená a rozšířená verze programu Paint Shop. Kromë základních funkcí - prohlízení, konverze formátú, zrcadlení, stranové pfevracení, otáčení (oproti Paint Shopu nejen o pravÿ úhel, ale <sup>i</sup> po stupních), zmensování/zvétsování, ofezávání, úprava slozek R-G-B obrázku, jasu/ kontrastu, snímání obrazovky <sup>i</sup> jejích cástí atd. (viz Paint Shop) - máte v Paint Shop Pro k dispozici fadu vylepsenÿch <sup>i</sup> zcela novÿch funkcí a profesionálních efektû. K rozsífením patfí automatická (dávková) konverze obrazú, snadná zmëna mëfitka *(zoom),* rámování obrázkú, gama korekce, manipulace s barevnÿmi paletami u obrázkú s 256 a 16 barvami (úprava barev v paletě, ukládání/načítání palet), zjišťování, zvyšování a snižování počtu barev v obrázku a pfes tucet filtrú, které umí pfedlozenÿ obrázek mnoha rûznÿmi zpúsoby rozmazat *(Blur, Soften),* zaostfit/zvÿraznit *(Sharpen, Edge Enhance, Find Edges, Trace Contours),* nebo jinak pfetvofit *(AddNoise, Despeckle, Dilate, Emboss, Erode, Median, Mosaic, Posterize).* Komu nestačí standardně dodávané filtry, může si dodefinovat filtry vlastni. Paint Shop Pro spolupracuje s TWAIN-kompatibilnimi periferiemi - napf. skenery -takze mûzete obrázky snímat pfímo z programu. A ani to ještě není všechno! Paint Shop Pro funguje jako OLE server - zpracovanÿ obrázek Ize zakomponovat tfeba do textu, vytvofeného napf. v MS Wordu, WinTextu, nebo AmiPro jako vlozenÿ *(embedded),* nebo pfipojenÿ *(linked)* objekt. Jakou to má vÿhodu? Kdyz si pozdéji usmyslite, ze chcete obrázek upravit, poklepete na néj mysi a Paint Shop Pro se automaticky spustí, nacte obrázek, nechá vás provést pozadované zmëny a tyto promítne do obrázku, kterÿ máte coby ilustraci v textu. Paint Shop Pro patří určitě ke špičce mezi sharewarovými programy (v roce 1992 získal prestizní *Shareware Industry Award).*

Registrační poplatek za Paint Shop Pro je 69 \$, zkusební Ihûta 30 dni. Na disku zabere asi 0,5 MB - získáte jej na disketâch 5,25DD-0141 a 5,25 DD-0142 (nebo 3.5DD-0073) fy JIMAZ.

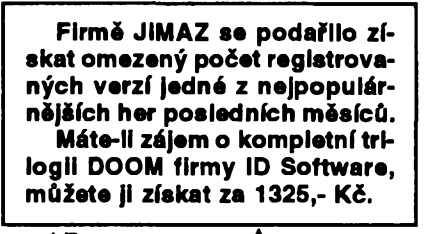

 $\frac{\Delta T}{94}$  (*Amatérike*,  $\Delta 1$ ) (1)

**37**

# **CB report**

# **Krátké (zkrácené) antény - (2)**

# **Co je efektivni vÿska antény**

Zopakujme nejprve základní problematiku krátkých antén z úvodního článku v AR/A 5/94.

Z různých důvodů nelze vždy použít půlvlnné dipóly nebo ctvrtvlnné unipóly v jejich plné délce, kdy vykazuji témèr stoprocentni úcinnost. Podstatnou slozkou jejich impedance je totiz vyzarovací odpor *(Rv),* ktery absorbuje, tzn. účinně vyzáří prakticky všechen vf výkon do antény přivedený. U krátkÿch antén, za které povazujeme dipóly kratší než  $\lambda/2$  a unipóly kratší než  $\lambda/4$ , se vyzařovací odpor zmenšuje a stává se srovnatelnÿm se ztrâtovÿml odpory antény. Tak např. zatímco se R, unipólu o délce 0,25 λ (λ/4) přibližuje 40 Ω, je R, unipólu o délce 0,1 À (coz je v pásmu CB prûmèmà délka bèzné mobilni antény) pouhé 4 *O.* - viz obr. 3 na str 28 v AR - A5/94. Ràdovë stejné jsou ztrâtové odpory antény, což její účinnost pochopitelně zmenšuje. Anténu mûzeme fyzikálné zkrátit, prodlouzime-li ji elektricky do rezonance buď indukčností v patě antény (v místě max. vf proudu), nebo kapacitou na konci (v misté max. vf napètí), popf. kombinací obou zpüsobú. U mobilních antén jsou vÿhodná i jiná umísténí prodluzovacích indukčností až k jejich "rozprostření" podél celé antény. Obecné nejúcinnéjsím zpúsobem je prodlouzení koncovou kapacitou, kdy se při stejné délce antény dosahuje nejen většího R<sub>n</sub> ale i větší efektivni vÿsky *- h*

Efektivni vÿska antény je dûlezitÿ elektrický parametr pro výpočet vf napětí indukovaného v anténè, resp. na zátézi prijímací antény - na vstupu přijímače. V běžné praxi se s tímto parametrem nesetkáváme. Vlastnosti zkrâcenÿch antén jsou charakterizovány nejen vyzarovacím odporem, ale téz efektivni vÿskou, která se nemusí shodovat s výškou skutečnou. Cím

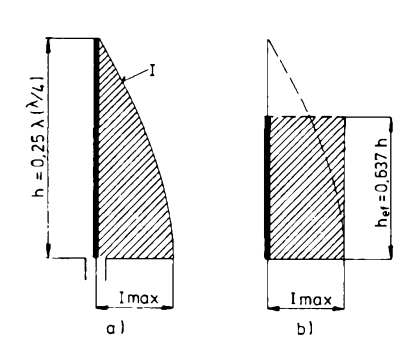

*Obr. 1a) Rozlození vf proudu I podél unipólu o vÿéce h* = À/4 *má sinusovy prúbéh.*

*b)Stejné vyzafovací vlastnosti má unipól o vÿsce h" s rovnomërnÿm rozlozením vf proudu I hel unipólu k/4 ciní /J2<sup>k</sup> resp. 0,637 h*

je efektivni vÿska antény vétsí, tím vétsí vf napètí se do antény indukuje.

Vyzarovací vlastnosti antén závisí na rozlození vf proudu podél antény (pouzívá se spíše termín "proudové obložení"). Mů-Éeme-li prúbéh proudového oblození vyjádřit matematicky, můžeme vyzařovací diagramy vypocítat. Jsou to vÿpocty slozité, a to i u antén jednoduchÿch. Poméry se zjednoduší při rovnoměmém - konstantním rozlození vf proudu podél antény. Názomé vysvétlení nabízí obr. 1, kterÿ znázorñuje okamžité rozložení vf proudu podél čtvrvlnného unipólu. Rozlození má sinusovÿ prúbëh s maximem v misté napájení. Stejné vyzařovací vlastnosti má však i anténa s konstantním rozlozením vf proudu ve tvaru obdélníku - obr. 1b - jehoz piocha bude stejná jako vysrafovaná piocha uzavřená sinusovou křivkou na obr. 1a. Kratší, základní strana obdélníku při tom odpovídá maximálnímu proudu v paté antény. Vÿska obdélníku, resp. vÿska antény s rovnomèrnÿm proudovÿm oblozením je tudíz mensí nèz vÿska ctvrtvlnného unipólu a právé tuto vÿsku nazÿvâme vÿskou efektivni - *h*

Oznacime-li vÿsku unipólu *h,* pak unipól  $\lambda$ /4 má efektivní výšku *h* "∶

> À  $h_{st} = \overline{2\pi} = 0.159 \lambda = 0.637 h$

Proudové obložení krátkého unipólu s indukčností v patě antény má prakticky tvar trojúhelníku, takze obdélník o stejné ploše bude mít právě poloviční výšku, takze

 $h_{0} = 0, 5 h$ 

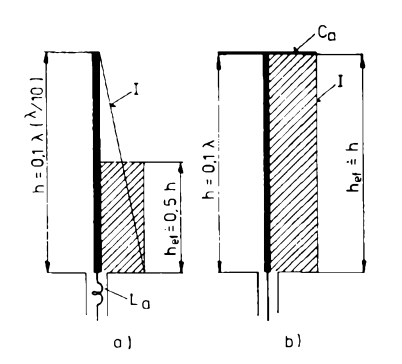

*Obr. 2. a) Rozlození vfproudu I podél krâtkého unipólu (h^^) má trojùhelnikovÿ tvar. Efektivni vÿska je v tomto pfípadé polovicni. Je - <sup>H</sup> napf. h = 0,1k, je hal = 0,05k, resp. 0,5 h. Pouiitim prodluzovaci civky v paté antény se ha/ nezméni, protoze se nezméniproudové rozlo¿ení.*

*b) Rozlození vf proudu I podél krâtkého unipólu prodlouzeného koncovou kapacitou je rovnomërné. Efektivni vÿska je v tomto pfípadé shodná s vÿskou h. Je • <sup>U</sup> napf. h = 0,1* À, *je h" =0,1* À *resp. h.*

Proudové oblození stejné krâtkého unipólu s kapacitou na konci antény se bude priblizovat tvaru obdélníku (v zâvislosti na koncové kapacitě), takže při rovnomémém rozlození vf proudu se bude *h"* shodovat se skutečnou výškou

#### *h,,=h*

Obë varianty jsou znàzomëny na obr.2. Efektivni vÿska krâtkÿch antén s koncovou kapacitou může tedy být až dvakrát vétsí nez u antén s prodluzovaci indukcnosti. Ve shodném elmag. poli se v ni indukuje az dvojnàsobné (+6 dB) napètí.

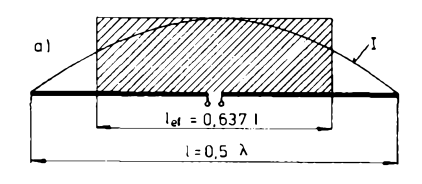

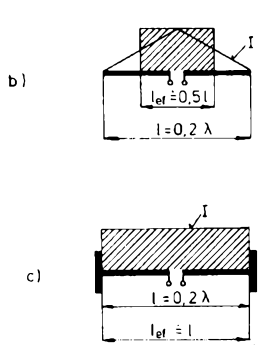

*Obr. 3. U symetrickÿch dipólú se pouíívá spíse pojmu efektivnidélka /". Délky dipólú 0,5* À *a 0,2* À *a jejich proudové oblození jsou znàzornëny vpomémém mëfitku.*

Krátké, či spíše velmi krátké unipóly (h<0,01 À, které mají prakticky nulovÿ vyzařovací odpor a jeví se jako pouhá kapacita) jsou vsechny rozhlasové pfijimaci antény vozidlové pro bèzná rozhlasová pásma DV a SV, ale i letadlové antény pro radionavigaci na tèchto pàsmech. Jejich rozhodujicimi elektrickÿmi parametry jsou právé kapacita a efektivni vÿska. U krâtkÿch radiokomunikacnich, kapacitnë zatizenÿch, resp. kapacitou prodlouzenÿch antén pro pásma KV i CB hodnotíme příznivě větší vyzařovací odpor a tím i větší účinnost. Jejich větší efektivní výška je vhodnou příležitostí, abychom této elektrické vlastnosti antén vënovali pozomost v dnesnim CB reportu. Mimo jiné i proto, že se o ní autoři amatérské literetury vètsinou nezmiñují. Ostatnë ctenáfi nás ve svÿch ohlasech zàdají <sup>i</sup> o informace tohoto druhu. Proto tedy nase dnesní strucnà zminka o efektivni vÿsce antény.

Dodejme jestè, *ie* <sup>u</sup> symetrickÿch dipólú se používá spíše pojmu efektivní délka l. Viz obr. 3.

Se stavební výškou antény nebo s výškou stozáru, na kterém je anténa upevnèna, ovsem nemà efektivni vÿska antény nie spolecného.

**38**  $\left($ **A***matérike*:**T11**  $\left($ **i**)  $\frac{A/7}{64}$ 

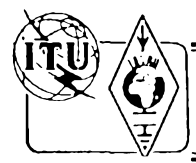

# **Z RADIOAMATERSKEHO SVETA**

# **Po 30 letech opèt samostatná Eritrea**

Do seznamu platných zemí DXCC byla zarazena Eritrea. Bèhem 16. stoleti byla vétsina území Eritrey pod nadvládou Turecké říše. Po rozpadu této říše se tam rozsífil vliv Egypta. Po roce 1890 ovládli toto území Italové. Od roku 1942 byla Eritrea pod kontrolou britské spràvy a byla spojena do federace s Etiopií proklamací OSN .<br>v roce 1952. Avšak od roku 1961 začala partyzánská válka mající za cíl osamostatnit opèt Eritreu. Celych 30 rokù trval boj s vojsky ústrední vlády v Etiopi!. Nakonec 27. dubna 1993 vyhlàsila OSN Eritreu jako samostatnou nezàvislou zemi. Eritrea má rozlohu asi 125 000 km<sup>2</sup>, její pobřeží s Rudym mofem je dlouhé 1200 km. Zemé je poměmě řídce osídlena, žije tam pouze 3,5 miliónu obyvatel. Hlavním mèstem se stala opèt Asmara.

Jesté pred oficiálním vyhlásením nezávislosti se ozvalo z Eritrey nékolik expedicních stanic. Avsak první oficiální expedici byla v cervnu 1993 norská expedice pod vedením známého LA1EE. Vybavení stanice E35X bylo velice dobré. Pouzívali

# **Kalendár závodu na cevenec a srpen 1994**

**KV - -**

*Sostavano die predchoztho roku - bez*

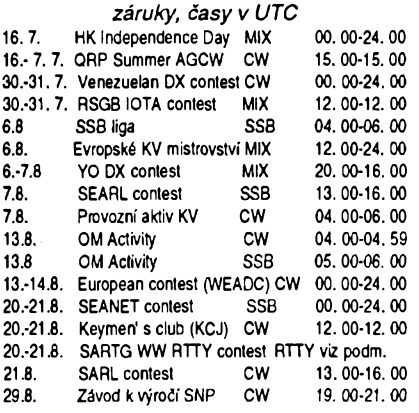

#### Kde najdete podmínky závodú ?

V dňvějších ročnících červené řady Amatérského radia (jsou uváděny pouze tři ročníky zpét, tzn. 1991, 1992, 1993) v rubrice KV jsou podmínky zveřejněny takto: OM Activity AR 2/94, Venezuelan contest minulé číslo AR, HK, SEARL a WAEDC AR 7/93, YO DX a SARTG RTTY AR7/91.

Pozor - zména podmínek <sup>I</sup>

# RSGB IOTA Contest

je vždy poslední víkend v červenci. Pracuje se CW a SSB v pásmech 3,5 - 28 MHz. Nesmí bÿt vyuzívány úseky 3,55 - 3,6; 3,65-3,7, 14,06- 14,125 a 14,3 - 14,35

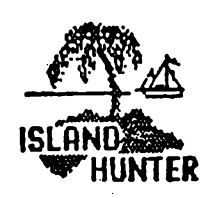

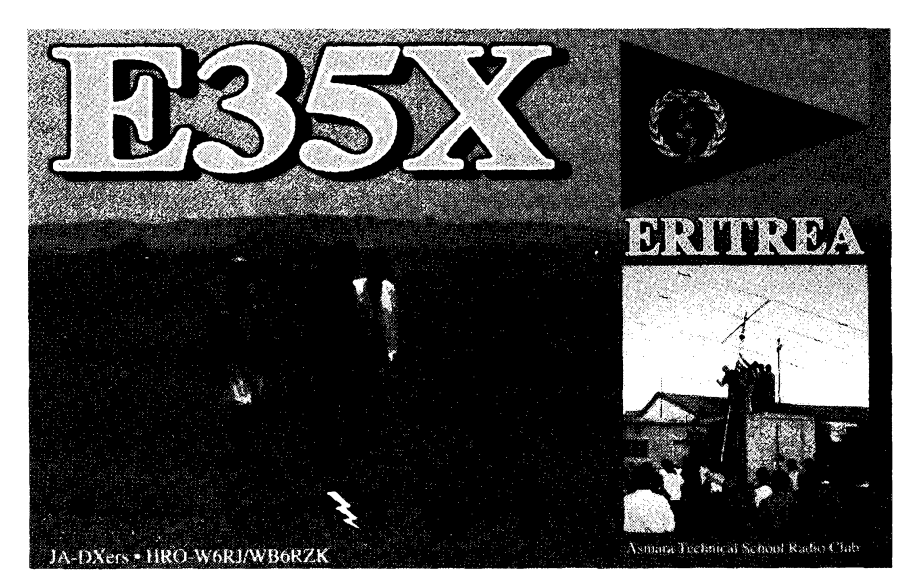

ICOM-751, Kenwood TS-440, lineámí zesilovače a 3EL 3pásmové směrovky. To vše bylo po ukončení expedice, která byla porádána pod patronací ministerstva radiokomunikací Eritrey, vénováno asmarské technické škole. Tam byl založen první radioklub v zemi a norští radioamatéři začali s výcvikem prvních 50 operátorů z řad studentú této skoly. Expedice byla velice úspésná à QSL vyrizovala Ruth, LA6ZH.

OK2JS

Závod je i pro posluchače.

*Kategorie* : a) Jeden operátor - provoz CW, provoz SSB, smisenÿ provoz. b) Provoz s omezením - rozdélení jako a), ale délka provozu jen 12 hodin a poóítají se body z libovolných tří pásem. Přestávky nesmí bÿt kratsí jak <sup>1</sup> hodinu a musí bÿt v deníku vyznaóeny. c) Vice operátorú, váechna pásma a módy, v této kategorii müze bÿt vyuzíváno <sup>i</sup> informaci z clusteru. Spojení se stejnou stanicí může být opakováno na jiném pásmu, nebo na stejném pásmu jinÿm druhem provozu. Spojení se stanici na ostrové IOTA se hodnotí 15 body, ostatní spojení péti body vyjma spojení mezi stanicemi vlastní země či mezi stanicemi na ostrovech stejného ref. čísla, které se hodnotí dvèma body.

**Násobiči jsou různá referenční čísla** IOTA na kazdém pásmu a kazdÿm druhem provozu zvlásf. Deníky v obvyklém usporádání zvlásf pro kazdé pásmo musí bÿt odeslány nejpozdéji 26. srpna na adresu: *RSGB IOTA Contest, c/o S. Knowles G3UFY, 77 Bensham Manor Rd., Thorton Heath, Surrey, CR7 7AF, England.*

Posluchaci mají shodné podmínky, ale mezi dvéma záznamy stejné stanice musí bÿt zaznamenána dvé jiná spojení, nebo musí uplynout nejméné 10 minut.

#### Evropské mistrovství na krâtkÿch vlnách (European HF Championship)

Contest klub Slovinska vyhlaèuje od letošního roku každoročně prvou sobotu v srpnu evropské KV mistrovství. Závodí se od 12.00 do 24.00 UTC provozem CW <sup>i</sup> SSB, platná jsou pouze spojení mezi evropskÿmi stanicemi. Vÿzva CQ EU na telegrafii, CQ Europe na SSB. Spojení se navazují na všech KV pásmech 1,8 až 28

# **Slovenia contest club**

MHz mimo WARC, nelze pracovat v částech pásem vyhrazenÿch pro DX provoz.

Zúčastnit se mohou pouze stanice jednotlivcû a budou hodnoceny *v kategoriich* všechna pásma CW, všechna pásma smíšený provoz. Nejsou povolena CW spojení v SSB dásti pásem a obrácené. S jednou stanici Ize navázat na jednom pásmu jak CW, tak SSB spojení. Neplatí spojení crossband a crossmode. Vyméñuje se RS nebo RST doplněný dvojčíslím, které znamená dvě poslední čísla roku, ve kterém operátor získal svou prvou licenci (napr. 5967 znamená, *ie* licence byla vydána v roce 1967). Bodování : kazdé SSB spojení 1 bod, každé CW spojení 2 body. Násobiče: každé odlišné poslední dvojčíslí v prijatém kódu jednou na kazdém pásmu, bez ohledu na druh provozu. Stanice, která dosáhne v každé kategorii nejvyšší počet bodú, bude vyhlásena evropskÿm mistrem. Diplomu budou odménény vítézné stanice v kazdé zemi v kazdé kategorii. Zvlásté budou ve výsledcích označeny stanice s výkonem 100W nebo méné.

Deníky v obvyklé formě, časy v UTC, kazdé pásmo na zvlástním listé. Deník se doplñuje sumárem s popisem stanice, antén, součtem bodů a násobičů z jednotlivÿch pásem, adresou a dalsími údaji die uvázení závodníka. Zapocítání opakovanÿch spojení bude tvrdé postizeno! Deník je mozné zaslat i na disketé ve formátu MS - DOS/ACSII, kazdé pásmo zvlástní file. Deníky musí bÿt odeslány nejpozdéji 31. 8. na adresu *Slovenija Contest Club, c/o ZRS, P.O.Box 130, 61001 Ljubljana, Slo-*

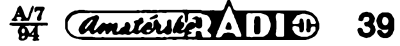

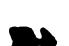

 $44.1$ 

*venia;* na obálku napiste EU HF CHAMPI-**ONSCHIP** 

(Je otázkou, zda je slovinsky klub kompetentní vyhlaéovat mistrovstvi Evropy pozn. red.)

# **Predpovecf podmínek siren í KV na cervenec 1994**

Nízká úroveň sluneční činnosti, malý počet slunecních skvrn a z néj odvozené císlo skvrn, či nověji: slabý sluneční tok - anebo ještě lépe nižší sluneční radiace - tato a podobná hodnocení můžeme používat v příštích nejméně třech letech ¿asto. Bèhem letoáního léta budeme pravděpodobně moci častěji pozorovat (na rozdíl od nêkolika posledních letních sezón) i znatelně vyšší aktivitu sporadické vrstvy E.

O to zajímavéjsí bude proto situace na nejkratsích pásmech krátkych vln po pústu, absolvovaném bèhem vètsiny roku. A i na objevení se signálú vzdálenéjsích stanic (napfíklad z Jižní Ameriky) bude mít částečnou zásluhu tato vrstva tím, že umožní průchod signálu mezi nasím stanovistèm a nizsími zemépisnymi áífkami, v nichž jsou hodnoty nejvyšších použitelnÿch kmitoctú zpravidla vyrazné vysáí.

Standardní pochody v ionosférickych oblastech F2 a F1, v nichz je nyní (z dlouhodobého hlediska) podprúmérny vyskyt iontú, budou pravidelně umožňovat otevírání do většiny zajímavých směrů v pásmech dvaceti, třiceti a čtyřiceti metrú. Patnáctka bude samozrejmè vhodná ke spojením se stanicemi v nizsích zemèpisnÿch šířkách a dolní pásma nás přilákají do ham shacku spíse v meteorologicky klidnéjsích nocích, kdy není na blízku zádná z oblasti bourek. Sluneční aktivita bude v červenci na úrovni vyhlazeného ¿isla skvrn *R12=3O.* Pokles bude dále pokračovat až do března příštího roku a bude sledovat následující kfivku: 28,25, 22, 20, 17, 15, 13 a 11. Zdá se, že minimum jedenáctiletého cyklu stěží může přijít později, než v roce 1996.

Obvykly návrat k vyvoji pfed péti mésíci je, co se týče povahy fyzikálních dějů v atmosféře, opět právem hoden pozornosti. Ovšemže těm z nás, kteří během něj zažili vícedenní období špatných podmínek, nijak zvlášť přitažlivě připadat nemusel. Jedná se o únor letosního roku, jehož začátek vypadal velmi sympaticky. Magnetické pole Země bylo během prvních tří dnů měsice klidné a kritické kmitocty ionosférické oblasti F2 v polednim maximu pfekrocily 2.-3. února 8 MHz, což se znovu podařilo až 19. února a zejména v každém z posledních čtyř dnů měsíce. S výjimkou 19. února, kdy šlo o kladnou fázi poruchy, byly pfiznivé situace na zacátku i konci mèsice vyvolàny kombinaci dostatecnè vysoké slunecní radiace s klidem v zemské magnetosféfe. Naopak nejhorèi podmínky šíření krátkých vln jsme zažili při zápornÿch fázích poruch 6. února a okolo 9. a 14. února.

Denní mèfeni vykonového toku slunecniho rádiového àumu (Penticton, B. C.) byla postupnè den po dni publikovâna takto: 94,96,98, 95,93,95,96,95,101,94,93, 98,98,101,104, 105,106,106,108,108,105,107,107,105,97, 94, 95 a 93, prùmèr činí 99,5. Je to víc, než v červenci, srpnu, září a listopadu loňského roku a navíc není dúvod nepfedpokládat, proc by to nemělo být více, než v drtivé většině měsíců následujících nejméné dvou tfí let. Poslední známy bod vyhlazené křivky čísla skvrn spočteme dosazením únorového *R* =35,9 na konec souctu a vychází nám vyhlazeny prùmèr za srpen 1993 Rí2=52,1. Denní index aktivity magnetického pole Zemè *(Ak* z observatofe Wingst) ve stejnÿch dnech byl: 6, 12, 7, 8, 20, 46, 49, 50, 34, 29, 36,29 24,23,19, 14,8, 5,16,14,42, 59,7, 4,11,3,6 a jeáté jednou 6.

**OK1HH**

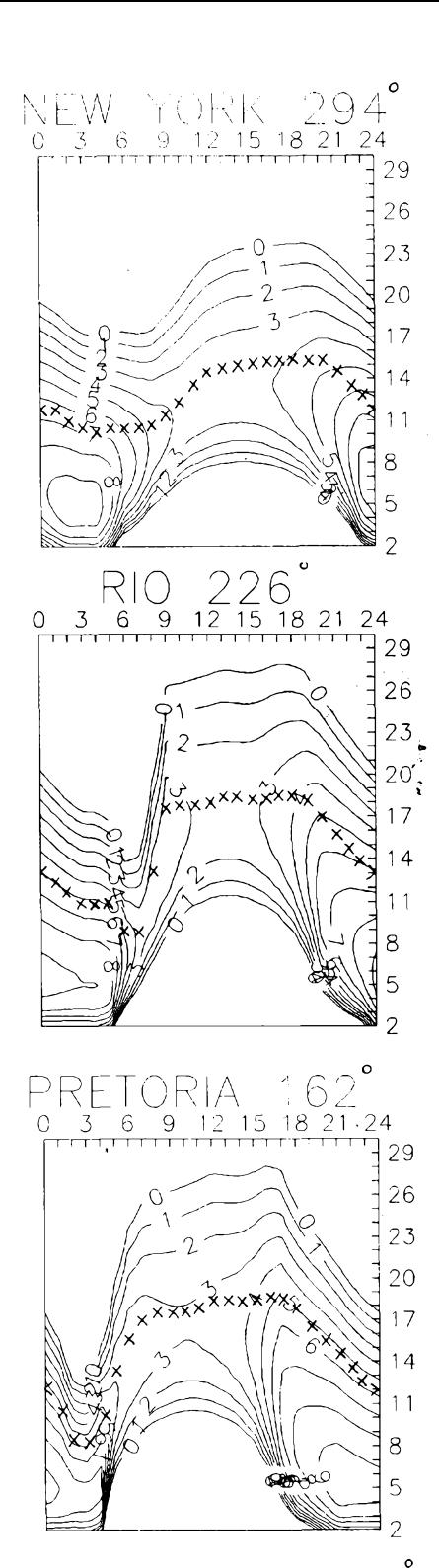

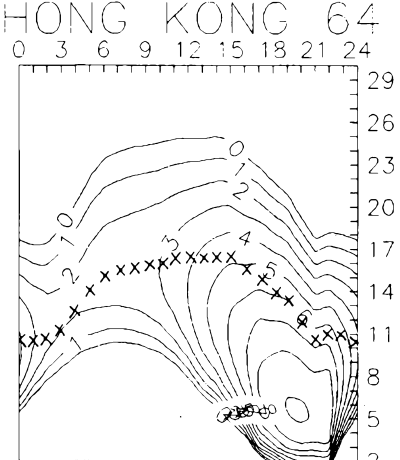

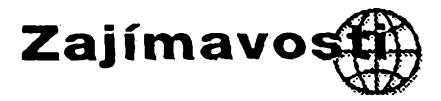

• Prezidentem RSGB se 15. ledna t. r. stai lan Stuart, GM4AUP. Je v 80leté historii RSGB 60. prezidentem a patří k nejmladším - je mu teprve 39 let.<br>• Při návštěvě Estonska již nemusíte

žádat o licenci! Estonsko je 37. zemí, která podepsala úmluvu CEPT T/R 61-01 a tak i zde problémy s koncesí odpadají.

• Dne 12. 6. od 8. <sup>00</sup> do 16. <sup>00</sup> vysílala z muzea železničářů v Mindenu, z více jak 100 let starého železničního vagónu, stanice DF0ZM u příležitosti 10. výročí zalo-<br>žení tamnějšího klubu.

 $\bullet$  V polovině dubna se konalo v Rakousku zasedání organizace AMSAT. Zú častnila se řada specialistů, z řad amatérů napr. DG2CV, EA2CLS, I2KBD, OE1VKW <sup>a</sup> daláí. • Vstupem Qataru <sup>a</sup> Bosny-Hercego-

viny stoupl počet členských zemí 1. oblasti IARU na 71. Při té příležitosti bylo oznámeno, *ie* v Súdánu je mimo stanice ST2SA oficiálné povolen provoz i ST0K, pracující s operátory v čele s G4OJW, kteří jsou zástupci firmy Telecom v Chartúmu.

• Koneóné jsme se dodkali oficiálního oznámení, jakym zpúsobem budou pfidélovány nové prefixy v Rusku. Volaci znaóky stávajících stanic se méní takto:

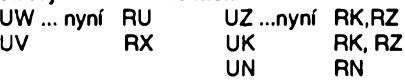

Na vlastní žádost však může být přidělena i úplné nová znaóka s prefixem UA, RA, RV, RW a novým suffixem.

Zemè Fr. Josefa R1FJA-R1FJZ nebo stáv. značka /FJL

Antarktida R1ANA-R1ANZ /ANT

Malyj Vysockij R1MVA-R1MVZ /MVI Až do odvolání je zastaveno vydávání licencí pro cizince RV7. Stanice na ostro-

vech na severu Ruska již nebudou mít speciální znacky, ale normální s pfísluénym číslem - 1, 9 nebo 0.<br>● Podobná situace je i na Ukrajině, kde

se méní UB na UR, RB na US, RT na UX, zústávají UT a UY; zajímavá je situace v Krymské republice, která jako celek má prefix UU (drive UB5J) a stanice Sevastopolu UU9.

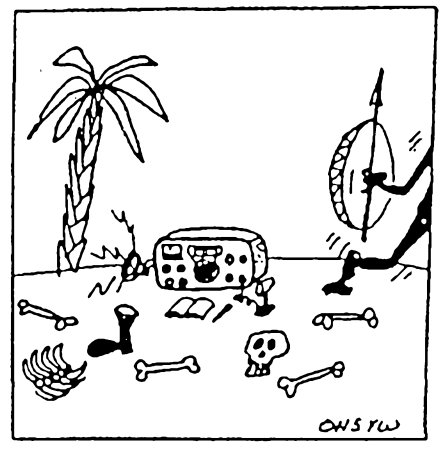

*"Martti a Ville! Jste stále jesté na ostrové?"*

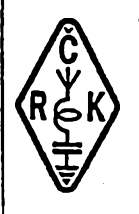

INFORMACE ČESKÉHO RADIOKLUBU

# **Zpráva ze zasedání rady CRKdne 7. 5.1994**

Rada jednala s Kariem Balejem, 0K1AEB, ktery byl v Holicích pfed dvéma lety zvolen do õela skupiny majitelú FM pfevádécú, o svolání této skupiny a o dalsí spolupráci. Upozornila na nedořešené otázky převodu převáděčů z bÿvalého CSRK a na nutnost vyfesit stížnosti na rušení přicházející ze zahraniõí. Pokud nedojde k dohodé, je nutné jednat s povolovacím orgánem. Byla prijata informace o kurzu YL + mládeze ve Zlíné. Déle byly vyjasnény majetkové otázky ČRK a předloženy návrhy pro likvidační komisi. Bylo projednáno zastoupení CRK v Laa a ve Friedrichshafenu včetně zajištění propagace. Novÿ tajemník CRK, p. Miroslav Mařík - OK1FGV, převezme svou funkci od 1.6.1994. Současně s tím vyslovila rada podékování dosavadnímu tajemníkovi, Jirímu Bláhovi, OK1VIT, za jeho dlouhodobou obétavou práci pro radioamatéry.

# **Vÿpis z informace rady CRK**

Listopadový sjezd ČRK uložil nově zvolené radě, aby podávala průběžně informace o plnéní úkolu z usnesení sjezdu. Obsáhlou informaci zpracoval pro květnové zasedání rady OK1JP a protože některé části jsou závažné pro váechny radioamatéry, prinásíme jejich stručný výtah.

• Rodní ölenské poplatky jsou <sup>100</sup> Kč, ev. 50 Kč pro mládež a dúchodce. Clenem se mûzete stát snadno - je třeba si napsat o přihlášku, kterou získáte na ádrese *Cesky radioklub, UPergamenky 3, 170 00 Praha 7 - Holesovice.*

• VeSkeré poplatky za uzívání QSL služby hradí za své členy ČRK a SMSR. Ostatní organizace neprojevily zájem podílet se na úhradé nákladú pro své členy. Všem radioamatérům, bez rozdílu členství v organizacích, jsou došlé QSL tříděny a zasílány zdarma !!

• Casopis AMA je poskytován vsem õlenúm CRK zdarma, CRK hradí za své õleny i pñspévek IARU.

• Pfipravují se zásady pro õinnost ôlenskÿch radioklubù a vznik regionálních odboõek.

• QSL sluzba byla premístèna do prostor, kde jsou menší provozní náklady.

• Radioamatóri se mohou nyní hlásit do práce v odbomych skupinách pro monitoring, KV, VKV a pfevádèõe.

• Byly prijaty <sup>a</sup> zvefejnèny Vèeobecné podmínky závodů a soutěží a vyhlášeny KV závody.

• Na základé doporuõení IARU jsou zvefejñovány zásady hamspiritu a dalsí informace této organizace.

· Průběžně je zajišťováno vysílání stanice OK1CRA jak na KV, kde si tuto stanici můžete poslechnout každou stfedu v 18,00 naâeho õasu v pásmu 80 m, tak prostrednictvím rûznÿch pfeváděčů; řada zajímavostí je ukládána do sité BBS.

• Kluby, které mají zapûjcenÿ materiál od ČRK, musí požádat o jeho převod do vlastnictví, nebo tento materiál vrátit.

• Povèfení õlenové rady spolupracují s CTÚ pri pfípravé novÿch predpisù platnÿch pro radioamatérskou sluzbu.

· Pro mládež jsou organizovány technické soutéze a Polní den mládeze.

• Rada rozhodla <sup>o</sup> vydání publikace "Diplomy" a další příručky, která bude určena novým koncesionářům. **QX**

\*\*\*

DalSi z dokumentù, které doporuõila konference IARU Region <sup>1</sup> k opètovnému zveřejnění, jsou dokumenty přijaté na konferenci v Cefalu.

# **SI/72 - Listy a sité - zásady praxe**

Tato dvojice, listy a sité, budí pozornost stále vzrústajícího poctu radioamatérské populace a též zvýšila zájem o DX diplomy. V mnoha případech se však stala pouze prostředkem k navázaní spojení s určitou DX stanicí, zvlásté pak na krátkych vlnách. Zde je nutno poznamenat, *ie* zvlásté listy jsou nabídkou určité DX stanice.

Zde vzniká v některých případech pocit, *ie* takto navázaná spojení jsou méně hodnotná nebo méně "čistá" než ta, která byla navázána klasickÿm zpúsobem. To může být pravda, ale jen v tom případě, že to listy nebo sítě umožňují. V praxi však není možné, aby takto navázaná a potvrzená spojení byla ve vztahu k diplomům a soutěžím vyfazena.

Je proto nutné, aby tomuto problèma byla věnována všeobecná pozomost a aby při provozu byly dodržovány zásady, které zajistí platnost a pñjatelnost takto navázanych spojení.

Následující návrhy mohou bÿt cestou, která omezí prípadnou kritiku. Zde je nutno poznamenat, *ie* NEJSOU poznámkami o procedurách, ale návrhy na provozni standardy a etiku.

1. Operátor, ktery sestavuje list (LO), nechf vyvine úsilí, aby do listu stejnou mérou zahrnul stanice ze vsech zemí, které se mu hlásí.

2. Není vhodné sestavovat list na budoucí datum. V případě špatných podmínek je vhodné provoz z listu pferuéit a až to bude možné, pokračovat.

3. Je vhodné se s DX stanici dohodnout, kolik má õasu, nebo s kolika stanicemi bude chtít pracovat.

4. Platné spojení vyžaduje minimum vzájemně předaných informací. Jelikož jsou vétsinou stanice vyvolávány znaõkou, je tato informace též předána DX stanici. Ustálilo se, že je nutno na obou stranách správěně přijmout report<br>[RS(T)]. Je tedy na LO, aby vždy správně posoudil, že reporty byly správně přijaty, přesně a bez cizí pomoci. V případě, že report není správně přijat, LO požádá vysílací stanici, aby se podruhé pokusila předat report. LO nesmí váhat sdělit "negative QSO", nebyly-li reporty správně potvrzeny.

5. Je možné, aby LO požádal další stanici o asistenci v případě špatných podmínek nebo rusení, aby monitorovala kmitočet, nebo aby sledovala stanice, které LO špatně slyší vzhledem k sfreni.

6. Zhorèí-li se podmínky a LO nemůže správně sledovat předávané reporty, pak nechť ukončí provoz, i když nevyčerpal všechny stanice, které měl na seznamu.

7. Je velmi důležité, aby LO pravidelnè podával informace o tom, kdy bude sestavovat novÿ list, kdo je QSL manažerem, kolik je ještě stanic na listu. To je velká služba pro čekající stanice, které nejsou na listu. Současně tím minimalizuje rusení a zbyteõné dotazy.

# **Provoz v sítích a amatérská etika**

KV pracovní skupina, majic obavy z nedostatku amatérské etiky, kterou v současné době pozoruje při provozu v sítích, doporuõuje vsem národním organizacím Regionu 1, aby jasnè upozomily své členy:

(1) Zádná síf ani jednotlivÿ operátor nemá vyhradní právo na urôitÿ kmitočet. Výjimkou může být "nouzový provoz", tak jak je definováno v "HF Emergency Operation Procedure".

(2) V případě, že na tzv. kmitočtu sítě probíhá spojení, síf musí pockat do ukončení spojení, nebo se musí zřídit jinde.

(3) Stanice, která síf fidi, je odpovčdná za to, že síť je vytvořena normálním způsobem a že neomezuje ostatní provoz.

(4) Pouze v prípadé nouzového provozu je možno, aby síť obsazovala kmitočet, i když na něm je provoz.

(5) Váechny národní organizace jsou znovu žádány, aby zaměřily své úsilí na obnovu "Zásad operátora amatérské stanice".

**OK1MP**

## *(Dokoncení)*

Zbytek dovolené na Klimnu byl sice poznamenán dalsím nepriznívym pocasím, ale nase locf na Krku jiz nezahálela - to jen při výletech odpočíval transceiver, neboť z "lepší" lokality se již vysílat nemohlo. Pro eventuální dalsí návstèvy se nabízí pracovat z ostrovú Cres, M. Losinj, ostrova, na kterém je jedna opěra mostu na Krk, řada dalších je rovněž snadno dostupných.

Nakonec to, *ie* nebyla <sup>k</sup> dispozici smèrová anténa, se ukázalo jako nejvètèí nedostatek celé expedice. Provoz tím trpèl hlavnè ve dnech, kdy stanice DKOWCY hlásila  $R = 33$  a tuším  $\Phi = 66$  při  $A_{\kappa} > 10$  a K = 4. Pfes tyto nepfíznivé okolnosti se v deníku objevilo pfes 1900 spojeni se vsemi kontinenty a se 101 zemèmi I! Pfedpokládám, že QSL dostali již všichni - na znacku 9A/OK2QX/m pouze s pfepisem údajů na počítači, za práci z ostrova Krk se podarilo zajistit i sponzora na tisk specíálních QSL. Ostrovy v Jaderském moři jsou dostupné a je jich tam jístè nejménê stovka, takze zatím má kazdy moznost vysílat odnèkud poprvé.

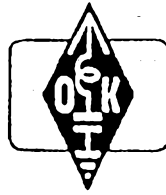

# *Vzpomínka na prvníceskou expedid IOTA ■■■■■■■*

Zmínil bych se ještě o provozu na převádécích pro 2 m - je jich tam rada, jeden z nich přímo na ostrově Krk, ale mimo dohodnuté skedy a krátké zprávy pro nékteré z poslouchajících stanic tam vûbec nic neuslysíte, spojeni obdobná jako na naáich prevádécích (a taky stálé spoustèni a rusení) se prakticky nevyskytují. Stanice vëtàinou nereagují ani na vÿzvu ke spojeni v chorvatštině, s "neznámou" stanicí prostě nekomunikují. Jedinou výjimkou je velmi vÿkonnÿ prevâdêc umistènÿ na jednom z nejvyšších vrcholů pohoří Velebit, který umozñuje spojeni na kmitoctu 157,775 MHz prakticky celé <sup>I</sup> strie a Dalmàcie *ai* po Zadar a ve vnitrozemi spolehlivë ze Zagrebu i na "gumovou" anténu - to znamená, že jej lze asi využívat téměř na celém území Chorvatska. Doufejme, *ie* po uklidnéni soucasné vojensky napjaté situace (i kdyz kromé projizdky Kariovacem, kudy vede nejbližší cesta ze Zagrebu na pobřeží a kam témèr kazdodennè nèjakà ta mina spadla, byla celá sevemí část Jadranu až po Maslenicki most pfed Zadarem zcela bezpečná) budou i další naši radioamatéři aktivni a budu mit i já moznost s IOTA EU-

136 pracovat. Letos je již bezpečné celé pobfezí az po Dubrovnik. Na ostrovy Brioni je tfeba mit <sup>i</sup> dnes zvláétní povolení ke vstupu, bèhem svého pobytu v 9A se mi vsak podafilo najít cestu, jak ho získat díky známostem hostitelù. Dipòi jsme likvidovali 22. 7., LW anténu 23. 7. odpoledne, kdy je také v deníku zaznamenáno nékolik poslednich OK stanic... V sobotu 24. 7. jsme odjeli odpoledne do Zagrebu a nedéle byla vénována jestè návstévé pfátel v Celje (S5), odkud na desetiminutové voláni na místním pfevádéci v pásmu dvou metrú se vúbéc nikdo neozval (!) a svou vice jak trítýdenní pouť jsem zakončil 26. 7. v 01.05 SEÖ. Ve 4.30 jsem jiz jako pfed dovolenou vstával na vlak do práce, jen s jinou barvou těla a řadou nezapomenutelných vzpomí-**\_\_\_\_\_\_\_\_\_\_\_\_\_\_\_\_\_\_\_\_\_\_\_\_\_\_\_\_\_\_\_ QX** nek... **QX**<br>● Časopis CQ-DL kladně hodnotí prvé

<span id="page-41-0"></span>setkání SYSOPů OK/DL a nelehkou práci pfekladatele, Renaty Nedomové - OK1FYL, která suverénné zvládla i simultánní překlad těžkých technických pasáží. DF9IC pñslíbil podporu pfi získávání linkovÿch zarízení pro pásmo 23 cm.

# **MLÁDEZ A RADIOKLUBY**

# **OK - maratón**

Změnila se doba. Mladí radioamatéři už pravidelné nedocházejí do klubovních místností k pfijímaõúm a vysílacím zafízením, protože klubovní stanice většinou nemají dostatek finanõních prostfedkû na zaplacení drahého nájemného, ale také proto, *ie* instruktofi a vedoucí mají jiné starasti. Z tëchto a nëkterych daléích dùvodû také pokračoval celkový úbytek soutěžících v uplynulém osmnáctém ročníku OK - maratónu.

#### **OK - maraton 1993 Vitèzové jednotlivÿch kategorii**

*Kategorie <sup>1</sup> - posluchaii:* OM3-27391 85 968 b. Stefan Lalié, Novâ Dubnica

*Kategorie 2 - posluchad do 18 rokû:* **OKL 44** Pavel Branéovskÿ, Praha 5

*Kategorie 3 - klubovnistanice:* OKL 1000 Posluchaôskÿ klub, Praha 4

*Kategorie 4 - OK tridy D:* OK1UVV 8472 b. Ivana Vâriovâ, Kovansko u Nymburka

*Kategorie 5 - OK tridy C:* 108 005 b. Ladislav Végh, Dunajskâ Streda

*Kategorie 6 - OK tridy B + A:* 81 050 b.

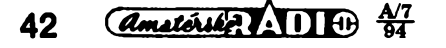

Karel Sokol, Praha 5 *Kategorie 7-TOP TEN:* 1.OM3TVL 108 005 b. Ladislav Végh, Dunajskâ Streda 2. OM3-27391 85 968 Stefan Lalié, Nová Dubnica 3. OK1DKS 81050 Karel Sokol, Praha 5 4. OK2- 18248 74 987 Frantiéek Mikeé, Pferov 5. OK1MAA 74 318 Jaroslav Lokr, Zamberk 6. OK1FOI 61561 ing. Pavel Branéovskÿ, Praha 5 7. OK1 - 22729 60 562 Martin Kaéka, Pofíóí nad Sázavou 8. OK2HI 56 106 Karel Holik, Lukov u ZIina 9. OK2-31097 55 257 Richard Frank, Ostrava 3 10. OM3CAZ 49 518 Ondfej Dubec, Spiéská Belá

Loňského ročníku OK - maratónu se zúčastnilo celkem 28 soutěžících.

Blahopfeji véem soutëÈicim a tóéím se, že se do letošního ročníku OK - maratónu zapojí další soutěžící, hlavně z kategorie mladéích posluchacû.

# **Zapomenutá vyrocí Jozef Murgas**

Pfed 130 lety se 17. února 1864 narodil v Tajovë u Bánské Bystrice humanista a pokrokovÿ knëz Jozef Murgaé, jeden z vynálezcú a prúkopníkú bezdrátové telegrafíe.

Již jako student gymnázia v Bánské Bystricí projevoval neobycejnÿ zájem o elektrotechniku a zústal jí vêmÿ <sup>i</sup> v knézském seminàri. Roku 1896 odeéel jako faráf se

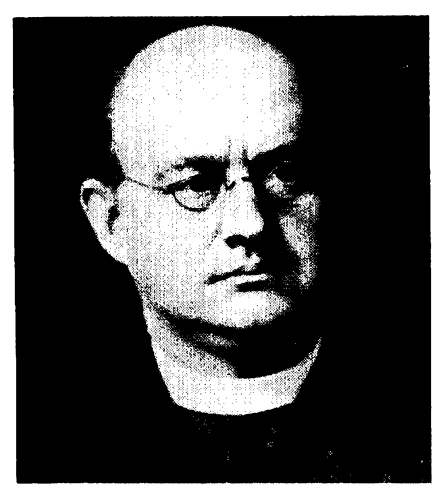

skupinou homíkú do Wilkess-Barre v Pensylvánii, kde poznal velikou bídu mnohÿch našich vystěhovalců. Z vlastních prostfedkú a ze sbírek pomáhal postavit skolu, společenský dům, knihovnu, tělocvičnu a kostel pro krajany. Nadále se vzdélával v elektrotechnice a budoval si vlastní dílnu, ve které si vyráběl potřebné měřicí přístroje a pomúcky.

Seznámil se s vÿzkumy Marconiho a Popova, avšak nebyl spokojen s tím, že jejich pfijímací stanice pracují pfílié pomalu. Vyfeéil to vlastním zpûsobem tak, *ie* v primámím vínutí induktoru pracovaly dva kapalinovó pferuéovace o rozdílném kmitoctu, které v telefonním sluchátku byly slyšitelné jako dva rozdílné tóny - jeden pro tečku a druhý pro čárku. Svůj vynález nazval "Tón systém" a 10. května 1904 mu byl na tento vynález udêlen patent. Zanedlouho pñhlásil dalsí patent, kterÿm podstatné zdokonalil indikátor elektromagnetickych vln.

Filadelfská akciová společnost "Universal Aeter Company" Murgasûv vynález odkoupila a jiz roku 1905 se uskutecnil prakticky provoz. Murgas dosáhl spojení na vzdálenost 30 km a pozdéji na vzdálenost 250 km. V té dobé postavil 60 m vysokÿ anténní stožár, ale silná vichřice stožár zničila. Akciová společnost odmítla nadále financovat jeho dalsí pokusy a Murgas züstal bez prostředků.

Přesto se nevzdal dalších pokusů a za ztížených podmínek pokračoval samostatnè v dalsich vÿzkumech. Prihlásil dalsí patenty a tak v roce 1915 jiz existovala celá soustava bezdrátového vysílání - soustava Murgašova. O jeho schopnostech a úsilí hovofí tyto pfihlásené a uznané patenty: Zařízení pro bezdrátovou telegrafii (1904); Zpüsob pfenásení zpráv bezdrátovou tele-

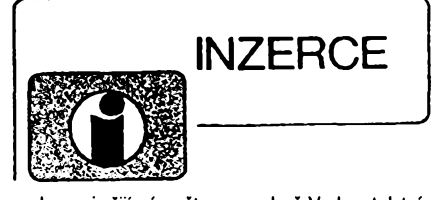

Inzerci pfijimâ postou a osobnê Vydavatelstvi Magnet - Ptess, inzertni oddéleni (inzerce ARA), Vladislavova 26,113 66 Praha 1, tel. (02) 24 22 73 84 - 92, linka 341, fax (02) 24 21 73 15. Uzávěrka tohoto čísla byla 30. 5. 1994, od kdy jsme museli obdrzet ûhradu za inzerât.Text piste citelnè, hùlkovÿm pismem nebo na stroji, aby se pfedeslo chybâm vznikajicim z necitelnosti předlohy. Cena za první řádek činí 60 Kč a za každý další (i započatý) 30 Kč.

Dah z pridané hodnoty (5%) je v cenê inzerâtu. Platby pfijimâme vyhradnè na slozence našeho vydavatelství, kterou Vám zašleme i s udanou cenou za uvefejnèni.

**Prodej** Osciloskop S1 - 94, novy, 10 MHz, sonda 1:10, pfislusenstvi, dokumentace. Tel. (02) 7982217. Průchodky do ant. zesilovačů  $\varnothing$  4,5; 6,3 (1); R. Cerny, 539 55 Mifetice 8.

Amat. výprodej nepouž. souč., seznam za 10 Kc. Hromadka, Brnenska 35, 664 51 Slapanice.

Pro ZX SPECTRUM, DIDAKTIK + D40 (D80) prodám program + manuál "Česko - německý slovník", 10 600 slov, cena 100 Kč + dobírka. Autor F. Vasicek, J. Palacha 1023, 293 01 Ml. Boleslav.

# **Koupë**

Staré německé radiostanice "Wehrmacht a Luftwafe" i nefunkční na náhradní díly. E. End, Finkenstieg 1, W - 8688 Marktleuthen, BRD.

1000 Kč i více dám za kompletní německou leteckou kuklu - sitovanou; kozenou; plâténou. Dále samostatné krční mikrofony a sluchátka. Tel. (02) 263803.

Knihy schémat EMPFÄNGER SCHALTUN-GEN a staré katalogy elektronek (Brudna - Poustka aj.) Rudolf Tümer, Hvézdoslavova 522, 140 00 Praha 4.

Zlacené konektory URS (2 x 13 nozù), staré typy jihlavskÿch konektorù (24 nebo 48 no2ù po 12) z pocitace EC <sup>1</sup> 021, z ruskych pocitacù EC <sup>1</sup> 045 (96 nebo 69 nozû ve 3 fadâch) i jiné, pou-Èité i nové. Nabidnète, dohodneme se. P. Hodis, Nad Belârii 16,143 00 Praha 4 - Modfany. Tel. (02) 4026191.

IO WD2797, WD 2793, SAB2797, SAB2793, nebo ekvivalent, plati stale. P. Jerie, Skolni 4, 405 02 Dêcin 6.

graffi (1904); Zafízení na vÿrobu elektromagnetickÿch vin (1908); Bezdrátová telegrafie (1909); Vlnomér (1907); Konstrukce antény pro bezdrátovou telegrafii (1907); Elektricky transformàtor (1907); Zkrácená anténa s protivàhou (1909); Magnetickÿ detektor <sup>I</sup> a II (1909); Zpüsob a zafízení na výrobu elektrických oscilací střídavým proudem (1909) a pfistroj na vÿrobu elektrickÿch oscilací (1911).

Po roce 1917, kdy USA vstoupily do vàlky, musei pfestat s pokusy. Dva roky po válce se vràtil zpèt na Slovensko, které se stalo souõástí Ceskoslovenské republiky. Chtèl dále pracovat na svych vynàlezech, ale na ministerstvu ho odmítli z důvodů, že nemà patricné vzdèlání. Znechucen se vràtil zpèt do USA, kde pokracoval ve vÿzkumech do své smrti dne 11. kvètna 1929.

Nëm. pristroje z 2. svêt. vâlky (vysliace, prijimace aj.). Dr. G. Domorazek, Rilkenstr. 19a, D - 93138 Lappersdorf, BRD. Tel.: 9041 822 75.

# **Vÿmëna**

Moderni transceiver za staré nèmecké radiostanice Wehrmacht F<mark>uHEa až f,</mark> FuPEa/b a c,<br>E52 (Köln), E53 (Ulm) a EO8268 (Schwabenland), téz radarovâ a anténni pfislusenstvi. B. Fröhlich, Nelkenweg 4, 71554 Weissach im Tal, BRD.

# **Rûzné**

Přijímač. DTMF s odpovídačem (vhodný pro radioprovoz, dälk. ovl. apod.). Cena stavebnice sel. volby dobírkou 790 Kč + poštovné. Informace a objednâvky (pouze pisemné) na adrese: DELMO, Pfistavni 38, 170 00 Praha 7. Tel. (02) 6832338.

Prodâm disketu 2DD 5 1/4 se seznamem ruskych IO a jejich vhodnÿch ekvivalentù pro PC XT/AT. Cena 120 Kč + pošt. Též možný výtisk. L. Fridrichovä, Divisova 2080, 272 01 Kladno.

Hledäm mistnost pro zfizeni radiodilny v Ceské republice (näjem cca 300 Kc). Vincent Popovic, 561 61 Cervenä Voda 253.

### **Habíame:**

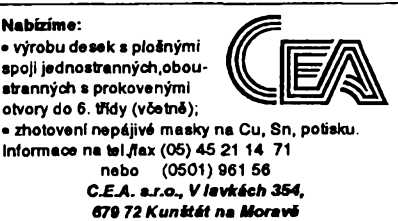

Montáze TV i SAT antén, rozvodù VIDEO, SAT, R i TV signálú. Vÿroba a dobírkovy prodej selekt. slučovačů-pásmové: VHF/UHF; I + II/III; l+ll/lll/IV + V;I/II/III/IV+V; K1/VKV CCIR. Kanálové UHF 2 vstupy (56, 68,135, 165,100, 110), pro skupiny kanâlù UHF min. odstup 3 kanály, pro VHF-min. odstup <sup>1</sup> kanál (115,110). Kaná- ¡ové propusti jednostupñové a velmi selektivní tfístupñové (65,245) - prúchozí pro napájecí napětí pro K...UHF. Kanál. zádrže: jednostup. a vykonné tfístup. (55,135). Domovni SP zes. 48 - 860 MHz se stabiliz. zdrojem 12 V: 3 vstupy typ SPZ 20; 4 vstupy SPZ 20/4, s odnímatelnym zdrojem SPZ 20/a; SPZ 20/4a, zisk: I-III/21 dB, IV + V/22-24 dB (730, 778, 768, 816). SPZ 10a (koncovÿ vÿkonovy zes. modul k SPZ 20/a; SPZ 20/4 a), Zisk 10dB/48-860 MHz (138). Nízkosum. pfedzes. UHF: 28-24 dB, 17-14 dB s BFG65 (175, 135). VHF: III nebo VKV CCIR 23/25 dB (185). Ultraselekt. kanál. pfedzes. K6... K12/23/1,8 dB (250). A jiné i die spec. po- ¿adavkú. Váe osazeno konektory. Záruka 18 mésícú. Dohoda cen mozná. UNISYSTEM, Voleskÿ, Blahoslavova 30, 757 01 Valasské Mezifící, tel. (0651)23622.

Nedožil se ani jmenování za člena federální rádiové komise USA.

Jozef Murgaš byl jedním z těch nezapomenutelnÿch géniù, ktefi pomáhali lidstvu na jeho cestě k pokroku a kteří svými vynálezy èirili slávu spoleéného státu Cechü a Slovákú v zahraničí. V dějinách našeho spolecného státu jsme tolik vynálezcú v oboru elektrotechniky nemèli, a proto bychom si jejich odkazu mèli vice vázit a nezapomínat na né.

#### \* \* \*

Pfeji vám hodnè úspéchú a tésím se na vase dalsí dopisy.

Piste mi na adresu: *OK-4857, Josef Cech, Tyrsova 735, 675 51 Jaromêhce nad Rokytnou.*

**73! Josef, OK2-4857**

VHF-UHF spickovézes. do ant krabice ! Premiéra: AZK 24-G27/1,5 dB (259). Pásové: AZP 21-60-S 32-25/1.5, AZ 1-60 25/4 (239). Kanálové: AZK xx-G 28-20/2 (sel.), AZK xx-S 34- 27/1.5 (259, 289). Vse BFG65. AZK: VKV 24/1.5, VHF 27/1.5, UHF 17/3 MOSFET (189). TV zádrže, konvertory, sluč. vícevstup. zesil. Slevy 10-20 %. Sroub. uchyc. Nepl. DPH. Inf. Ing. Rehák, tel. (067) 918221. AZ, p. box 18, 763 14 Zlín 12.

ODKOUPÍME VASE NADNORMATIVNÍ ZÁ-SOBY SOUÕÁSTEK. Nabídky písemné na adresu: Fa BÁRNY, J. Brabce 2905/13, 702 00 Ostrava 1.

NABÍZÍME: velkÿ vybér LED diod, displejü, maticovek KINGBRICHT za nízké ceny: napf. modré LED - 51,90 ! Ceník za 3 K¿ známku. Platí stále. ELEKTRONIKA - F. Borýsek, 687 64 Homi Nèmcí 283.

Obchodní firma v centru Prahy hledá servisního technika se zaméfením na císlicovou techniku. ŘP sk. B a částečná znalost AJ podmínkou. Inf. na tel. č. (02) 295705 nebo 296476.

#### SOUKROMA FIRMA V PRAZE Béchovicich HLEDÂ ELEKTRONIKY

• <sup>1</sup> pracovnika pro montâz <sup>a</sup> testovâni elektronickÿch zafizeni. Zaskoleni v zahranici. Požadavky : SŠ či SOU.

• <sup>1</sup> pracovnika pro nâvrh tistênÿch spojù, pfipadnë i nâvrh elektronickÿch obvodù. Zaškolení v zahraničí. Požadavky: SŠ či VŠ, zkušenosti a programy ORCAD, Pi CAD apod., anglictina.

Informace na tel. č. 627 67 53, či večer na 301 40 71 nebo 72 66 87.

Hledâme pracovniky pro servis a montáž rádiových sítí. Poîadujeme praxi v oboru! Znalost

angliëtiny a prâce na PC vftâna. Kontakt a informace na adrese :

*AEL Communications CZ s.r.o. Geologickâ 2,152 00, Praha 5 Tel.: 590 736, 79 89 789 L 260*

**Prodám:** kompletní stavebnice (skřífka, trato, součástky, DPS, a šňůr, kterosovný atd.) nabíječky akumulátorů 6-12V/SA (8A)<br>z AR9/92 za 750 (900) Kč. sady součástele všetně DPS:<br>pátnovaz reg. otáček vtačky 500W z AR10/80

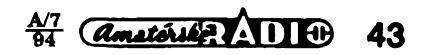

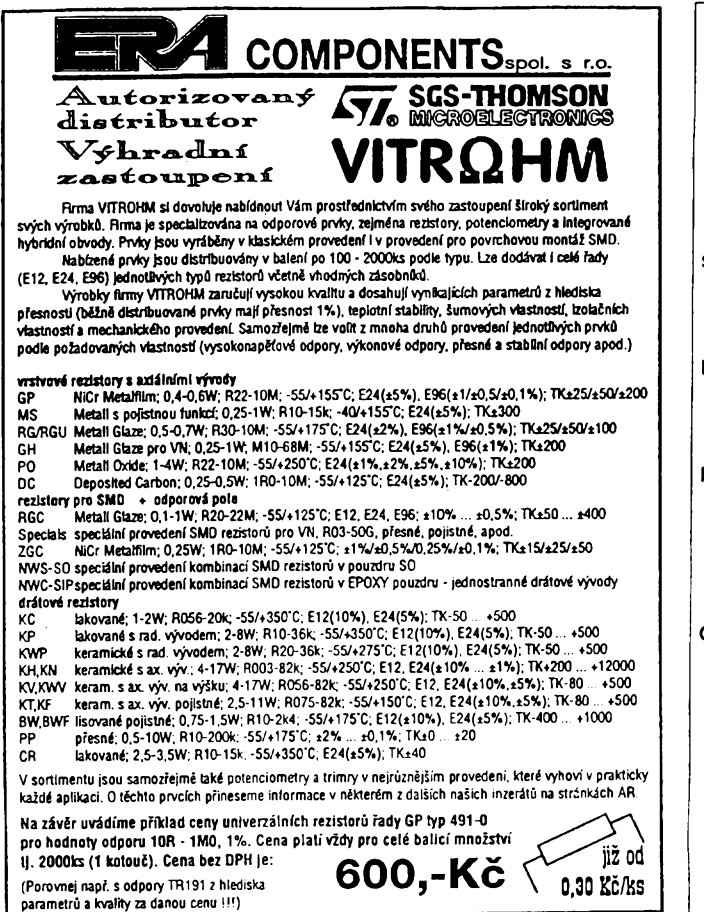

**Michelská 12a, 140 00 Praha 4; tel.: (2) 42 23 15,42 02 26, fax; (2) 692 10 21**

## *DENA Plus s. r. o.* **Maloobchodni a velkoobohodni dodavatel: Radiostanic a prislusenstvi pro CB pasmo Spicková rucni radlostanlce ALBRECHT 2844** 4433,-**ALAN 95/120 kanálú/** 4433.-**Mobllni radiostanice CB MASTER 4040**  $2216.$ **MAXON 1000** 2734,-**Prislusenstvi NAP. ZDROJ 2,5 - 3,5 A** 566.-**NAP. ZDROJ 10-12 A**  $1551. -$ **ANTÉNA CB MASTER 5/8 ANTÉNA CB MASTER 1/2 Ceny Jsou bez DPH** *Obchodním a montázním firmám poskytujeme slevu az 12 %. Provádfme montâze zâkladovÿch a vozidlovÿch antén. Dále dodâváme a instalujeme zarízeníprùmyslové televize, kancelârskou a vÿpocetni techniku.*

**Kompletní cenik si mùzete objednat písemné nebo telefonlcky na ádrese: DENA Plus s.r.o. Zlzkova 5, Lovosice 410 02 tel : 0419/2663**

# **SEZNAM INZERÂTÙ V TOMTO CÍSLE**

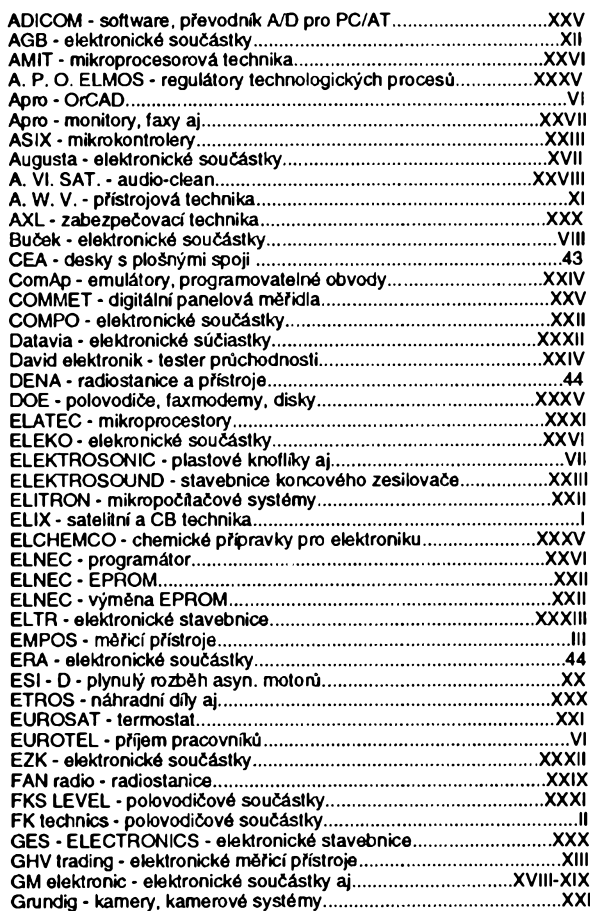

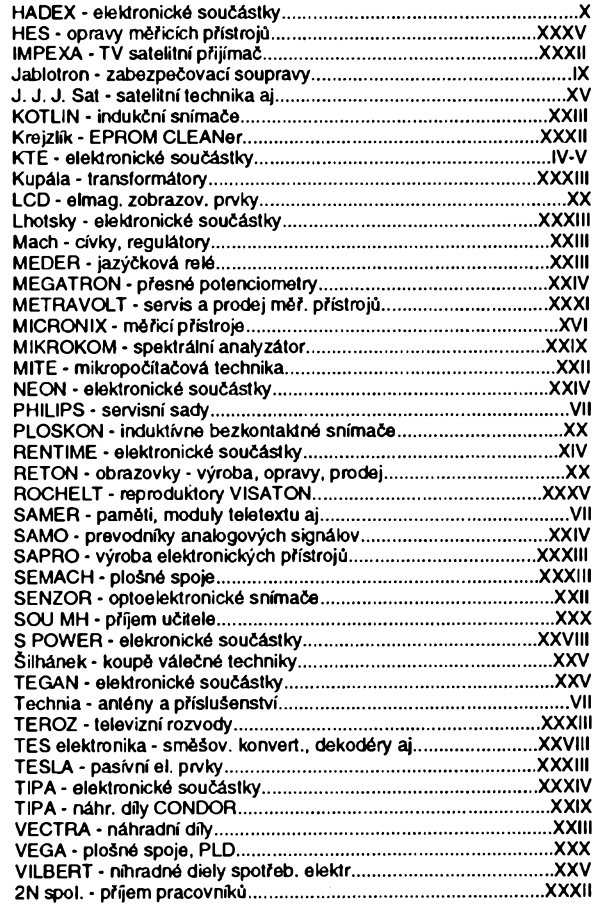

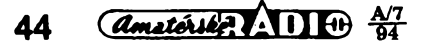